# SUC-SESSION<br>DAS MAGAZIN FÜR DEN SINCLAIR ZX SPECTRUM

#### **News**

- **Nachlese der Spectrum40**
- **ZX Spectrum 48 Nachbau**
- **Billig PIO für den ZX Spectrum 48**
- **Spannungsversorgung auf dem ISSUE3-Board**
- **I2C-Interface für den Spectrum48**
- **Adventure-Lösung** *»Anamagon's Temple«*
- **Und vieles mehr …**

#### Die

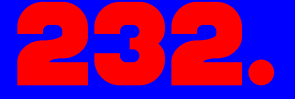

Ausgabe Ihres Magazins

# Für Abonnenten mit Scene+ Diskette **Die neuesten und besten Programme**

ZX Spectrum

ZX Spectrum

# 1 **gleich mitgeliefert**

# ORWORT

#### Hallo liebe SUC-Leser,

Gleich vorneweg: dieses Heft ist ein Hardware-Heft.

Außerdem habe ich erneut konsequent das Platz sparen praktiziert. Das mit der Hardware war *so* nicht beabsichtigt. Dass es sich so ergeben hat und ist eher ein Zufall. Nachdem ich mich im Tlienhard Forum darüber beklagt habe, dass für das nächste Heft, also dieses hier, wieder einmal viel zu wenig Artikel vorhanden seien und ich bisher keine bekommen habe, hat das einen Sturm der Entrüstung hervor gerufen. Asche auf mein Haupt, aber diese Provokation war durchaus beabsichtigt. Natürlich waren ein paar wenige Artikel vorhanden, aber beileibe nicht genug. Es sind in der Folgezeit einige Artikel eingetroffen, deren Schwerpunkt die Hardware des ZX Spectrum und Erweiterungen für unseren Lieblings-Computer betreffen. Ich für meinen Teil hatte sowieso einen Artikel geplant, der sich mit einem diskret aufgebauten I/O-Port befasst, hinzu gekommen sind noch Artikel zur Spannungsversorgung des Computers, der Nachbau eines Spectrum 48 auf der Basis einer Issue3-Platine - also kein Clone, und ein Artikel zur Erweiterung mit einem  $I^2C$ -Interfaces. Letzterer ist ein echter Leckerbissen, da es diverse Erweiterungen und Sensoren gibt, die über I<sup>2</sup>C angesprochen werden können. Also trifft wieder einmal moderne Technik auf Technik von vor 40 Jahren.

Im September finden wieder ein paar Veranstaltungen statt. Zwei seien hier genannt.

Die *24. Spectrumania* in Wittenberg ist Anfang September ein fester Termin. Norbert Opitz hat sich wieder ins Zeug gelegt und das Treffen möglich gemacht. Die Einladung hierzu findet ihr hier im Heft.

Die *JOYCE-User-AG e.V*. lädt alle 8-Bit-Freunde am 17.9. bis 18. 9. Zur *Spectra-Joyce* nach Wolfhagen ein. Auch hierzu findet ihr die Einladung in diesem Heft.

Die neue Website des *SpectrumUserClubs* ist online. Mirko hat die neue Seite hochgeladen und ist dabei, sie weiter auszubauen. Ihr findet sie unter der alten Web-Adresse **www.speccy-szene.de**.

Außerdem hat hier sich im Hefttitel eine Kleinigkeit geändert: dort steht jetzt »Das Magazin für den Sinclair ZX Spectrum«. Das »ZX« hat bisher gefehlt. Danke für den Hinweis, Mirko!

Diesmal lest ihr hier kein politisches Statement von mir. Es hat sich seit dem letzten Heft nicht wirklich etwas geändert. Um es mit Ralf Ruthe, der Karikaturisten, zu sagen: *»Und hier die neuesten Nachrichten! Alle verrückt geworden!«*. Was die Weltpolitik betrifft ist dem nichts hinzuzufügen.

Zum Schluss wünsche ich Euch wie immer viel Spaß beim Lesen dieses Heftes. Wir haben uns, auch wie immer, viel Mühe mit dem Heft gegeben.

Bleibt gesund!

Viele Grüße,

Joachim und Thomas

# **INHALT**

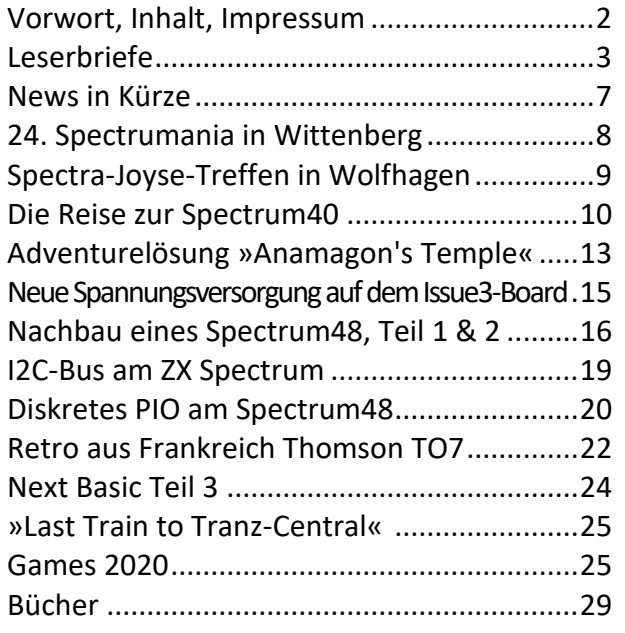

# **IMPRESSUM**

Das **SUC-Session**-Magazin erscheint in Deutsch und in Englisch und kann beim **SpectrumUserClub** zusammen mit dem Disk Magazin **SCENE+** abonniert werden. Infos hierzu bei Thomas Eberle.

#### **Redaktion SUC-Session 232:**

Joachim Geupel & Thomas Eberle

**Redakteur SCENE+:** Thomas Eberle

#### **Clubleitung:**

Mirko Seidel, Adresse: Birkenweg 8 89197 Weidenstetten email: mirko.seidel1@gmail.com

#### **Mitarbeiter an diese Ausgabe sind:**

Joachim Geupel Joa.Geu@gmx.de Thomas und Noah Eberle thomas.eberle@sintech-shop.de Harald Lack Ellvis Burkhard Taige Prof. Heinz Junek Christof Odenthal

Die Rechte der Artikel sowie der Bilder und Grafiken liegen bei den einzelnen Autoren und Fotografen.

Wir danken allen Beteiligten für ihre Beiträge!

#### **Redaktionsschluss für SUC SESSION 232**

#### **Mittwoch, 26. Oktober 2022**

# ESERBRIEI

**Erfreulicherweise gab es wieder einige Leserbriefe, die meisten direkt wenn wir das Magazin verschickt haben, über die Wochen flaut es dann leider immer ein bisschen ab. Denkt dran, wir brauchen euren Support immer. Es ist nicht unser Magazin, es ist eures, Ihr müsst es füllen (oder wenigstens helfen, es zu füllen). Ob Artikel oder eben Leserbriefe, denkt nicht dass etwas uninteressant ist.** 

**Was mir aufgefallen ist, sowohl bei unseren Lesern als auch bei denen die ab und an Artikel schreiben, alle sind gerade irgendwie mit anderen Dingen beschäftigt. Bedenkt aber, auch Joachim, Mirko und ich haben zu tun. Wir arbeiten, wir haben Familie und wir machen trotzdem dieses Magazin. Am meisten dankt ihr uns das wenn ihr mitmacht. Wartet ihr schon lange auf die nächste Ausgabe? Vielleicht hat etwas nicht geklappt, fragt nach. Habt ihr einen Artikel geschickt, aber der wurde nicht abgedruckt? Möglicherweise kam die Email nicht an, fragt nach. Seid ihr nicht sicher ob ihr überhaupt das Abo bezahlt habt... fragt einfach.**

#### **Email an:** *thomas.eberle@sintech-shop.de*

#### **Den Anfang macht** *Eberhard Häger* **aus Schwieberdingen:**

*Hallo Thomas, ich habe gerade für SUC Session Paket 1 per Paypal überwiesen. Es ist tatsächlich so, dass ich das Abo total vergessen hatte. Ich arbeite zurzeit intensiv an meinem Browsergame »Dragon Knight«, das ich von 2005 bis 2009 betrieben habe. Es ist damals noch mit php 4 geschrieben worden und muss nun auf php 8 migriert werden. Falls das klappt, werde ich wohl so in zwei Monaten damit wieder online gehen. Dann werde ich wieder an meinem Spektrum Programm »Arkon Castle« weitermachen. Ich hoffe, dass die Leser bzw. Abonnenten wieder in Scharen zurückkehren.*

*Viele liebe Grüße, Eberhard Häger*

*Hallo Eberhard, freut mich wieder von dir zu hören, für Spectrum-Verhältnisse leben wir ja sehr nah zusammen, haben uns aber nie gesehen. Sehen würde ich aber auf alle Fälle gern dein Browsergame (um es mit der Spectrum-Version zu vergleichen) und natürlich jedes neue Spectrum-Spiel von dir (vor Jahren hatten wir ja mal Dragon Knight vorgestellt). Lass von dir hören, viel Erfolg beim Programmieren.*

**Ein kleines Missgeschick ist mir beim Versand des letzten Magazins passiert. Ich hatte zuerst ehemalige Leser angeschrieben, ob sie nicht wieder ein Abo starten wollen. Die folgende Mail an alle aktuellen Leser hatte ich dann ebenfalls mit »Liebe ehemalige Leser« begonnen, was für Verwirrung sorgte. Generell hatte ich aber auch in beiden Mails angekündigt, dass die Mitarbeit doch sehr nachgelassen hat und vor allem die gedruckte Ausgabe auf der Kippe steht, da die meisten PDF abonniert haben:**

#### *Waldemar Brucke* **aus Steina schreibt uns:**

*Hallo Thomas, jetzt bin ich traurig und gleichzeitig erschrocken, warum habe ich das Abo nicht verlängert, kann ich mir ehrlich gesagt nicht erklären. Wahrscheinlich übersehen und aus den Augen verloren. Ich bin nach wie vor sehr an einem Abo mit Diskette interessiert. Das Heft 230 habe ich erhalten, leider ohne die zugehörige Diskette. Gibt es noch eine Chance das Heft 231 mir Diskette (Opus) nachzufordern? Melde dich bitte, auch wegen der Bezahlung.*

*Gruß, Waldemar*

#### *Dieter Hucke* **aus Hofgeismar schreibt:**

*Hallo lieber Thomas, was mich betrifft, ja ich will das Papier-SUC Magazin auf jeden Fall weiterhin haben! Warum verlängern manche ihr Abonnement nicht? Also ich kann jetzt nur für mich sprechen und es ist keine Kritik, sondern das, woran es bei mir liegt:*

*Ich bekomme nie mit, wann mein Abonnement ausläuft. Das liegt 100% an mir, aber trotzdem :-).*

*Wolfgang hatte immer einen Extra-Zettel bei denen reingelegt, deren Abonnement auslief. Ich weiß nicht, wie man es sonst gut machen kann, aber ich kann mir vorstellen, dass es auch anderen so geht wie mir, dass das Ende der Abonnementzeit einfach nicht präsent ist?*

*Ich weiß du machst das mit dem Punktesystem, aber wie wäre es wenn du es so machst, dass das Abo immer das Kalenderjahr umfasst? Dann geht das mit den Belohnungen für Artikel nicht so gut umzusetzen, aber du könntest in der letzten Ausgabe des Jahres klar dran erinnern, dass die Abos auslaufen?*

*Ich hätte auch nix gegen stillschweigende Verlängerung, aber da musst du bei manchen dann evtl. dem Geld hinterherlaufen.*

*Ich hoffe ganz doll, dass "WIR" (ich nehme mich da ganz bewusst mit rein), besser darauf achten, wann das Abo ausläuft. Für mich mache ich es so: sobald ich weiß, wann mein Abo ausläuft mache ich mir zwei Monate davor eine Erinnerung im Kalender, wozu hat man schließlich dieses Ding :-)*

*Viele Grüße und CONTINUE 0:1 :-) Dieter*

#### *Burkhard Taige* **aus Bargstedt fühlt sich auch betroffen:**

*Hallo Thomas, da ich erst seit der 229. Ausgabe dabei bin, glaube ich nicht, dass ich schon zu dem Kreis gehöre, deren Abo abläuft. Dennoch bin ich mir jetzt nicht im Klaren darüber, wann ich mein Abo tatsächlich erneuern muss. Gibt es einen entsprechenden Hinweis kurz vor Ablauf?*

#### *Viele Grüße, Burkhard*

*P.S. Ich habe da ein paar ZX-Spectrum-Nachbau-Platinen zum Leben erweckt und würde gerne darüber berichten wollen. Wäre das eines Artikels in der SUC-Session wert?*

#### *Frank Ruthe* **aus Wittingen meldete sich auch gleich:**

*Hallo Thomas! Ich bin in der Tat auch überrascht! Gleich vorweg: Ich bin nach wie vor im höchsten Maße* 

*an einer gedruckten Ausgabe der SUC-Session interessiert. Ich würde sogar den einen oder anderen Euro mehr dafür bezahlen (falls es an der Finanzierung hapern sollte...).*

*Was mir öfter passiert: Ich habe so einige "echte" Abonnements (also mit richtigen Verlagen dahinter), sowie regelmässige "Fanzines" wie die SUC-Session. Bei Ersterem werde ich in der Regel automatisch an den Ablauf erinnert, während es bei Zweiterem nicht immer eine "Vorwarnung" gibt. Ich selbst kriege das leider oft nicht mit, daß ich mal wieder ein paar Euronen nachschieben müsste...*

*Also falls mein SUC-Session-Abo z.B. auch zu denen gehört, die jetzt "abgelaufen" sind, dann sagt Bescheid und ich werde sofort verlängern! :-) Vielleicht geht es anderen ebenso.*

*Ich hoffe natürlich, dass es weitergeht, Viele Grüße, Frank*

#### *Christof Odenthal* **aus Rudelzhausen ist auch erschrocken:**

*Hallo Thomas, ist mein SUC-Session Abo abgelaufen? Tut mir Leid wenn ich das nicht mitbekommen habe, ich bin natürlich weiter dabei! Vielleicht ist das anderen ja auch so gegangen? Also ich freue mich immer auf das Heft, aber ich muss zugeben dass ich nicht jeden Artikel lese.*

*Wenn es die Scene+ weiter geben sollte, könnte ich auch auf die digitale Form umsteigen um den Aufwand für Euch zu reduzieren. Im Moment beschäftige ich mich auch eher mit dem Next als dem MB02.*

*Viele Grüße, Christof*

#### *Harald Lack* **aus Rosenheim ist gar schockiert:**

#### *Lieber Thomas, lieber Joachim!*

*Was soll ich sagen, ich stehe unter Schock!!!! Ich selbst bin ja schon lange dabei, aber so eine Nachricht mäßig mich an uns zweifeln. Ich habe mich immer sehr auf die SUC Session gefreut, früher als Papermag und nun schon seit langem als PDF Ausgabe. Wenn man sich so umhört ist uns doch klar, dass die Speccyszene ziemlich aktiv ist. Es gibt also viel zu berichten und so eine Clubzeitung ist doch dafür wie geschaffen vieles an einer Stelle zu finden ohne stundenlang in verschiedenen Quellen suchen zu müßen. Also ich finde das toll! Thomas und Joachim machen sich unglaublich viel Arbeit (in ihrer Freizeit) um uns ein tolles Info zu liefern. Das muss man sich mal vor Augen führen. Leider schaffen wir es ja schon länger nicht wirklich mehr Autoren zu aktivieren obwohl es doch so viele Themen gibt. Ich berichte ja (relativ) regelmäßig über Adventures. Für die Zukunft hab ich mir noch viel vorgenommen! Die Welt ist ja ohnehin verrückt genug mit unserer Existenz zu spielen. Da ist es doch gut für die Seele, wenn man sich mit dem Spectrum beschäftigen kann. In diesem Sinne hoffe ich wirklich fest, dass wir unsere Hintern hochbekommen gerade jetzt wo unser Speccy 40 geworden ist. Es ist Zeit für einen Neuanfang. In diesem Sinne: DAS DARF NICHT DER ANFANG VOM ENDE SEIN!!!!!! Ich zähle auf jeden von euch!!!! Harald*

#### *Ingo Truppel* **aus Potsdam gelobt Besserung:**

#### *Lieber Thomas, lieber Joachim,*

*ich freue mich jedes Mal besonders, wenn ich die SUC-Session und die Scene-Disc bekomme. Ich würde es sehr bedauern, eines von beiden Magazinen oder gar beide nicht mehr bekommen zu können. Facebook nutze ich ebenso wenig wie Twitter oder ähnliche asoziale Netzwerke. Als begeisterter Nutzer historischer Technik ist auch gerade die Nutzung echter Disketten und Kassetten für mich eine besondere Freude. Wenn ich ein neu erschienenes Spiel für den ZX Spectrum kaufe, dann versuche ich immer eine echte Kassette oder ggf. Diskette zu bekommen. Würde das Diskettenmagazin durch eine Emulator-taugliche Version (TAP-File) ersetzt, so würde es für mich deutlich an Bedeutung verlieren und ich bin nicht sicher, ob ich bei einem Abonnement bleiben würde. Ich wäre gern bereit, mehr für die Abos zu bezahlen oder bei der Beschaffung leerer Datenträger behilflich zu sein. Ich bedauere es sehr, in der Vergangenheit zu wenig Beiträge zu den Magazinen geliefert zu haben und werde versuchen, mich diesbezüglich zu bessern. Wenn ausgerechnet im 41. Jahr des ZX Spectrum diese einmaligen Magazine eingestellt würden, wäre das ein herber Verlust für die Spectrum - Szene.*

*Herzliche Grüße aus Potsdam, Ingo.*

**Soweit ein Überblick als Reaktion auf meine etwas falsch formulierte Mail. Ich möchte allen zusammen antworten und darauf eingehen. Zunächst tut es mir leid, dass ich einige Leser geschockt habe, die noch laufende Abos hatten. Die Anrede war natürlich ein Fehler, tut mir leid.**

**Was nun das Magazin angeht, muss man natürlich offen sein für Neues. Die Frage war also: Wenn ein Papiermagazin nicht mehr gefragt ist, was dann? Etwas Interaktives? Film? Eine Webseite? Ich habe tolle Dinge gesehen, z.B. wurde von der Crash schon zweimal eine Sonderausgabe veröffentlich, die digital war, ähnlich PDF, aber z.B. waren die Screenshots von Spielen animiert und auf Mausdruck konnte man direkt das Spiel in einem Browser-Fenster anspielen. Ich kann das nicht oder noch nicht umsetzen, aber es ist interessant. Wichtig ist mir, und auch Joachim und Mirko, dass wir etwas machen, das alle interessiert. Es geht nicht um das Finanzielle, sondern um die Zeit. Unser Team wendet Tage unserer Freizeit auf, damit das Heft in eurem Briefkasten landet. Aber die Auflage ist kleiner geworden und das entgegen dem Trend, dass es eigentlich immer mehr aktive Spectrum-User gibt, immer mehr Hardware und Software erscheint und auch gekauft wird.** 

**Natürlich ist das PDF Abo günstiger, liegt es am Preis? Diese Frage konnte mir keiner beantworten, diejenigen die geschrieben haben, möchten gerne das gedruckte Magazin haben. Es scheint also ich habe die falschen Leute gefragt oder die falschen haben sich betroffen gefühlt. Gerne möchte ich die Diskussion erhalten und frage hier die anderen: Sollen wir das gedruckte Heft einstellen und nur noch als PDF veröffentlichen? Oder ein völlig neues Format (Online – Webseite)?**

**Noch etwas zum Abo: Ich bin nicht ganz glücklich damit, dass wir ein Abo nicht für ein Jahr, sondern für drei Ausgaben anbieten. Da die SUC-Session aber immer noch ein Hobby ist und wir flexibel sein wollen bei der Hefterstellung, ist es wohl nicht anders möglich. So können wir in einem Jahr auch mal vier Ausgaben erstellen, in der Vergangenheit gab es auch mal nur zwei (im Moment undenkbar, es passiert so viel). Wir erinnern aber immer, wenn das Abo ausläuft, zum einen per Mail und zum anderen durch ein Beilageblatt im Heft (sofern gedruckte Ausgabe abonniert wurde). Fast immer erinnern wir dann vor Versand des nächsten Heftes per Email nochmal alle, die noch nicht erneuert haben. Was mir fehlt, ist häufig die klare Antwort, was mich dann im Unklaren lässt. Hat der Empfänger die Email nicht bekommen? Will er nicht antworten, ist er verstimmt? Oder verstorben. So endet es meist damit, dass ich nicht eine sondern fünf oder sechs Emails schreibe, so dann letztlich auch die Mail vor der letzten Ausgabe an die »ehemaligen Leser«.** 

**Mir und auch den anderen ist es wichtig, unsere Zeit sinnvoll einzusetzen. Wir machen das Magazin gerne, aber es macht keinen Sinn, eine Diskette zu erstellen, die keiner mehr ins Diskettenlaufwerk steckt. Deswegen wird es die SCENE+ in Zukunft nicht mehr geben. Wenn es mit der SUC-Session weitergehen soll, dann sind wir dazu bereit, aber dann muss sich etwas ändern, mehr Mitarbeit, mehr Feedback und wenigstens eine ordentliche Abmeldung am Ende.**

**Der Grund, warum wir die SUC-Session als PDF nicht kostenlos verteilen ist, weil wir dem Magazin einen Wert geben wollen. Würden wir es kostenlos verteilen, wäre für uns die Frage, ob es überhaupt einer liest. Das Feedback ist eher mau, wenn man nicht gerade eine Schockmail versehentlich verschickt. Es wurde auch vorgeschlagen, Bankeinzug zu nutzen. Das wäre vielleicht irgendwie möglich, aber auf der anderen Seite machen wir uns diese Mühe mit dem Magazin und die Leser müssen nur einmal im Jahr eine Überweisung machen, auf die wir noch 2-3 Mal hinweisen. Ich denke, das sollte doch auf diesem Wege funktionieren und somit für alle einfach bleiben. Als Mirko noch nicht den Club leitete und wir früher Jahresbeiträge hatten, machten einige Daueraufträge. Das ist nun über 10 Jahre her, und hätte ich damals meine Bankverbindung nicht geändert, ich würde bis zum heutigen Tag einmal im Jahr Zahlungen erhalten für das Abo. Wie gesagt, es geht nicht um das Finanzielle, wir wollen etwas Sinnvolles tun, dass ihr unser Magazin lest und ab und zu Feedback gebt und wenigstens einigermaßen selbstständig den Beitrag überweist oder eben ordnungsgemäß austretet. Ich hoffe dies bekommen wir umgesetzt.**

*Gary Cordery* **aus Southend-on-sea (UK) vermisst die SCENE+ Diskette.**

*Ich habe mein Abo im März erneuert mit der Option von drei Magazine plus Diskette. Ich denke, ich habe alles richtig gemacht, ich habe aber nur ein PDF bekommen.* 

*Übrigens: Wenn ihr noch Diskette – Magazine übrig habt, kaufe ich die gerne.*

*Hallo Gary,*

*die SCENE+ Diskette gehört zu Deinem Abo von drei Ausgaben. Aber sie kommt separat, nicht unbedingt mit der ersten der drei Ausgaben und vielleicht nicht mal mit der letzten. Der Zeitpunkt ist ungewiss, ich plane es auf jeden Fall noch dieses Jahr.*

*Wir können vom Prinzip her alles noch erstellen, wenn Nachfrage da ist. Angedacht ist vielleicht auch eine Art Webshop auf unserer Seite, auf der man Back-Issues bestellen kann. Wir haben noch Ausgaben der letzten 28 Jahre... aber auf der Webseite sind wir soweit nicht. Derweil kann ich dir natürlich alles anbieten, schreibe mir einfach was du willst.*

*Jay Mundy* **aus Maple Ridge (Kanada) hat uns gleich eine Vielzahl von Ideen zugeschickt:**

*Hallo Thomas, ich glaube, ihr habt mehrere Probleme und Fragen, die den Verkauf eurer Zeitschrift beeinträchtigen.*

*1. Das Format ist nicht ansprechend. Zu viel Text und nicht genug Farbe und Fotos. Mach die Seiten farbig, füge mehr Fotos und Screenshots hinzu und überarbeite das Layout, damit es mehr nach Crash aussieht.*

*2. Es ist unmöglich, das Magazin zu bestellen. Ich habe keine Ahnung, wie ich es bestellen kann, und selbst diese E-Mail von Ihnen enthält keinen Link zu einer Website. Wenn ich »suc-session magazine« google, kommt nichts heraus. Ihre E-Mail-Antwortadresse ist »sintech-shop.de«, was nichts mit dem Magazin zu tun hat. Machen Sie eine »suc-session.com«-Webseite (Die URL ist vorhanden) mit schönen Bildern des Magazins und einem Button zum einfachen Bestellen mit Paypal oder Kreditkarte.*

*3. Wenn Sie sowohl pdf-Downloads als auch gedruckte Versionen anbieten, werden Sie physische Verkäufe verlieren, weil die Leute die pdf-Version herunterladen. Bieten Sie in der gedruckten Version etwas an, das in der PDF-Version nicht enthalten ist.*

*4. Konzentrieren Sie sich auf Inhalte für den Sinclair Spectrum und ZX Spectrum Next. Es gibt eine große Spectrum-Benutzerbasis.*

*5. Bitten Sie um Beiträge (Artikel, Rezensionen usw.) von Leuten aus der Community, um Interesse zu wecken. Ich kann für Sie einen Artikel über den ZX Spectrum Next einreichen, wenn Sie möchten.*

*6. Werben Sie für Ihr Magazin in den vielen ZX Spectrum- und ZX Spectrum Next-Facebook-Gruppen mit einem Link zur einfachen Bestellung des Magazins.*

*7. Starten Sie eine Facebook-Gruppe für das Magazin, in der Leute beitreten können und die Updates sehen können, die Sie über das Magazin posten werden.*

*8. Senden Sie kostenlose Exemplare Ihres Magazins an YouTube-Inhaltsersteller, insbesondere an Thomas (TJ) Ferriera, der eine »Sinclair Society«-Facebook-Gruppe und einen YouTube-Kanal hat (https://www.youtube.com/channel/UCWVlpFOHWao DNJwPow-wUIA).* 

*9. Starten Sie ein monatliches Abonnement auf*  patreon.com*, wie es Crash macht.*

*(https://www.patreon.com/crashmagazine), damit die Leute monatlich zahlen können und nicht daran*  *denken müssen, jeden Monat oder bei jedem Erscheinen manuell zu bestellen.*

*Beachten Sie, dass die meisten Kunden für ein Sinclair-Magazin in Großbritannien leben. Ich bin allerdings in Kanada und würde Ihre Zeitschrift gerne haben.*

*Bei Fragen können Sie mich gerne kontaktieren.*

*https://www.facebook.com/MrJayMundy/*

*Cheers, Jay*

#### *Hallo Jay,*

*vielen Dank für die Vielzahl von Vorschlägen und die Ansicht von jemanden, der erst seit kurzem dabei ist. Natürlich ist es so, unser Magazin ist nicht so professionell wie z.B. CRASH. Das können wir nicht leisten, das Setzen von Texten in ein Magazin ist weder unser Beruf noch haben wir die entsprechende hochwertige Software dafür. Es gab vor 10 Jahren einen Versuch das ganze bunter zu machen, die Leser wählten dies ab, da zu schlecht zu lesen. Fällt mir bei der Crash auch auf, es ist bunter, aber einfacher zu lesen ist*  **schwarz** *auf* **weiß.**

*Die Webseite ist uns auch ein Anliegen. Diese ist nun sehr viel übersichtlicher und klarer. Ist es besser so? Wir müssten hier wohl mehr Suchbegriffe wie »SUC-Session« einbinden. Im Wesentlichen, wenn man die Geschichte des ältesten aktiven Spectrum-Clubs der Welt kennt, sind wir der Spectrum-User-Club und die SUC-Session ist das Magazin des Clubs. Also müsste man nach Spectrum-User-Club googlen. Auch unser Facebook-Auftritt ist »Spectrum-User-Club«. Als Club wollen wir in erster Linie die Kommunikation unserer Mitglieder fördern, daher sollten die Artikel von den Mitgliedern kommen. Aber es ist eine gute Idee auch von Leuten außerhalb dieser Community Artikel zu erfragen.*

**Patreon** *haben wir auch schon genutzt, allerdings ist dies auch im Fall von CRASH ja schwierig,* **Patreon** *bietet monatliche Zahlungen, das Magazin erscheint aber nicht monatlich. Also muss man immer zwei Monate ausschalten, vergisst man es einmal, erhält man unberechtigt Zahlungen. Tatsächlich ist es so, dass ich häufiger etwas vergesse; wir sind kein Verlag mit Profis die so ihr Geld verdienen, wir machen das Magazin nur in der Freizeit als Hobby.*

*Ich sehe das das Problem wohl in erster Linie der mangelnde Bekanntheitsgrad ist, trotz Werbung in Facebook Gruppen. Wir werden versuchen einige vorgeschlagene Aktivitäten umzusetzen.*

*Thomas hat eigentlich schon alles gesagt. Trotzdem gebe ich auch noch meine Meinung dazu ab. Thomas schreibt ganz richtig, dass das Projekt »SUC Session Magazin« ein reines Hobby-Projekt ist. Ich, als derjenige, der letztendlich dafür verantwortlich ist, wie das Heft aussieht und was drin steht, arbeite mit den Mitteln, die ich zur Verfügung habe. Natürlich könnte ich mehr Bilder einbauen, dadurch würde aber der Platz für andere Beiträge stark reduziert. Letztendlich ist es eine Kostenfrage. Mehr Bilder bedeutet mehr Platzbedarf für die weiteren Beiträge und somit einen größeren Heftumfang, was das Heft teurer macht. Wir müssten also den Heftpreis erhöhen, um dem gerecht zu werden. Ich bin, von meiner Seite her, nicht bereit, Geld in eine professionelle Software zur Layoutge-* *staltung zu investieren, weil ich dieses schlicht und einfach nicht habe. Wir, die Macher des Magazins, verdienen kein Geld damit wie es die Macher der CRASH müssen. Die Crash ist kommerziell, wir sind non-kommerziell, was einen großen Unterschied macht. Die CRASH ist bunt und erinnert mich immer an die Kaugummiwerbung der 70er. Das will ich nicht. In der SUC Session steht meines Erachtens die Information im Vordergrund.*

*Den Vorschlägen von Jay sind allesamt gut, ich stehe ihnen insofern offen und positiv gegenüber, soweit sie denn mit unseren Mitteln machbar sind. Aber aufgrund unserer Möglichkeiten gehen sie, zumindest zurzeit, an unserer Wirklichkeit vorbei.* 

*Joachim (red)*

#### *Hans Jørgen Kramp* **aus Solrød Strand (Dänemark) erzählt ein bisschen, wie er uns gefunden hat:**

*Hallo Thomas, ich habe soeben mein Abo verlängert und Mirko meine neue Adresse mitgeteilt.*

*Vor zwei Jahren habe ich mein Hobby mit Spectrum nach mehr als 30 Jahren Pause wieder aufgenommen. In den letzten zwei Jahren habe ich (zu)viel Zubehör und Computer gekauft und habe eine (etwas) große Sammlung von Vintage-Geräten, gewürzt mit neuer Hardware, von deren Herstellung ich immer noch beeindruckt bin. Ich schätze es sehr, ZX-Drucker, Microdrives und Speccys zu reparieren, die AMX-Mausschnittstelle mit der Smally-Maus für den BBC zum Laufen zu bringen, Tochterplatinen für meine Ausgabe 1 zu löten, einen Harlequin zusammenzubauen und die alten (und neuen) Programme auf Microdrive (vDrive ZX) zu übertragen.*

*Gott sei Dank habe ich vor dem Brexit eine ganze Menge Teile gehortet, denn egal, wo man sich heutzutage anstrengt, die meisten Geräte wurden in Großbritannien verkauft.*

*Als ich vor 1½ Jahren einige ZX-EXT von Ihnen kaufte, stellten Sie mir die Zeitschrift vor, über die ich mich seither sehr freue. Es ist einfach etwas anderes, mit einer richtigen Zeitschrift auf der Couch zu sitzen, als mit einem iPad oder Computer. Im Gegensatz zu meinem Play-Abonnement (Play Station) komme ich tatsächlich dazu, es zu lesen.*

*Ich war noch nie ein Fan der Diskettenlösungen. Ich denke immer noch, dass Microdrive am authentischsten ist, und mit einem vDrive bekommt man das Beste aus beiden Welten - 100% Kompatibilität und 100% Zuverlässigkeit. Ich bin mit der TAP-Datei zufrieden, da sie eine Sammlung bietet, die man sonst nur in Bruchstücken im Internet findet.*

*Also: Bitte machen Sie weiter mit dem Magazin. Nutzer der Disketten kommen wahrscheinlich auch mit der TAP-Version zurecht. Sie machen eine tolle Arbeit, die man zu schätzen weiß.*

*Mit freundlichen Grüßen, Hans*

#### *Hallo Hans,*

*danke für das Lob. Wir werden darüber nachdenken, zukünftig eine TAP-Zusammenstellung der besten Programme zu veröffentlichen. Das ist noch Zukunftsmusik, erstmal haben wir ja noch eine richtige Diskettenausgabe zu machen und wir schauen das diese besonders gut wird.*

#### *Martin Weltzer* **schreibt uns aus München:**

#### *Hallo Thomas,*

*meine Verlängerung ist soeben per Überweisung raus. Eine Diskette für die Scene+ finde ich weiterhin gut. Ich beobachte eher, dass die Retro-Gemeinschaft ständig wächst – ein standesgemäßes Medium wie die Diskette gehört hier dazu. Dagegen ist ein Papier-Magazin aus meiner Sicht entbehrlich, hier reicht der Download. Das macht die Arbeit für euch zumindest etwas einfacher.*

*Danke für die letzte Scene+, trotz ausgelaufenem Abo. Ich weiß, der Club lebt von der Aktivität der Mitglieder und ich bin leider sehr passiv. Ich will nichts versprechen, aber der Wille zur Unterstützung ist da.*

*Viele Grüße, Martin* 

*Danke für das Feedback, Martin. Es stimmt natürlich, dass vor allem mit der CRASH ein gutes vollwertiges Magazin schon existiert. Andererseits ist die SUC-Session das einzige Magazin, dass in Deutsch und Englisch publiziert wird und so die Kenntnisse aus allen Bereichen verbinden soll. Im Gegensatz zu anderen Magazinen gehen wir aber nicht nur auf Software, sondern vielfach auch auf Hardware ein. Papiermagazin sehe ich auch als kein Muss, aber für viele ist es angenehm, mal nicht am Bildschirm zu lesen. Die Abo-Zahlen werden uns zeigen, ob es auch das Papiermagazin in Zukunft geben wird.*

**Den Abschluss heute macht** *Bodo Langer* **aus Dinslaken:**

#### *Hallo Thomas,*

*vielen Dank für das Zusenden der neusten Ausgabe der SUC-Session, die, wie immer, sehr gelungen ist. Sorry, dass ich mich jetzt erst melde. Ich hatte Verwandtenbesuch aus Frankreich und bin deshalb nicht vorher dazu gekommen. Gerade habe ich den Betrag* 

*von 20 Euro für das Paket 2 überwiesen, da mein Abo abgelaufen war.*

*Die 231 stand auf meinem Briefumschlag und der Zettel lag auch bei. Dieses Verfahren finde ich gut und ich hätte keine Idee, wie man das besser machen könnte. Das einzige Problem, das ich habe, ist, dass ich eigentlich immer ein schlechtes Gewissen habe, dass ich mich nicht an den Heften beteilige. Das liegt darin, dass ich grundsätzlich sehr an der Materie interessiert bin, aber mich leider nicht als spezifischen Fachmann, sondern eher als Retroliebhaber bezeichnen würde, der nicht so wirklich die nötige Ahnung hat, um etwas Interessantes beizusteuern.*

*Deshalb möchte mich in Sachen Aktivität erstmal zurückhalten. Vielleicht ändert sich das in Zukunft ja nochmal. Viele Grüße und eine schöne Woche noch, Bodo*

#### *Hallo Bodo,*

*wie man an den Briefen sieht, gab es doch einige Verlängerungen, so dass es wieder etwas besser aussieht mit Abonnenten. Schön aber zu hören, das unser Verfahren mit Zettel schon ein Gutes ist. Besser machen könnten wir es nur, wenn wir Joachim (schwarzer Gürtel) losschicken, um Beiträge einzutreiben. Falls jemand überlegt doch nicht gleich zu überweisen: Wir überlegen uns diese Option noch.* 

*(Karate, 2.Dan. Dass dir das Spaß machen würde, kann ich mir schon vorstellen, lieber Thomas. Wo bleibt eigentlich der Ferrari, den Du mir versprochen hast?! /JG )*

*Ansonsten fällt mir aber einiges ein, was auch ein Retroliebhaber beisteuern kann. Ein nettes Interface, ein tolles Spiel oder einfach mal die eigene Konfiguration beschreiben. Gerne auch mit Bildern. So schnell ist ein interessanter Artikel gemacht. Vielleicht überlegst du es dir ja.*

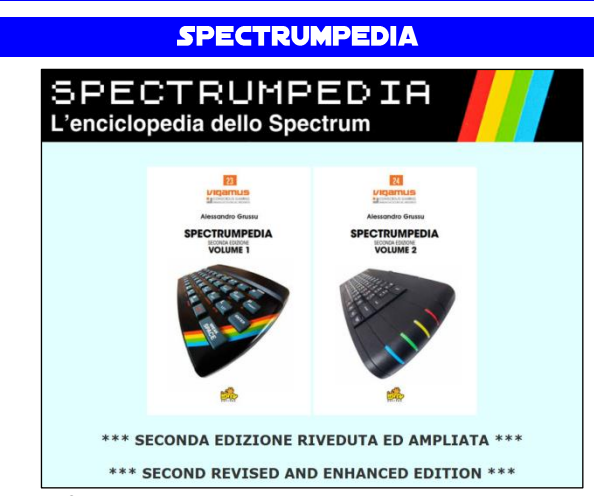

Ein umfangreiches Werk über den Spectrum von der Entstehung bis heute ist in Italien erschienen. Es gibt 2 Bände, beide kann man in Italienisch herunterladen, den ersten Teil auch auf Englisch. Auch der zweite Band soll ins Englische übersetzt werden. Zu kaufen gibt es die Enzyklopädie auch, allerdings nur in Italienisch. Hier Seite mit Links:

#### **PRINGLES GRATULIERT**

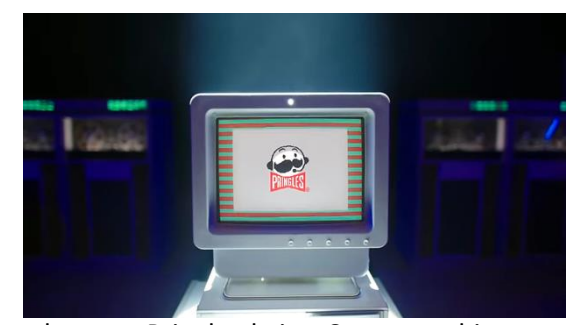

Ja, auch wenn Pringles keine Computerchips, sondern Kartoffelchips produziert, haben sie offenbar eine Verbindung zum Spectrum. Chips gehören wohl irgendwie zu Hardcore-Gamern dazu und die härtesten sind die, die noch 5 Minuten auf einen Tape-loading-error gewartet haben. Hier das Video mit dem Pringles den 40. Geburtstag des Spectrums zelebriert:

**<https://www.youtube.com/watch?v=Rjyj0V9JeVA>**

**https://www.alessandrogrussu.it/sp.html**

VS IN

#### SUC MIT NEUER WEBSEITE

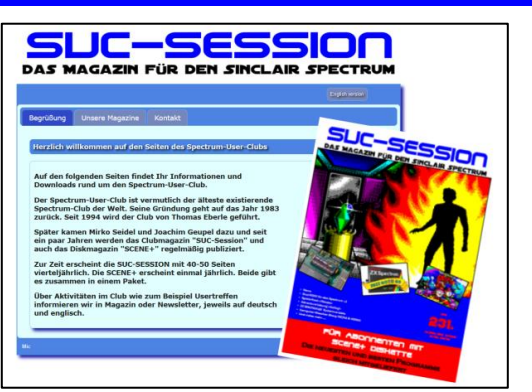

Mirko hat unsere Webseite etwas aktualisiert. Ein großer Download-Bereich wird folgen. Leider wird alles teurer und so werden wir allein aus Preisgründen die Seite wohl öfter aktualisieren müssen wie bisher. Wie gefällt euch das neue, helle Design?

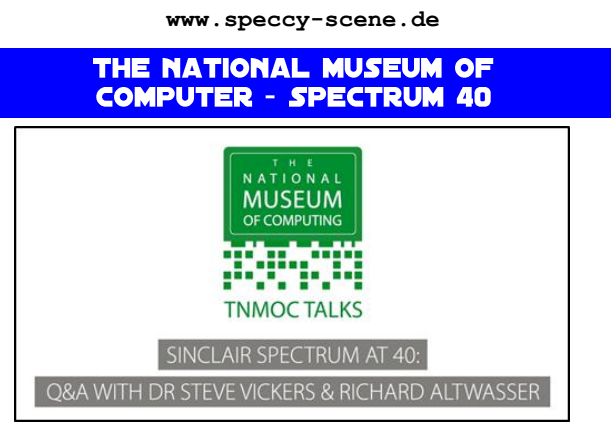

Von mir unbemerkt fand eine Veranstaltung zum 40. Geburtstag des Spectrums im nationalen Computermuseum in Bletchley (UK) statt. Der 23. April hätte sich sicher geeignet für eine Rundreise, erst nach Blechtley und eine Woche später nach Walsall. Leider habe ich es verpasst. Zum Glück gibt es Youtube und dort ist ein interessanter Teil der Veranstaltung als Video zu finden. Steve Vickers und Richard Altwasser, zwei der "Väter" des Spectrums erzählen interessante Details und wir können es uns jetzt ansehen:

**<https://www.youtube.com/watch?v=nLnuY3EKnWE>** .

Wer sich auch noch für das Video mit Sir Clives Sohn Crispin interessiert, findet es hier:

**[https://www.youtube.com/watch?v=EEHbuVZ\\_Kgg](https://www.youtube.com/watch?v=EEHbuVZ_Kgg)**

#### **CRASH LIVE EVENT 2022**

Animiert von der Spectrum40 Veranstaltung in Walsall hat nun Chris Wilkins (Crash Magazine, Fusion Retro Books) beschlossen, ebenfalls an gleicher Stelle eine Spectrum-Veranstaltung durchzuführen und zwar noch in 2022. Es gab immer schon Pläne evtl. im November noch eine Veranstaltung durchzuführen, nun findet es statt. Leider haben wir noch kein genaues Datum, aber es gibt mehrere Aussteller,

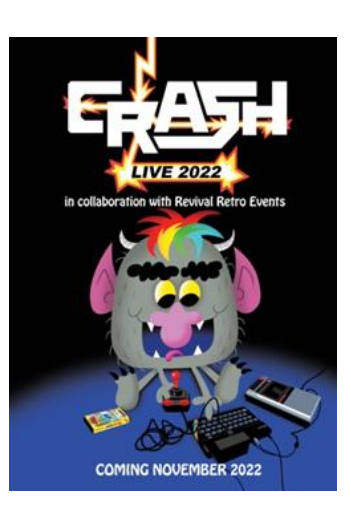

bekannte Redner, etwa 40 Spectrums zum Spielen, durchgehend Wettbewerbe am ganzen Tag, andere Systeme und Spielautomaten mit Klassikern und alle Besucher bekommen ein exklusives Crash-Magazin und es soll wohl auch ein exklusives Spiel am Event erscheinen. Klingt alles schon sehr gut, näheres wird man sicher bald lesen können auf:

**[https://fusionrgamer.com/2022/05/21/crash-](https://fusionrgamer.com/2022/05/21/crash-2022-live-event-announced/)[2022-live-event-announced/](https://fusionrgamer.com/2022/05/21/crash-2022-live-event-announced/)**

#### **BBC HORIZON DOKUMENTATION: SIR CLIVE SINCLAIR -ANATOMY OF AN INVENTOR**

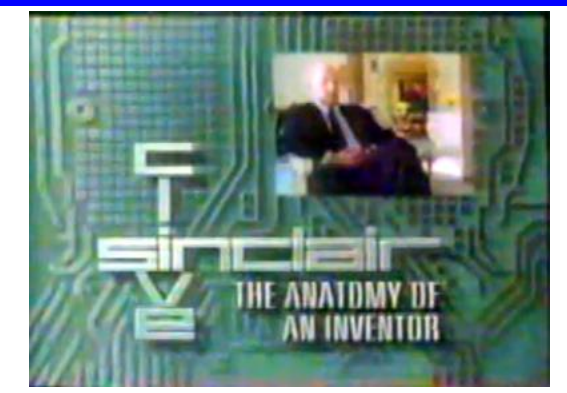

Nicht unbedingt eine Neuigkeit aber erwähnenswert.

Im Internet Archive, einer non-provit library, ist eine Dokumentation der BBC über Sir Clive Sinclair zu finden, die 1988 gedreht wurde. Die Bildqualität lässt zu wünschen übrig, die Dokumentation ist trotzdem sehr interessant. (jg)

**https://archive.org/details/BBCHorizonCollection51 2Episodes/BBC+Horizon+-+s1989e18+-**

**+Sir+Clive+Sinclair+- +Anatomy+of+an+Inventor.avi**

#### **24. SPECTRUMANIA** VITTENBERG

#### Hallo alle miteinander!

Ich möchte euch zur 24. Spectrumania in der Lutherstadt Wittenberg einladen. Der Termin ist Samstag 03. Sept. und Sonntag 04. Sept. 2022 in der Volkshochschule (VHS) und der Pension "Alabama", und ist fest gebucht.

Die Öffnungszeiten sind Samstag 08.30 Uhr bis 19.00 Uhr und Sonntag 09.00 bis 16.00 Uhr.

Unser Veranstaltungssort ist wieder die VHS in der Falkstr. 83/ Ecke Zimmermannstraße.

Wir bekommen zwei nebeneinanderliegende Räume zur Nutzung. Für das leibliche Wohl werde ich ein kal

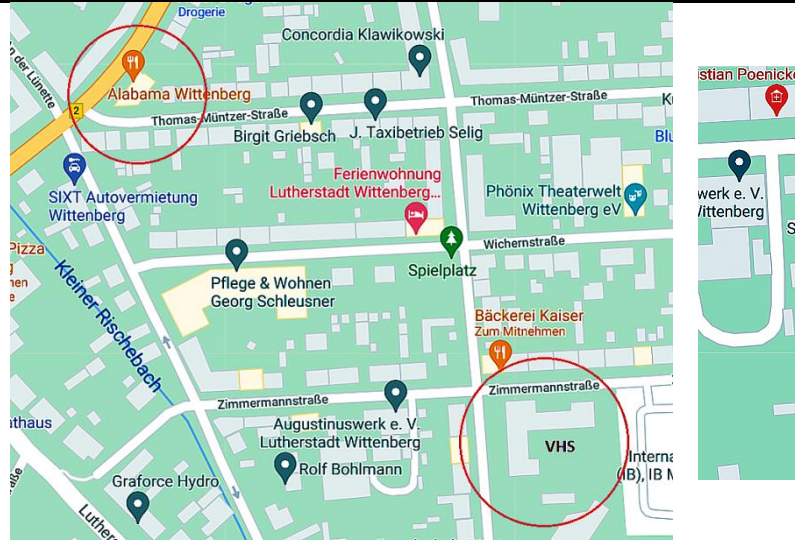

Pension Alabama und VHS Wittenberg

tes Bufett mit belegten Brötchen, Kaffee und Getränke vorbereiten.

Tische und Stühle werden von der VHS gestellt. Mitzubringen sind neben einer großen Anzahl von Sinclairund anderen 8-Bit-Computern auch Verlängerungskabel, Stromverteilerleisten und viel Lust zum gemeinsamen Computern.

Wenn jemand einen interessanten Vortrag halten möchte (ca. 15 min), darf das gemacht werden. Es sollte nur vorher gesagt werden, falls mehrere so etwas machten möchten, zum Koordinieren.

Die Anmeldung zur Teilnahme an der Spectrumania und für Übernachtungsreservierung könnt ihr euch auf der Internetseite *Terminplaner4.dfn.de* von der Uni Hildesheim eintragen.

Die Anmeldung, vor allem Übernachtungsreservierungen, sollte bis etwa zum Juli gemacht werden. Die Internetadresse ist:

**<https://terminplaner4.dfn.de/pmgVwXlCzvg1kTo9>** Die Anmeldung zur Teilnahme an der Spectrumania und für die Übernachtungsreservierung könnt ihr euch auf der Internetseite *terminplaner4.dfn.de* der Uni Hildesheim eintragen. Die Anmeldung, vor allem für Übernachtungsreservierungen, sollte bis Ende Juli ge-

Die Internetadresse ist:

macht werden.

**https://terminplaner4.dfn.de/YFFI3uaCWWdrjphS** Hinweis zur Bedienung: Nach dem Öffnen der Internetseite *»Ihr Name«* anklicken und den Namen einge-

0 Zimmermannstraß Zimmermannstraße P Kreisvolkshochschule Schulzyk-WO Wittenberg (kvhs) Parkplatz Zimmermannstraße  $(IB)$ Finfahrt Falkstraße Einfahrt zur VHS Wittenberg

ben, die grünen Häkchen in den gewünschten Spalten anklicken und zum Schluss ganz rechts das grüne Feld *»Speichern«* anklicken.

Im Restaurant »Mediterraneo« in der Schloßstr. 33 habe ich für gemeinsames Abendessen Plätze reserviert, am Freitag ab 18.00 Uhr und am Samstag ab 19.00 Uhr.

Ich bin im September 2018 in eine andere Wohnung umgezogen auf der anderen Elbseite (B 2 Richtung Leipzig), dann nach der Elbbrücke an der zweiten Ampel rechts abbiegen, bis zum Kreisel rein und gleich wieder raus, unter der Unterführung durch, und wenn die Straße geradeaus nicht mehr weiter geht, rechts abbiegen. Ich wohne in dem Haus mit dem Motorradladen. Am Hoftor rechts an der Hausecke neben den drei Briefkästen ist meine Klingel. Ich muß zwei Etagen runterkommen, da kein Türöffner vorhanden ist, aber Gegensprechanlage (Sturm klingeln).

Die neue Adresse ist, wo auch die Zimmerschlüssel abgeholt werden müssen:

> Norbert Opitz Marktplatz 4 OT Pratau 06888 Lutherstadt Wittenberg Telefon: 03491 – 5052169 Handy: 0175 - 2249575 (Nur während dem Treffen)

Tschüß, Norbert

## **KLUBTREFFEN 2022** JOYCE MEETS SPECCY, SAM AND FRIENDS **SPECTRA-10YCE**

#### *Offen für alle 8bit-Computerfreunde.*

#### *17. - 18. September 2022 in Wolfhagen-Nothfelden (Landkreis Kassel)*

Ein Wochenende - auf das sich schon viele JOYCEr der AG und viele Specmaniacs des Spectrum & SAM Profi-Club Köln freuen. Trifft man doch alte Freunde wieder und kann neue Freundschaften knüpfen. Computerfans, die sich nur vom Telefon, aus Briefen oder via

eMail kennen, können sich hier endlich einmal persönlich begegnen. Was erwartet die Besucher des diesjährigen Klubtreffens im Einzelnen ??!

**Zum Ersten** soll unser Klubtreffen zum Erfahrungsaustausch und zum Fachsimpeln dienen. Unser Klubtreffen ist keine Messe für Computer-Cracks, sondern ein Treffen von Computer-Freunden, für Anfänger und Fortgeschrittene gleichermaßen. Wie unsere Clubs wird auch das Klubtreffen vom Erfahrungsaustausch geprägt und auch erst ermöglicht - je mehr Computerbegeisterte sich einbringen, umso fruchtbarer wird unsere Arbeit. Dieses Treffen ist demzufolge eine lockere Zusammenkunft von wissbegierigen Usern / Anwendern beider Clubs.

**Zum Zweiten** soll unser Klubtreffen über den Spectrum, SAM und JOYCE, sowie über andere 8-Bit Computer und deren Anwendung informieren. Wer Fragen zu bestimmten Programmen oder zu bestimmter Hardware hat, wird genauso einen Ansprechpartner finden,

wie User, die sich völlig unbedarft über die Möglichkeiten ihres 8-Bit Oldtimers informieren wollen.

**Programmablauf:** Wir wollen an der Klubtradition festhalten und uns keinem starren Programmablauf unterordnen. Am Samstag können ab ca. 10.00 Uhr die mitgebrachten Computer im Saal des Dorfgemeinschaftshaus Wolfhagen-Nothfelden aufgebaut werden. In der Zeit von 10.00 bis 20.00 Uhr tobt das Computerleben. Am Samstagabend besteht die Möglichkeit, die Gastronomie von Wolfhagen zu erkunden. Am Sonntag geht es dann von ca. 10.00 bis 16.00 Uhr weiter. An beiden Tagen besteht die Möglich-

keit zur Teilnahme an einem gemeinsamen Mittagessen (wir haben sowohl einen erstklassigen Pizza-Service, als auch einen super Döner-Lieferservice), für Getränke und Kaffee wird ebenfalls gesorgt sein.

#### **Was sollten die Computerfans neben guter Laune noch so alles mitbringen ?**

- Soweit möglich und erwünscht, sollte jeder Besucher seinen Computer mitbringen (dies ist keine Verpflichtung, eröffnet aber ungeahnte Möglichkeiten). Verlängerungskabel und Doppelstecker sollten ebenfalls eingepackt und auch mitgebracht werden.
- Wer eigene Programme geschrieben hat, sollte diese mit zum Klubtreffen bringen.
- Vielleicht lässt sich auch wieder ein Flohmarkt für gebrauchte Soft- & Hardware realisieren. Wer sich von seiner doppelten Computerware trennen möchte, sollte diese ruhig mitbringen.
- Wer Fragen zu spezieller, von ihm angewandter Software hat, sollte diese Software mitbringen, denn nur so ist eine erfolgreiche Problemerörterung möglich.

#### **Anreise zum Klubtreffen:**

- Per PKW: Man suche auf der Landkarte die A44 (Kassel-Dortmund).
- Aus Richtung Dortmund kommend bis zur Abfahrt Breuna (Ausfahrt 66); rechts auf die L3312 Richtung Wolfhagen abbiegen; Niederelsungen durchfahren und in Nothfelden die zwei-

te Straße links abbiegen; rechts um die Kirche fahren und links in die Bruchfeldstraße zum Dorfgemeinschaftshaus.

 Aus Kassel kommend bis zur Abfahrt Zierenberg (Ausfahrt 67); rechts auf die B251 Richtung Wolfhagen/Korbach; Burghasungen, Oelshausen und Istha passieren (ab hier B450); in Wolfhagen an der Ampelkreuzung rechts auf die L3314 Richtung Breuna. In Nothfelden vierte Straße rechts abbiegen in die Bruchfeldstraße zum Dorfgemeinschaftshaus.

 Für Freunde des Navi: 51° 21' 08.2" N 9° 12' 44.9" O Wer vom Bahnhof (Wolfhagen) abgeholt werden möchte, sollte mir bitte rechtzeitig schreiben (postmaster@joyce.de.)

Werner Neumeyer-Bubel

P.S. Auch wer dringend Hilfe beim Zusammenbauen seines Computers benötigt, wird auf der SPECTRA-JOYCE mit Sicherheit adäquate Hilfe finden. Hilfe für Übernachtungsgäste: Bei der Zimmersuche sind wir gerne behilflich! *(Alle Infos und noch viel mehr ist auf der Website der* 

*JOYCE-USER-AG e.V. zu finden. Die Seite lohnt sich. Schaut rein unte[r www.Joyce.de.](http://www.joyce.de/) jg)*

## DIE REISE ZUR SPECTRUM40 DIE PARTY ZUM 40. GEBURTSTAG **VON THOMAS EBERLE**

Ich erinnere mich gut an meinen 40. Geburtstag. »Mit 40 wird der Schwabe klug«, sagt man hier... deswegen wird das groß gefeiert. Ähnliches wollte ich auch dem Spectrum zuteilwerden lassen, mit der Hoffnung, dass aus ihm kein Archimedes wird. So tat ich mich mit Lee Fogarty zusammen (das bewährte Team das schon Spectrum35 organisiert hat) und wir organisierten ein User-Treffen in Walsall, in Herzen von England. Der Grund warum es Walsall sein musste, war schnell klar und überzeugend: Walsall ist keine Riesenstadt, hat aber alles was man braucht und vor allem die perfekten Räumlichkeiten im Bescot Fussballstadion. Daher fanden dort schon vorher Retro-Veranstaltungen statt. Es liegt mitten in England und ist daher von allen Ecken der britischen Hauptinsel gut zu erreichen, mit Birmingham in unmittelbarer Nähe ist auch ein internationaler Flughafen nahe. Bisher fanden die Veranstaltungen in Cambridge statt, der Geburtsort des Spectrum, aber die berühmte Universitätsstadt ist auch ein merklich teureres Pflaster und auch Bahnreisen dorthin waren teurer. So wollten wir also erstens größere Räumlichkeiten bieten und zweitens auch den Geldbeutel der Besucher schonen. Beides ist gut gelungen.

EX Spectrum

**2022 GO'** 

1982.

Als Veranstalter ist es dann nicht einfach, wenig euphorisch über die selbst mit veranstalteter Show zu schreiben, trotz Aufrufen fand sich aber kein anderer. Ich versuche im Folgenden nun möglichst neutral als Reisebericht meine Erlebnisse wiederzugeben und so vielleicht auch etwas Abenteuerlust auf Reisen in

Städte zu machen, die noch nicht jeder besucht hat.

Das Abenteuer begann schon zu Hause, vor dem Bildschirm. Die Frage: was ist besser? Ein Flug nach London und mit dem Zug nach Walsall oder ein Zug zum Flughafen Frankfurt und der Direktflug nach Birmingham? Leider gingen keine Flüge von Stuttgart nach Birmingham, aber die Zugfahrt von London nach Birmingham ist kürzer als Stuttgart nach Frankfurt und die Deutsche Bahn hat ja sowieso nicht den besten Ruf - also wurde London gebucht. Hatte ich bedacht, das London groß ist? Das man vom Flughafen Heathrow erstmal eine halbe Stunde in die Innenstadt fahren muss? Das man dann am Bahnhof Paddington ist, von dem aber keine Züge nach Birmingham fahren? Natürlich nicht. Aber halb so schlimm. Die nächste Aufgabe war also die Zugverbindung zu finden. Das ist aber ein weitaus aufreibenderes Verfahren als man denkt, in Deutschland geht man bei sowas in der Regel auf die Webseite der Deutschen Bahn und verpasst dabei aber Angebote der wenigen regionalen Anbieter oder Flixtrain. In Großbritannien ist das ganze Schienennetz verteilt auf viele Betreiber mit eigenen Zügen. Es gibt nicht die eine Webseite, die (fast) alles anzeigt, sondern jeder Betreiber hat seine eigene Angebotsseite. Ähnlich wie bei Flugportalen gibt es auch für Züge solche Portale, die manche Züge zusammenfassen, aber nicht alle. Der Preisunterschied auf verschiedenen Seiten ging dann von 80 bis auf 22 Pfund runter für meine Zugfahrt, am Ende glaube ich habe ich nach 2stündiger Recherche meinen Weg gefunden. Vom Flughafen nach Paddington für 11 Pfund, dann eine Stunde Fußmarsch zum

Ein Zimmer wurde über AirBnB gebucht, ich liebe dieses Portal. Wenn man nicht nur günstig unterkommen will, sondern auch Land und Leute kennenlernen will, gibt es keine bessere Alternative. Um den güns-

tigsten Flug zu nutzen, bin ich am Mittwoch den

27. April aufgebrochen, am Samstag den 30. April war die Veranstaltung und am 02. Mai ging der Rückflug. Die Flüge waren ein Vielfaches günstiger als an anderen Tagen, sodass ich durch die Ersparnis mir ohne Zusatzkosten ein paar Tage Urlaub gönnen konnte. Urlaub in Walsall... ich gehe später darauf an.

Grundsätzlich hatte ich ein großzügiges Zeitfenster von etwa drei Stun- den von der Ankunft des Fluges bis

zur Abfahrt des Zuges in Euston. Trotzdem durfte ich nicht trödeln. Der Flughafen Heathrow ist einiges größer als z.B. Standsted. Die fünf Terminals sind durch eine eigene Bahn miteinander verbunden, trotzdem muss man noch gut eine halbe Stunde Fußweg vom Terminal zur Abfahrt des Zuges nach London rechnen... und da war ich noch schnell unterwegs. Eine weitere halbe Stunde dauerte die Zugfahrt. Dank Navigation mit dem Mobiltelefon fand ich auch meinen Weg nach Euston auf Anhieb und hatte auch noch Zeit etwas zu Essen. In Euston zeigte sich erneut eine Schwäche des britischen Bahnsystems. In der Schalterhalle standen hunderte von Menschen und warteten auf die Anzeige um zu sehen, von welchem Gleis ihr Zug abfährt. In Stuttgart weiß man schon ein halbes Jahr im Voraus, von welchem Gleis welcher Zug abfahren wird. Hoffentlich bleibt das so, wenn *Stuttgart 21* fertig ist (was nur 10 Jahre länger dauern wird und eigentlich *Stuttgart 31* heißen sollte). Ausgerechnet bei meinem Zug hielt die Unklarheit sehr lange an, etwa 10 Minuten vor Abfahrt erschien endlich mein Zug auf der Anzeigetafel. Davor bildete sich gleich eine Schlange, die Fahrkarten wurden manuell kontrolliert. Es erschien mir fast schon, als vertrauten die Bahnangestellten darauf, dass sich jeder in der Schlange anstellen würde, es wäre vermutlich ein leichtes gewesen die Schlange unauffällig zu umgehen. Covid19 spielte zu diesem Zeitpunkt in Großbritannien keine Rolle mehr, zum Glück, sonst hätte man sich über die Schlangen in der

Bahnhof Euston und von dort nach Birmingham, dort umsteigen in die Bahn nach Walsall. Vom Prinzip her würde ich morgens um 10 Uhr zum Flughafen losfahren und abends um 19 Uhr in Walsall ankommen, inklusive eine Stunde Zugewinn durch Zeitverschiebung, also insgesamt 10 Stunden unterwegs sein. Es wurde etwas mehr...

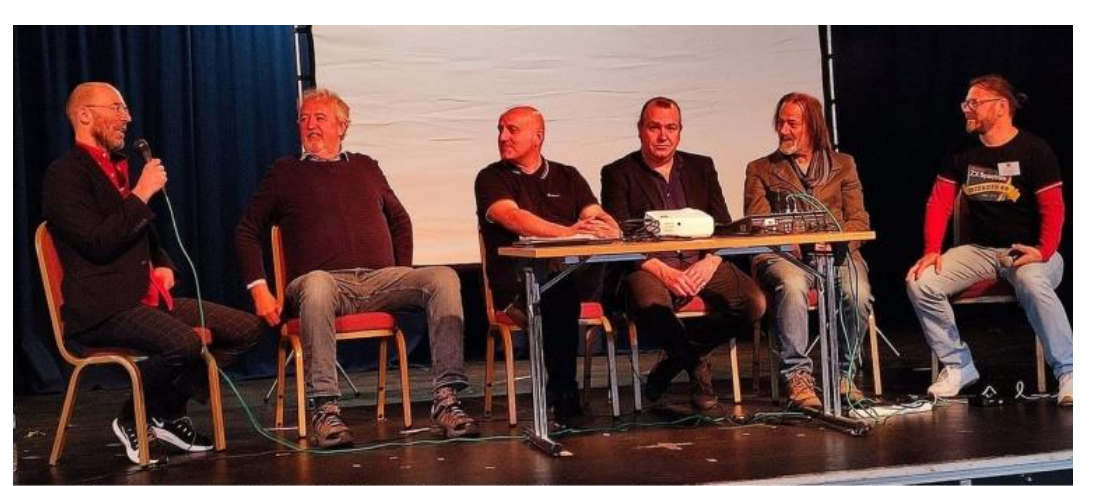

Von links nach rechts: Sandy White, Kevin Toms, Rich Stevenson, Jon Hare, Mevlut Dinc und Thomas Eberle

Schalterhalle und nun vor dem Zug sehr gewundert. In Deutschland gibt es die die Maskenpflicht in Bus und Bahn auch heute noch, in Großbritannien hat zu diesem Zeitpunkt bereits keiner mehr eine Maske getragen. Zunächst waren in allen Wagen die Plätze reserviert, obwohl niemand dort saß. Ich fand aber dann auch noch nicht-reservierte Plätze, allerdings ohne Strombuchse. Das Reservationssystem in UK lässt wohl die kostenlose Reservierung zu, offensichtlich auch wenn man gar nicht im Zug sitzt. Anders kann ich es mir nicht erklären. Höhepunkt der Reise war dann eine für mich unverständliche Durchsage im Zug eine Station vor dem Ziel in Birmingham. Alle Passagiere verließen daraufhin den Zug, da dieser wohl nicht weiterfuhr und es an einem anderen Gleis weitergehen sollte. Als alle an diesem Gleis ankamen, kam eine erneute Durchsage und alle gingen zurück, der Zug fuhr doch weiter. Durch den Aufenthalt verpasste ich meinen Anschluss und musste in Birmingham warten. Dies gab mir Gelegenheit einen kurzen Blick auf Birmingham zu werfen.

Die weitere Fahrt war problemlos, mir fiel die relativ dichte Besiedlung in der Mitte Englands auf. Mein Gedanke war, das es schade ist, dass kein Fußballverein in Birmingham in der Premier League spielt, da rauschte an mir das Station von Aston Villa vorbei. Wieder was gelernt, die »Villains« sind also aus der Nähe von Birmingham. Als ich dann in Walsall etwa um 20 Uhr ankam, wurde mir gleich bewusst, dass ich nicht in London bin und auch nicht in Cambridge. Auf dem gut halbstündigen Weg durch die schöne Innenstadt in den Außenbezirk habe ich gerade mal zwei Menschen getroffen. Dort angekommen fiel mir auf, dass ich ja gar nichts zum Abendessen hatte, also bin ich gleich wieder los zu dem Lidl Supermarkt, den ich auf dem Weg gesehen hatte. Der hatte immerhin bis 21 Uhr geöffnet. Es war schon lustig, 10 Stunden unterwegs zu sein, nur um in einem Supermarkt einzukaufen, dessen Zentrale gerade mal 20 km von meinem Wohnort entfernt ist.

Die Tage vor und nach dem Treffen schlenderte ich durch Walsall. Ich versuchte ein ansprechendes Pub zu finden, immerhin stieß ich auf einen sehr schönen, welches aber fast niemals Essen anbot. Interessant waren die Aussagen trotzdem: »Oh darling, I am afraid not after 5 pm« oder »Oh sweetie, not on a Sunday«.

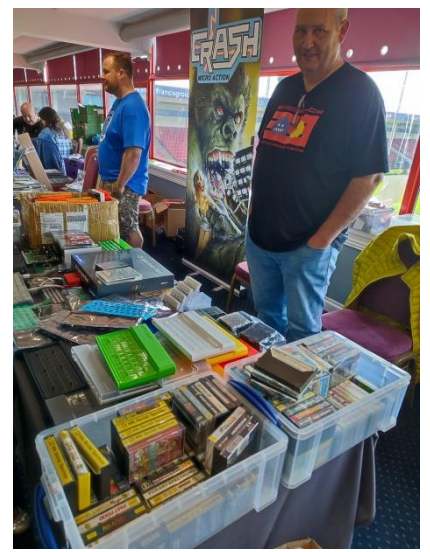

Auch wollte ich mal ein Fußballspiel in einem Pub oder Sportsbar erleben, aber das hatte ich von anderen Orten anders in Erinnerung. Die Sportsbars waren jedenfalls in einem derart dreckigen Zustand, dass ich da nicht essen wollte. Schließlich fand ich doch noch ein schönes Brauhaus,

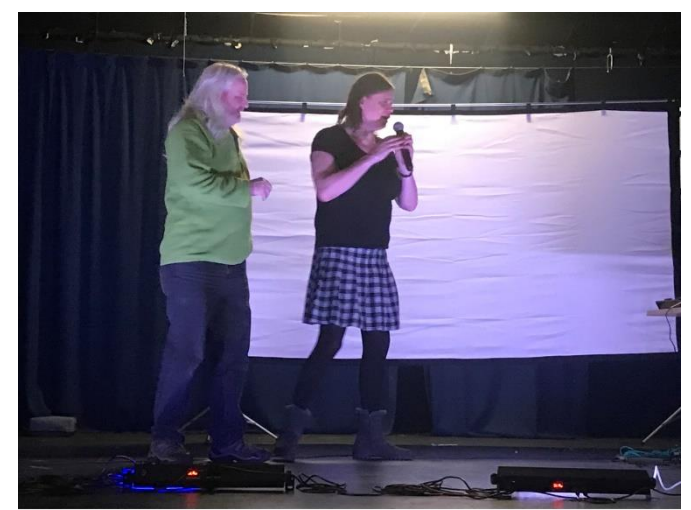

Karaoke am Abend: Andrea Hall hat das Mikro übernommen

das gutes Essen servierte, eine schöne Atmosphäre und netter Bedienung hatte und Bildschirme. Nur lief dann leider gerade kein Fußballspiel. War wohl ein spielfreies Wochenende.

Am Samstagmorgen ging es endlich los. Mein Geschäftspartner Darren, mit dem ich SINTECH.UK betreibe, holte mich morgens kurz vor 9 Uhr ab, sodass ich keinen anderen Weg zum Stadion suchen musste. Am Stadion angekommen waren schnell alle neun geplanten Aussteller da und wir begannen die Fahrzeuge auszuladen. Eine Ausschilderung gab es noch nicht, aber das Stadionpersonal war sehr professionell und holte dies gleich nach als ich sie darauf hinwies. So konnte dann ab 10 Uhr auch jeder Besucher sein Ziel finden. Ich hatte ein paar Tage vorher erfahren, dass die Person, die eingeplant war, um Interviews mit den geladenen Gästen zu führen, nicht kommen würde. Also habe ich die Aufgabe übernommen. Ich hatte mich daher auf die Gäste vorbereitet und obwohl ich ein völlig anderes Bild bekam, als ich nach *Sandy White* googelte, lief dieses und auch die anderen Interviews wie am Schnürchen.

Die anderen Anbieter und Darren hatten ganze Arbeit geleistet und boten ein buntes Bild an Spectrum Hardware, Software, Accessoires und Bücher an. In einem Bereich wurden Computer aufgebaut, an denen man spielen konnte, zusätzlich hatten aber auch die meisten anderen Stände einen Spectrum am Laufen (auch ein Amstrad CPC hatte sich verirrt). Besonders erwähnenswert fand ich die Weltpremiere eines Multiplayer-Spiels welches das ZX-VGA einsetzt. An den Spectrum +2 wurden mittels ZX-VGA sowohl ein Bildschirm an diesen VGA–Ausgang als auch ein zweiter Bildschirm an den RGB-Port angeschlossen. Beide Bildschirme brachten ein unterschiedliches Bild, auf dem einen spielte ein Spieler einen PACMAN, der die Punkte fressen muss, auf dem anderen Bildschirm waren die drei Geister, jeder nur mit einem kleinen sichtbaren Bildschirmausschnitt und auf der Jagd nach dem PACMAN. Gewinner waren entweder die Geister oder eben PACMAN, ein Spiel das alle begeisterte für vier Spieler mit einem speziellen Portumbau für vier Joysticks.

Das Programm auf der Bühne hatte schnell eine Stunde Verspätung, irgendwie holten wir das aber wieder auf. Die Gespräche, die ich auf der Bühne führen durfte, empfand ich selbst als unterhaltsam und informativ, da alle Gäste Programmierer waren, kann man sagen, der Tenor war, das die Gäste auf der Bühne gar nicht wussten, wie viele Fans sie hatten.

Die Ersteller von solchen Hits wie *Ant Attack*, *Last Ninja II*, *Football Manager* oder *Microprose Soccer* kennenzulernen, war ein besonderes Ereignis für mich, teilweise gab es auch die Biographien dieser Personen zu kaufen, aber nichts kann den persönlichen Eindruck ersetzen. Interessant auch dann zu erfahren, dass die

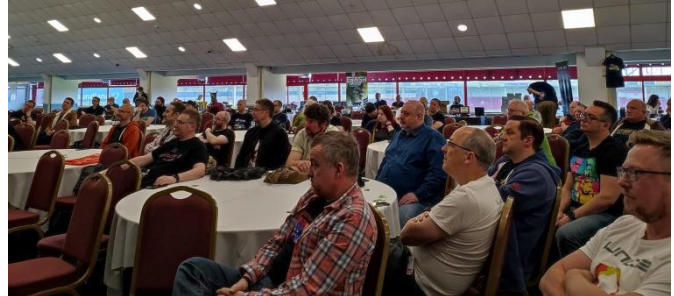

meisten doch eher zufällig professionelle Programmierer wurden, eigentlich wollten sie nur eine Idee umsetzen. Anzumerken ist, dass heutzutage es nicht mehr möglich ist, so in die Branche einzusteigen. Alles richtig tolle und interessante Menschen, wie auch die Besucher, die zwar nicht in Scharen kamen, aber die für bis zu 400 Menschen ausgelegte Halle trotzdem belebten. Am Ende waren es etwa 120 Besucher plus etwa 40 Austeller, Helfer und Redner. Es hätte mehr sein dürfen, aber Covid sei Dank fehlten fast alle Besucher aus dem europäischen Ausland und selbst in UK wollte wohl nicht jeder die Reise machen.

Abgerundet wurde die Veranstaltung durch ein Abendprogramm, was ich auch nochmal als besonderes Highlight empfand. Nachdem die gebuchte Sängerin eine Pause in ihrem 80er Jahre Programms einlegte, übernahm kurzerhand Andrea Hall das Mikro für einige Karoke-Songs, was von uns anderen frenetisch bejubelt wurde. Bald gesellten sich andere hinzu, und wenn auch der Gesang dann jeden anderen vergrault hätte, für uns war es der gelungene Abschluss.

Ich empfand es als gelungene Veranstal-

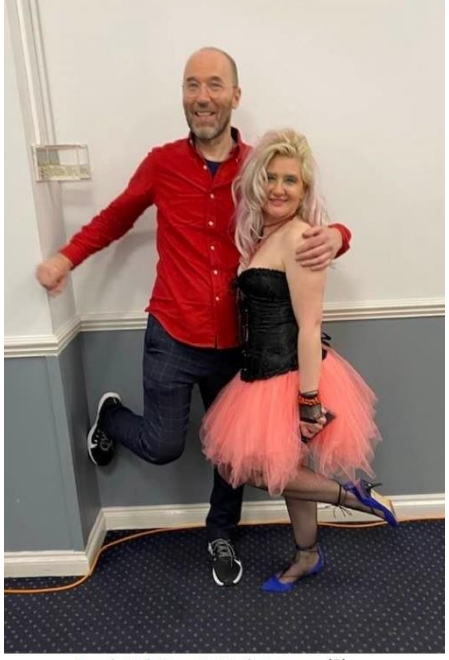

Sandy White mit Cindy Lauper (?)

tung, die sicher auch von den Medien mehr Aufmerksamkeit verdient hätte. Immerhin, Chris Wilkins vom *Retro Fusion Verlag (Crash)* wurde dadurch auf die Idee eines weiteren Treffens gebracht und somit scheint der Weg geebnet für zukünftige regelmäßige Spectrum-Veranstaltungen in dieser tollen Location. Dann werde ich sicher wiederkommen.

Die Rückfahrt verlief wenig spektakulär aber ähnlich anstrengend wie der Hinweg. Zwei deutsche User, die ich getroffen hatte, wirkten deutlich entspannter, da sie den Weg über den Frankfurter Airport nach Birmingham genommen hatten. Ich werde mir das merken.

# **ADVENTURELÖSUNG ENAMAGON'S TEMPLE**

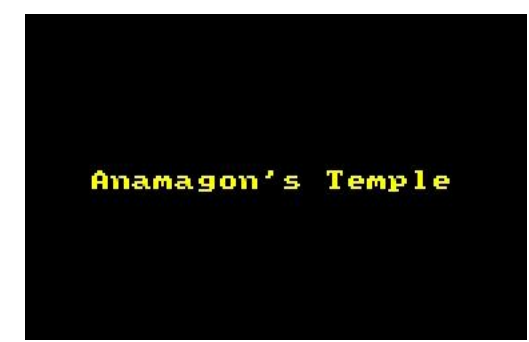

Hallo allerseits!

Heute mal eine Lösung eines Adventures das meines Erachtens unter die Version »quick and dirty« fällt, denn es erscheint ein wenig lieblos zusammengestellt worden zu sein. Offiziell bildet es den Nachfolger von *»THE FANTASY«*, das ein Jahr früher auf den Markt kam. »*ANAMAGON´S TEMPLE«* stammt aus dem Jahre 1988 und wurde von »*MEDIANDROID«* veröffentlicht. Geschrieben wurde es, wie viele Adventure dieser Zeit mit Hilfe des »*QUILL«*. Insgesamt ist es sehr einfach aufgebaut und auch nicht schwer zu lösen, wenn da nicht die vielen Fehler wären, die dem Programm anhaften. Zum einen sind es Rechtschreib-/Grammatikfehler, die bei genauerem Hinsehen auftauchen und der eine oder andere logische Fehler hat sich auch eingeschlichen. Aber wir wollen nicht zu kritisch sein. Ist aber halt schade. Was mich an diesem Adventure hauptsächlich gestört hat, war einerseits, dass bestimmte Richtungen nicht ersichtlich waren und andererseits einige Objekte vorkommen, die man nur unter bestimmten Voraussetzungen benötigt. Bestes Beispiel hierbei ist das Essen und der Wein, den man nur dann benötigt, wenn man zu lange herumirrt, was sehr schnell geschehen kann, denn Richtungen gibt es genug, so dass es nicht ganz einfach ist, nicht vom »richtigen« Weg abzukommen. Zudem ist in vielen Locations der Gebrauch von HELP möglich, was immer wieder sehr unzusammenhängende Tipps zutage fördert. Zudem kann es sein, dass sie sich teilweise wiederholen, was einem auch nicht unbedingt weiter bringt. In meinem Plan gibt es auch einen Raum (Nummer 9) der die Eigenschaft hat zu existieren, aber ohne ihn über eine bestimmte Richtung zu verlassen kommt man automatisch wieder in den Raum (8). Das muss man einfach so hinnehmen. Doch nun genug der Vorrede und Kritik.

Wie bei allen Adventures verbirgt sich natürlich auch hinter diesem Werk eine mehr als kurze Geschichte, nämlich die, dass unser Vater vor einiger Zeit verschwunden ist und wir ihn in *ANAMAGON´S TEMPEL* vermuten. Dort müssen wir erst mal hingelangen um ihn schließlich befreien zu können. Man weiß also eigentlich nichts und doch alles. Deshalb jetzt im Anschluss gleich mal die Location Beschreibungen meines Planes. Mein Lösungsweg erstreckt sich insgesamt über 34 Locations, womit das Adventure zu den kleineren Vertretern seiner Art zu zählen ist. Hat allerdings trotzdem etwas gedauert den Weg zu finden. Fangen wir an...

- 01) Descended into a new land
- 02) In the west of Benzar wood
- 03) Deeper in Benzar wood
- 04) Deeper in the forest
- 05) The forest appears to thin out in a easterly direction
- 06) The forest is beginning to get on your nerves
- 07) The forest thins out quite rapidly
- 08) The forest seems to go on to invinity in every direction / some rope, piece of old scroll
- 09) Up a tree near the tree monster
- 10) On a dark black dirt track
- 11) The track continues into the distance / bag, emerald, precious stone holder, pen
- 12) At the end of the track /silver pine cone
- 13) In a small village
- 14) Inside on of the huts
- 15) In a courtyard surrounded by huts
- 16) In another small hut / staff of coron
- 17) In the living room of a large house / knife, arrow
- 18) In another room inside the house / some food
- 19) In a shed at the back of the house / fishing rod
- 20) The river winds on / fish, river horn
- 21) Looking east from the river near a huge temple
- 22) On a river that connects to the inland sea
- 23) Not far from the coastline
- 24) A large inland sea
- 25) On a small beach beside the great inland sea
- 26) In the entrance to a large cave
- 27) In an opening in the cave / blue fire, spear of heart
- 28) In the cave of shadows
- 29) The sea gets bigger
- 30) At the entrance to Anamagon´s temple / mountain eye -> magical eye
- 31) In an arched corridor
- 32) Still in the archend corridor / Anamagon
- 33) In a vast room / cage of light, Dad
- 34) In a room like a vicarage / spectroscope

Soviel zu den wenig einfallsreichen Locations. Und damit wollen wir auch besser gleich zur schrittweisen Lösung kommen....

INVENTORY (bereits jetzt besitzen wir ein Amulett und haben eine Flasche Wein dabei - was man halt so als Abenteurer mitschleppt), EXAMINE AMULET, NE, HELP, E, HELP, S, HELP, E, HELP, S, HELP, NE, HELP, NW, HELP (gut, dass das mit der HELP Serie einstweilen ein Ende hat), TAKE ROPE, EXAMINE ROPE, THROW ROPE, UP ROPE (das hier befindliche Baummonster möchte von uns einen "Kienapfel" - und schon sind wir wieder unten), Go SE, SE, E, TAKE BAG, EXAMINE BAG (hier finden wir einen Smaragd, eine Steinfassung und einen Füllfederhalter), E, TAKE CONE, EXAMINE CONE, W, TAKE EMERALD, DROP BAG, EXAMINE EMERALD (ist aus der Fassung gerissen worden), TAKE HOLDER, EXAMINE HOLDER, HELP, W, NW, NW, THROW ROPE, UP ROPE, GIVE CONE, TAKE SCROLL (scheint Koordinaten zu enthalten, fragt sich nur wie man diese benutzt), SE, SE, E, E, E, N, E, S, TAKE STAFF, EXAMINE STAFF, GET EMERALD, TAKE STAFF, N, E, TAKE KNIFE, TAKE ARROW, EXAMINE KNIFE, EXAMINE ARROW, Go N, TAKE FOOD, DROP ROPE, E, TAKE ROD, EXAMINE ROD, E, CATCH FISH, DROP ROD, TAKE FISH, EXAMINE FISH, OPEN FISH, TAKE HORN, EXAMINE HORN, BLOW HORN (im Gegenzug erzählt uns das Monster von dem Spektroskop, das wir noch benötigen werden), DROP HORN, DROP KNIFE, N, N, W, NW, N, N, N, EXAMINE FIRE, THROW ARROW, TAKE SPEAR, EXAMINE SPEAR, SE, YES, 5THR 5THR (da muss man erst mal draufkommen - als Belohnung weißt uns der Strahl den Weg zum Tempel), SW, SE, SE, SE, TAKE EYE, EXAMI-NE EYE, DROP EYE, TAKE EYE, E, E, EXAMINE ANAMA-GON, THROW SPEAR, SE, NE, TAKE SPECTROSCOPE, SW, THROW SPECTROSCOPE.....wir wachen auf und unsere Mutter erzählt uns, dass das alles nur ein böser Traum war, naja passt irgendwie.

Nun kann sich jeder selbst einen Eindruck von diesem Programm machen. Für mich heißt es an dieser Stelle erst mal Ausschau nach einem neuen hoffentlich etwas anspruchsvolleren Adventure zu halten. Lassen wir uns überraschen.

© 2022 Harald Lack

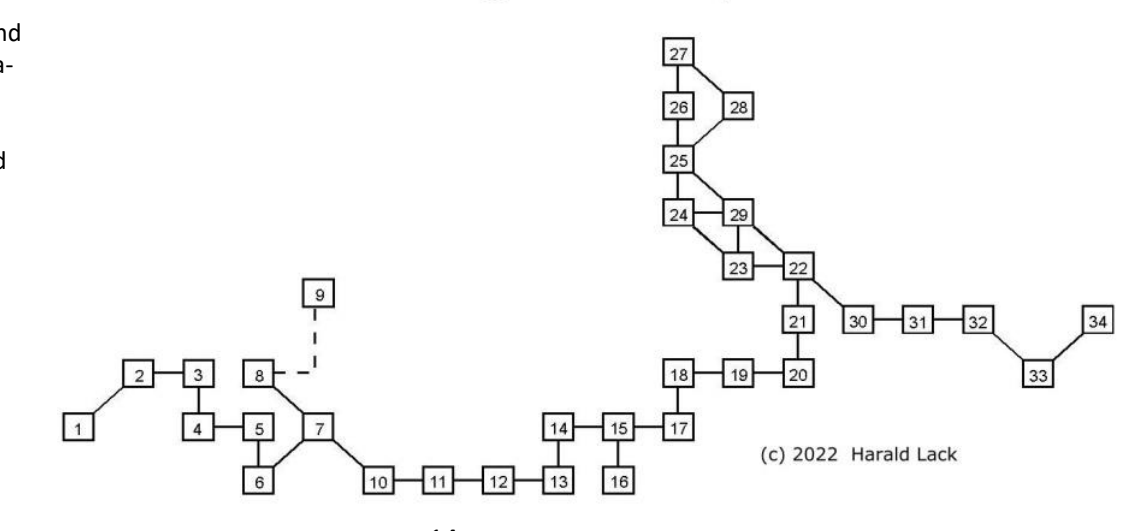

## Anamagon's Temple

## **ALTERNATIVEN FÜR DIE SPANNUNGSVERSORGUNG AUF DEN ZX-SPECTRUM-BOARDS AB ISSUE 3 VON BURKHARD TAIGE**

Am ZX Spectrum entstehen Hardware-Defekte oft im Zusammenhang mit der Netzteilschaltung auf der Platine. Der Aufbau der 12V und der -5V Spannung ist zum einen nicht kurzschlussfest und zum anderen nicht für große Belastung ausgelegt. Bei einem versehentlichen Kurzschluss am Expansionsstecker, der schon beim Aufstecken von Interfacemodulen entstehen kann, können die Transistoren TR4 und TR5 zerstört werden. Meist verabschieden sich dann auch gleich der ein oder andere RAM-IC der sog. "Lower-RAM's".

Der portugiesische TIMEX TC2068 verzichtet komplett auf eine -5V Spannung. Allerdings werden dort Lower-RAMs vom Typ 4416 statt der "Sinclair"-typischen 4116 eingesetzt. Da die 4416 18polig und nicht 16polig, wie die 4116 und damit nicht "Pin-kompatibel" sind, passen diese nicht für einen Original-Spectrum.

Bei meiner Internet-Recherche bin ich aber auf eine Lösung gestoßen, wie man die ebenfalls 16poligen RAM's vom Typ 4164 verwenden kann: Pin 1 vom 4164 darf nicht genutzt werden und Pin 8 muss mit +5V verbunden werden. An Pin 8 liegen im Spectrum die +12V für die 4116 an und Pin 1 liegt dort an -5V. Die +5V liegen bei den 4116 an Pin 9 an. Beim 4164 ist Pin 9 die Adressleitung A7, die im "Lower-RAM"-Bereich gar nicht genutzt wird. A7 auf +5V gesetzt würde bei dem 4164 lediglich bedeuten, dass eine Speicherbank festgelegt wird. Man hätte also weniger als die 64K zur Verfügung, was aber immer noch mehr als die 16K des 4116 wären. Die Lösung, die 4164 zu verwenden ist also die -5V und +12V nicht zu nutzen und Pin 8 mit Pin 9 zu verbinden.

Der Vorteil bei den 4164er ist, dass diese längst nicht so empfindlich sind wie die 4116er. Statt der 4164 lassen sich aber auch RAM-IC vom Typ 41256 verwenden. Hier ergibt sich also die Möglichkeit das zu verwenden, was am günstigsten erhältlich, bzw. vorhanden ist. (Ich hatte da zum Beispiel eine alte PC-ISA-Steckkarte mit etlichen gesteckten 41256er-RAMs in der Bastelkiste).

Schaut man sich den Schaltplan eines ZX-Spectrum an, müssen die Bauteile um TR4 und TR5 herum nur weggelassen (oder entfernt) werden um 12V und -5V abzuschalten.

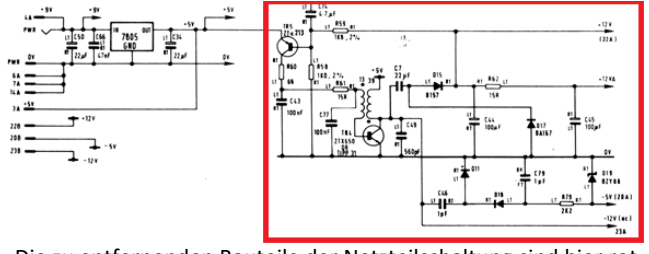

Die zu entfernenden Bauteile der Netzteilschaltung sind hier rot umrandet.

Es könnte so einfach sein, wäre da nicht der Video-IC LM1889. Dieser benötigt eine Spannung von +12 bis 18V.

Da gibt es jetzt aber eine relativ einfache (und kostengünstige) Lösung:

Sobald die »überflüssigen« Bauteile ausgelötet worden sind, hat man Platz genug um ein sogenanntes »Step-Up-Modul«, das auf dem MT3608-Chip basiert, mit drei Lötverbindungen auf dem ZX-Spectrum-Board zu installieren.

Einen sogenannten MT3608 DC-DC Adapter oder auch das kleinere Mini-Step-Up-Modul »CKCS BS01« bekommt man bei "Arduino-Zubehör-Händlern" für ca. 5,-€.

Während das größere Modul über einen Drehregler auf 12V Ausgang eingestellt werden muss, wird dies bei dem kleinen Modul mit zwei Lötbrücken auf der Mini-Platine eingestellt. Da die Mini-Module mit 5V voreingestellt ausgeliefert werden, müssen die Lötbrücken gesetzt werden, wobei man sehr vorsichtig sein sollte, um diese Platine nicht zu zerstören.

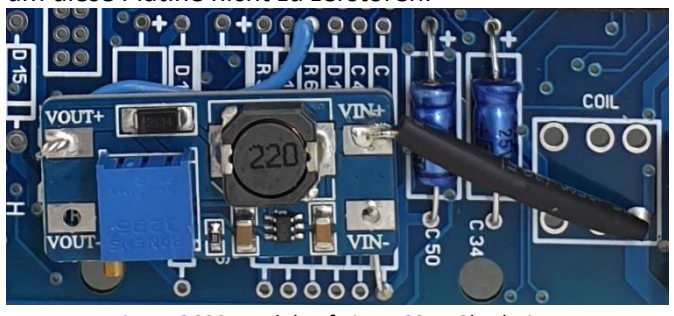

Ein MT3608-Modul auf einer ISSUE 3b-Platine.

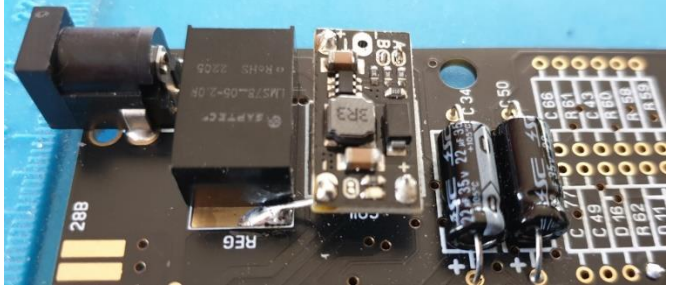

Ein CKCS BS01-Modul auf einer ISSUE 3b-Platine.

Zum Modul-Einbau: einer der Minus-Anschlüsse muss mit einem Massepunkt der ZX-Spectrum-Platine verbunden werden. VIN+ wird mit dem Pluspol der Spannungsbuchse verbunden. Ein geeigneter Lötpunkt hierfür findet sich, bei entfernter Spule, an der oberen rechten (zur Platinenaußenseite gelegenen) Pin-Aufnahme der Spule. VOUT+ muss so angeschlossen werden, dass eine Verbindung zum Video-IC erfolgt. Der hierfür geeignete Lötpunkt wäre da, wo ursprünglich R62 installiert war, nämlich der linke (zur Platinenmitte gelegene) Anschluss.

In diesem Zusammenhang sollte der 7805- Spannungsregler am besten auch gleich durch einen Schaltspannungsregler ersetzt werden. Dadurch wird der Stromverbrauch reduziert, wichtiger aber noch ist, dass kein Kühlblech mehr verbaut werden muss, da dieser Regler keine abzuführende Wärme mehr produziert.

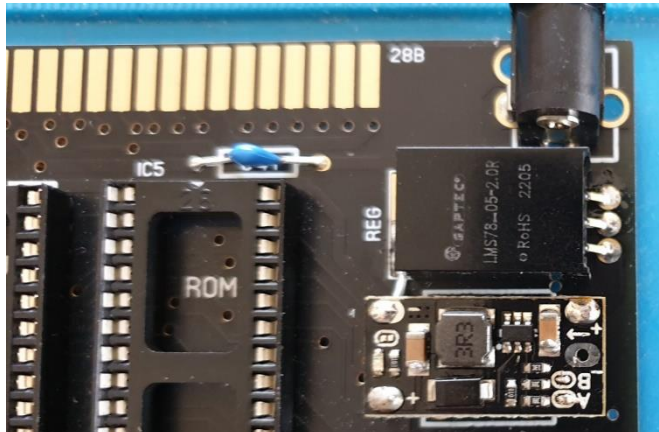

Schaltspannungsregler und Mini Step-Up Modul auf einem Issue 3b Board.

Zum Schluss müssen die 4116er ersetzt werden. Grundsätzlich sollten IC-Sockel verwendet werden.

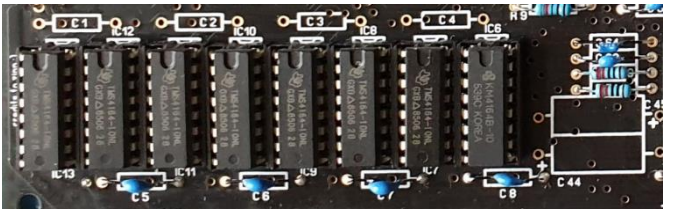

C1 bis C4 können entfernt werden.

Auf der Platinenunterseite ist eine kleine Verbindung von IC13, Pin9, zu IC 12, Pin8 herzustellen. Damit sind dann alle A7-Anschlüsse auf +5V gesetzt und Pin 8 liegt damit ebenfalls auf +5V.

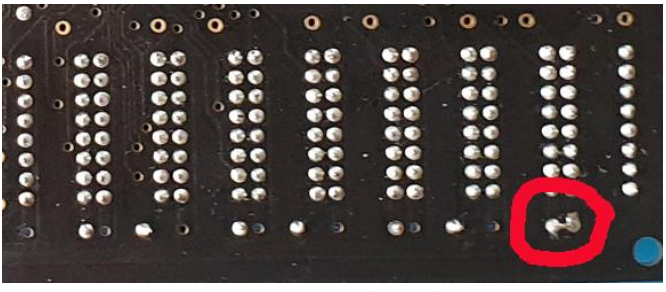

Die einzusetzende Brücke

#### **NACHBAU EINES ZX SPECTRUM** ASK **VON BURKHARD TAIGE**

Vor ein paar Jahren entdeckte ich, dass auf der bekannten Versteigerungsplattform Angebote von defekten Sinclair Computern zu finden waren. Bis zum Brexit konnte man auch noch günstig Ersatzteile und gebrauchte

Leergehäuse aus Großbritannien beziehen. Wegen der hohen Versand- und Zollgebühren lohnt sich der Kauf dort allerdings kaum noch. Ich hatte noch ein paar Ersatzteile herumliegen, und deshalb

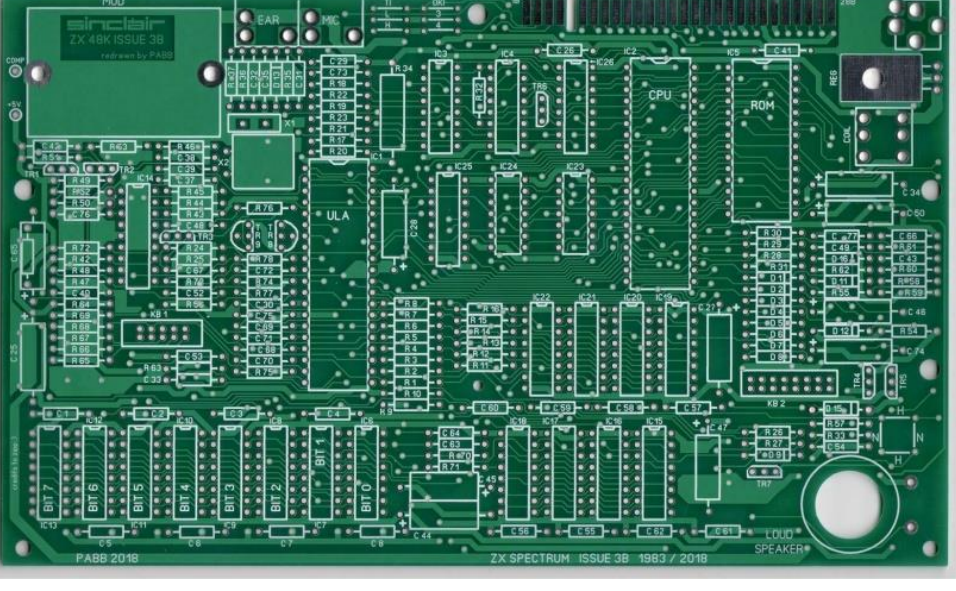

finden sich kaum Bieter, die bereit sind mehr als für einen "defekten" Spectrum auszugeben. Es tut sich hier also keine Geschäftsidee auf. Für mich ist das allerdings mehr ein Hobby. Wenn ich so einen ehemaligen "Elektro-

> schrott" tatsächlich wieder zur Versteigerung anbiete, orientiert sich der Mindestpreis an den Selbstkosten. Bei den ersteigerten »ungeprüften«

Speccy's war es oft ein Horrorszenario, wenn sich ein Vorbesitzer mit Unkenntnis an die Re-

versuchte ich den ein oder anderen "defekten" Spectrum zu ersteigern.

Mittlerweile werden im EU-Bereich, wo die Versandkosten noch vertretbar sind, allerdings echte Sammlerpreise verlangt. So ein "defekter" ZX-Spectrum geht da oft für 100,-€ und mehr an den erfolgreichen Bieter. Zur Reparatur einkalkulieren muss man da schon eine neue Tastaturfolie (ca. 20.-€) und dann kann noch einiges dazu kommen. Da viele Teile des ZX-Spectrum nicht mehr hergestellt werden, kommen die nächsten "Sammlerpreise" für gebrauchte (und oft nicht auf Funktion getestete) Ersatzteile auf einen zu. Wird danach noch versucht, den so restaurierten ZX-Spectrum wieder zu versteigern, kommt die Ernüchterung: es

paratur gewagt hat. Oft war die Original-Platine "verbastelt". Denn schnell lösen sich die dünnen Leiterbahnen beim Herausziehen von Bauteilen von der Platine oder beim Einlöten von IC-Sockeln werden Leiterbahnen unter den Sockeln beschädigt (durchtrennt oder kurzgeschlossen). Ist die Platine gar nicht mehr zu retten, kann man die vielleicht noch intakten Spezialbauteile (ULA, Netzteilspule, ROM-IC, Modulator, Gehäuse) retten. Unbestückte Original-Platinen wird man allerdings nicht finden

Nun werden hin und wieder aber auch Nachbauplatinen, die dem Original mehr oder weniger ähneln, angeboten.

Die wohl bekannteste Nachbauplatine basiert auf der Version 3B

Die Issue 3b (PABB 2018) ist eine Kopie, die sich sehr eng an das Original hält.

Selten fand man die Version 4b als Nachbau.

Diese Platine verzichtet ganz auf den Einbau des Modulators. Direkt auf der Platine ist eine Cinch-Buchse für den Composite-Video-Ausgang vorgesehen. Ein toller Ansatz, da bei den meisten Speccy's der UHF-Modulator durch einen Composite-Video-Ausgang modifiziert wird. Aus einem anderen Grund ist diese Platine so jedoch nicht funktionsfähig!

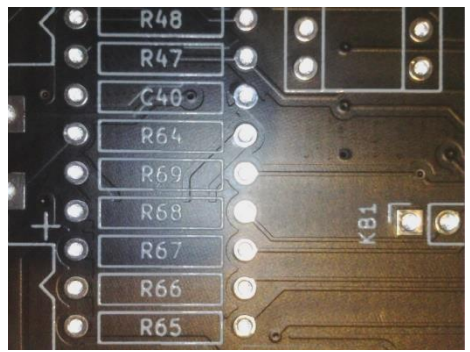

Zwischen den Widerständen R69 und R68 erstreckt sich die Leiterbahnfolie in eine geschlossene Fläche. Tatsächlich ist der Bereich bis zum oberen Rand des R68 die Leiterbahn für +5V und der Teil unter R69 die Leiterbahn für die gemeinsame Masse. Diesen Fehler zu finden war schon eine Herausforderung. Der Verkäufer wusste nichts von diesem Mangel und so musste ich stundenlang suchen, bis ich den Kurzschluss gefunden hatte. Zur Problemlösung wurde dann ein Cuttermesser herangezogen:

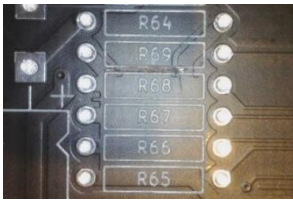

Wer sich also selber an solch ein Projekt heranwagt, sollte, neben den Lötutensilien, unbedingt über die Schaltunterlagen und ein Multimeter verfügen! Diese "4b" Platine ist aber nicht nur wegen des Lavoutfehlers kritisch, sondern auch wegen der sehr filigranen Löt-

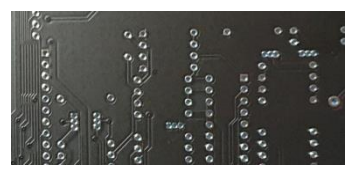

stellen, besonders bei den Transistoren:

Wenn man festgestellt hat, dass die Platine fehlerfrei ist, lässt sich daraus tatsächlich ein funk-

tionierender ZX Spectrum erstellen. Die Kosten und der Arbeitsaufwand sollten allerdings erkennen lassen, dass daraus kein Spectrum zum »Schnäppchenpreis« entsteht.

In den nächsten Beiträgen werde ich darauf eingehen, welche Bauteile für solch einen Nachbau besonders kritisch sind. D.h. welche speziellen Bauteile eines Spectrum's benötigt man, welcher Ersatz lässt sich finden?

Burkhard Taige

#### **NACHBAU EINES**

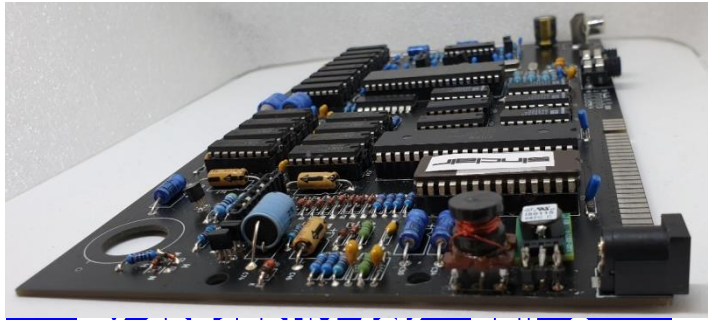

ZX SPECTRUM 48K FFEIL

Im letzten Beitrag hatte ich von meinem Einstieg in das Bestücken von Nachbauplatinen berichtet. An einigen gebrauchten Spectrum's ist oft so heftig herumgelötet worden, dass das »Mainboard« nicht mehr zu retten ist.

Alle Komponenten von solch einem "verbruzzelten" Board herauszulöten und auf eine neue Platine zu transferieren ist allerdings unsinnig. Oft sind Transistoren schon kaputt oder Bauteile sind soweit gealtert, dass sie schlichtweg unbrauchbar sind.

Wichtig sind folgende Komponenten, die es gilt sehr sorgfältig herauszulöten, oder, falls sie in Fassungen gesteckt sind, vorsichtig heraus zu hebeln.

- 1.) Das ULA-IC ein sehr spezifischer Schaltkreis, der die Ein- und Ausgabe der Signale regelt. Für die geläufige ISSUE 3B Platine muss es ein ULA 6C001E-6 oder 6C001E-7 sein. Für die ISSUE 4B und höher funktioniert nur der 6C001E-7. Alle »5C«-ULA's der Issue's 1 und 2 funktionieren für die Nachbau-Platinen nicht.
- 2.) Die Ü[bertrager-Spule \(Coil\) im Netzteilb](https://shred.zone/cilla/page/458/coil-good.jpg)ereich.

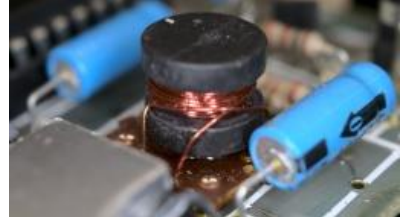

- 3.) Das Sinclair ZX Spectrum ROM-IC. Hier lässt sich aber auch, die Utensilien zum Programmieren vorausgesetzt, ein EPROM verwenden.
- 4.) Der UHF-Modulator.
- 5.) Der Lautsprecher (ist mit den erforderlichen Spezifikationen kaum noch zu finden)
- 6.) Die Tastatur-Anschlussbuchsen (sind aber auch noch neu im Internethandel zu finden)
- 7.) Die EAR- und MIC- und Stromanschluss-Buchsen (diese sind auch noch im Handel zu finden)

Alle anderen Komponenten sind entweder zu anfällig, als dass sie aus- und wieder eingelötet werden können oder die Beschaffung neuer Bauteile ist unproblematisch.

Die Widerstände sind Cent-Artikel und sind grundsätzlich erhältlich.

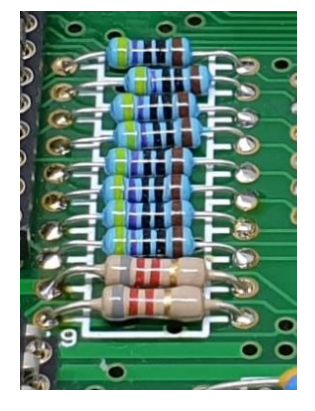

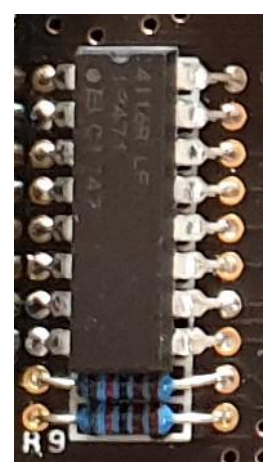

Man kann sich Gedanken darüber machen, ob billige Kohleschichtwiderstände oder geringfügig teurere Metallfilmwiderstände zum Einsatz kommen sollen. Ich habe mich überwiegend für die Metallfilm-Variante entschieden, weil teilweise Toleranzen von 2% erforderlich sind. Alle Widerstände sind ¼ Watt-Typen, nur Widerstand R34 (15 Ohm) soll ein 1-Watt-Typ sein.

Alternativ lassen sich an einigen Stellen auch

#### »Array's« einsetzen.

Die Kondensatoren (Keramik- oder auch Vielschichttypen mit 5% Toleranz) sind in der, für die Platinenbestückung, idealen Bauform (axial) eigentlich gar nicht mehr erhältlich. Da müssen die Anschlussdrähte halt entsprechend gebogen werden. Auch hier wird man höchstens bei den 16pF Kondensatoren für den 14 MHz Quarz auf Beschaffungsprobleme stoßen, aber auch 15pF oder ein 15pf mit einem 1pF Kondensator parallel geschaltet funktionieren.

Die Elektrolytkondensatoren altern mit der Zeit und sind das größte Problem am ZX-Spectrum. Die billigsten Elkos halten etwa 2000 Betriebsstunden. Es sind aber auch Elkos erhältlich die bis zu 10000 Stunden

halten sollten. Bei den wenigen Elkos, die im Spectrum verbaut sind kann man die Mehrausgabe von ein paar Cent pro Elko ruhig einkalkulieren. Speziell wird es nur, wenn man unbedingt axiale Typen (die sich am besten auf dem Board verbauen lassen) sucht – da ist die Auswahl an hochwertigen Typen nicht mehr gegeben.

Die Dioden sind ebenfalls handelsüblich überall erhältlich und sollten als erstes auf der neuen Platine eingelötet werden. Danach die nächst höheren Bauteile, nämlich die Widerstände, dann die Kondensatoren und IC-

Fassungen. Ja – grundsätzlich sollten unbedingt Fassungen für die erforderlichen IC's eingelötet werden. Erstens vermeidet man damit, diese Bauteile beim Einlöten zu Überhitzen und muss, falls sich ein IC als defekt herausstellt, diesen nicht umständlich wieder aus- und einlöten.

Die, im Original verwendeten Transistoren werden größtenteils auch nicht mehr produziert. Hierfür bieten sich aber, zum Teil sogar bessere, Ersatztypen an.

Der Spannungsregler-IC µA7805 wird zwar noch produziert, ich würde hier aber immer zu moderneren Schaltreglern raten. Durch ihre Schalteigenschaften erhitzen sich diese Regler nicht so wie der 7805, der zur Wärmeabfuhr unbedingt einen Kühlkörper benötigt.

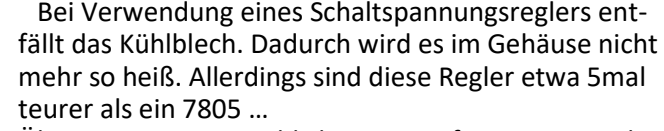

Übrigens, wer tatsächlich Wert auf einen 7805 legt, sollte lieber zum 78S05 greifen, denn dieser ist für Ströme bis zu 2A ausgelegt, während der 7805 nur 1A verkraftet. Beim Anschluss von Peripheriegeräten am Erweiterungsstecker kann der Gesamtstrom tatsächlich fast 1A erreichen, was den 7805 ordentlich ins »Schwitzen« bringt …

Unproblematisch zu beschaffen sind die Quarze und

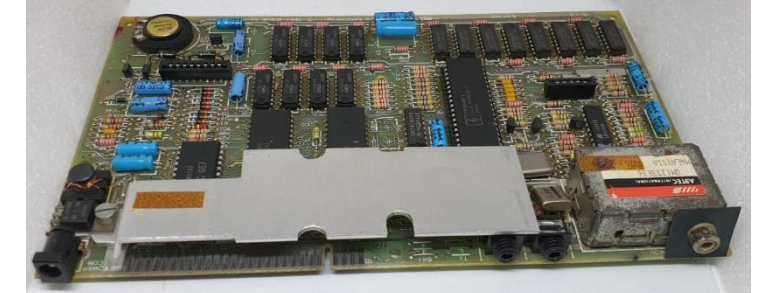

74LS-IC's, auch die Z80 CPU wird noch gefertigt, d.h. es wird die stromsparendere CMOS-Variante Z84C00 angeboten. Eine CPU mit einer höheren Taktrate zu verwenden ist unkritisch, zumal 10MHz-Typen oft billiger als 6MHz-Typen sind. Der Video-Schaltkreis LM1889 ist da schon wesentlich schwerer zu beschaffen und es werden oft verhältnismäßig hohe Preise dafür verlangt.

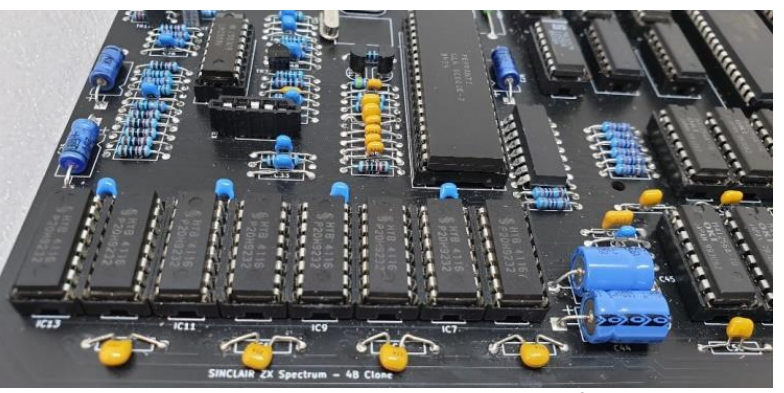

Besonders schwierig ist es einen funktionierenden Original-ULA-Baustein zu bekommen. Dieses IC wird nicht mehr produziert. Auch die RAM-IC sind nur noch gebraucht oder als "neu recycelt" aus China erhältlich. Hierzu und zu möglichen Alternativen aber mehr im nächsten Beitrag.

Burkhard Taige

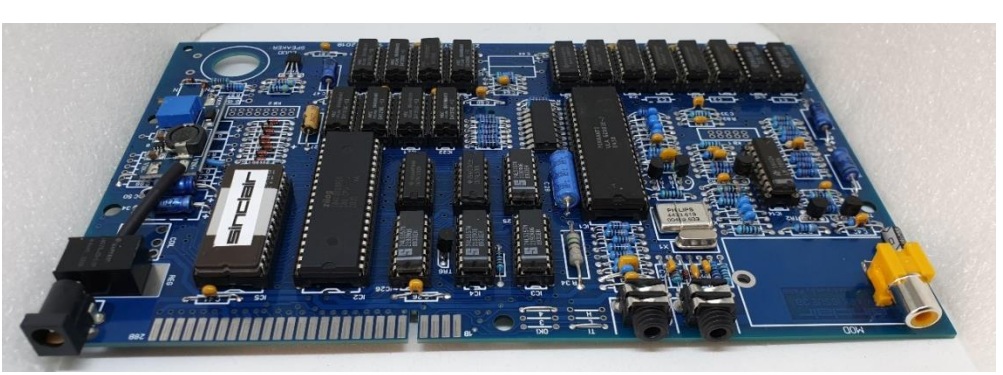

## **DER 12C BUS AM ZX SPECTRUM** UND SEINE ANWENDUNG VON HEINZ JUNEK, 17. JUNI 2022

Der ZX Spectrum hat nur eine recht spärliche Anzahl freier IO-Adressen zum Anschluss weiterer Peripherie. Eigentlich sind nur die acht Adressen XXX1|1111 frei verfügbar. Die Steuerung einer größeren Eisenbahnanlage scheidet damit aus. Einen Ausweg bietet hier die Verwendung des I2C Protokolls. Damit eröffnen sich problemlos acht oder mehr weitere Adressen pro IO-Adresse des ZX Spectrums. Praktisch könnten bis zu 64 Loks gesteuert werden. Ich will das System kurz vorstellen. Das **I2C** Protokoll wurde 1982 von Philips Semiconductors eingeführt. Die Bezeichnung I2C ist die Abkürzung von Inter-Integrated Circuit. Atmel benutzt dasselbe Protokoll aus lizenzrechtlichen Gründen unter der Bezeichnung **TWI** (Two-Wire-Interface). **I2C** hat also eine Zweidrahtleitung (SDA, SCL und natürlich GND), mit der die externen **I2C**-Module parallel verbunden sind. Jedes dieser Module hat eine eigene sieben Bit lange Adresse, von der vier Bits im Innern des Moduls fest verdrahtet sind, und drei weitere Bits (genannt A0, A1, A2) frei gewählt werden können. Alle der angeschlossenen Module (genannt Slave) "horchen" an der SDA-Leitung und werden aktiv, wenn ihre Adresse vom Rechner, dem sogenannten Master, aufgerufen wird. Dieser Master sendet auch ein Clock-Signal auf der SCL Leitung als Taktgeber für die serielle Datenübertragung. Ein wenig mehr Info zum **I2C** Protokoll ist noch erforderlich: Gesendet wird diese Signalfolge:

*Startbit - Adressbyte mit Read/Write-Bit – Bestätigungsbit (ACK) von Slave – ein oder mehrere Datenbytes (von Master zu Slave oder umgekehrt) – Bestätigungsbit von Master oder Slave – Stopbit vom Master.*

Danach sind SDA und SCL wieder auf HIGH-Level. Hier ist nun eine Schaltung für ein I2C-Interface, das in dieser Weise am ZX Spectrum, ZX81 oder Jupiter ACE laufen wird.

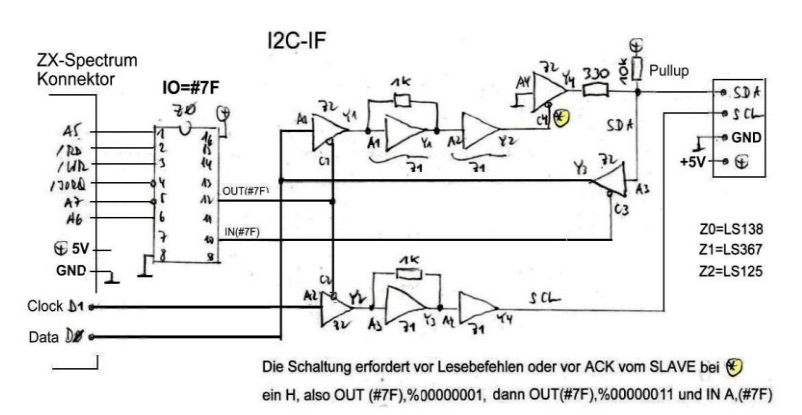

#### Abb. 1: I2C-Interface

Unser ZX-Team Freund Waldemar hat einige Platinen nach dieser Schaltung kürzlich fertigen lassen. Gleichzeitig hat er direkt auf diesem Board weitere Sockel für verschiedene I2C-Schaltkreise aufgebracht. Darunter einen 8-Bit-Expander, eine Uhr, einen AD-Wandlern und ein Thermometer. In Abb. 2 sieht man die Realisierung. Man sieht, dass ein ZX81-Konnektor angelötet ist. Da aber die benötigten Leitungen beim ZX81 und ZX

Spectrum identisch liegen, kann das Board auch ohne Weiteres direkt an den ZX Spectrum angesteckt werden. Erfreuliche Nachricht: Ein Board kann Waldemar noch abgeben.

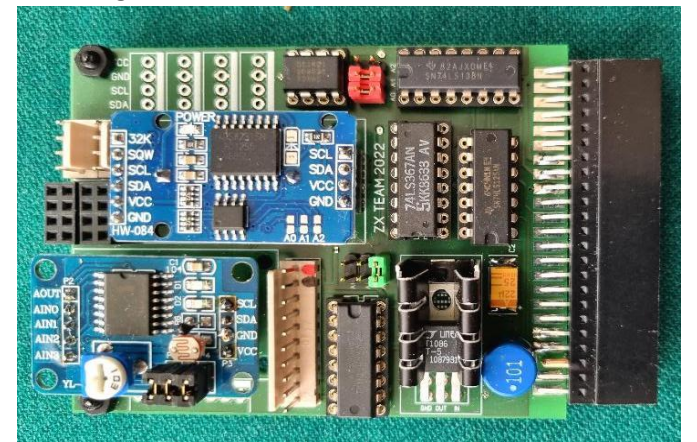

Abb. 2: Ein fertiges I2C-Interface

Das I2C-Protokoll wird per Software erzeugt. Da die Datenübertragung synchron mittels eines Clocksignals SCL erfolgt, ist die Datenrate nicht zeitkritisch. Daher reicht für erste Versuche ein reines BASIC-Programm. Nachfolgend ein Listing dazu. Das Programm testet alle möglichen I2C Adressen durch und fragt die Bestätigungsmeldungen ab. Falls ein I2C-Modul unter der entsprechenden Adresse existiert, so erfolgt ein langer BEEP, und die Adresse wird auf den Bildschirm geschrieben. Durch passende Erweiterung des Programms nach dem beschriebenen Muster (GOSUB 500: GOSUB 600: GOSUB 900: GOSUB 800: GOSUB 700) kann die vollständige Kommunikation mit angeschlossenen I2C-Moduln vorgenommen werden. Hier zunächst das komplette CHECK-Programm.

- **100 REM I2CCHECK**
- **106 DIM Y(8)**
- **108 CLS**
- **110 PRINT "AKTIVE ADRESSEN"**
- **120 FOR A=0 TO 255 STEP 2**
- **122 PRINT AT 0,20;"CHECK ";A**
- **125 LET X=A: GO SUB 500**
- **130 GO SUB 600: GO SUB 900:**
- **GO SUB 800: GO SUB 700**
- **135 IF Z=0 THEN BEEP 0.2,10: PRINT A**
- **140 NEXT A**
- **150 STOP**
- **160 REM \*\*\*\*\*\***
- **500 REM UMWANDLUNG VON X IN DIE BITFOLGE Y()**
- **510 FOR I=1 TO 8: LET X1=INT (X/2): LET Y(I)=X-2\*X1: LET X=X1: NEXT I**
- **550 PRINT AT 1,22;: FOR I=1 TO 8: PRINT Y(9-I);: NEXT I: PRINT**
- **560 RETURN**
- **600 REM START**
- **610 OUT 127,3: OUT 127,2: OUT 127,0**

**620 RETURN 700 REM STOP 710 OUT 127,0: OUT 127,2: OUT 127,3 720 RETURN 800 REM SLACK 810 OUT 127,1: OUT 127,3: LET Z=IN 127: PRINT AT 2,22;"Z=";Z;" ";: OUT 127,0 815 LET Z=# Z-2\*INT (Z/2) 820 RETURN 900 REM SENDE X BZW Y() 910 FOR I=1 TO 8 920 OUT 127,0: OUT 127,Y(9-I): OUT 127,2+Y(9-I): OUT 127,0 930 NEXT I 940 RETURN** 

I2C-Moduln sind für wenige »Euronen« erhältlich sind, und es macht viel Spaß damit zu spielen. Schauen wir uns einmal die vier auf Waldemars der Karte befindlichen Moduln kurz an.

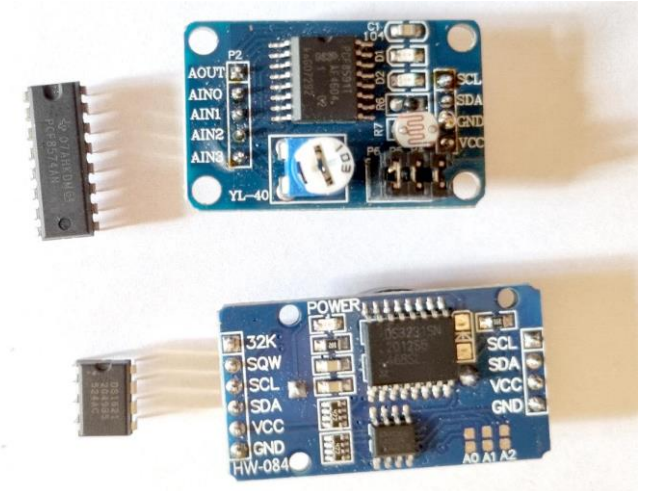

Abb. 3: Einige I2C-Module

#### **DER 8-BIT EXPANDER PCF85747A** (DAS A IST WICHTIG!)

Dies ist ein einfacher Baustein, mit dem ein Datenbyte ein- oder ausgegeben werden kann. Hiermit ist eine Ampelsteuerung oder auch die Kommunikation mit anderer Hardware sehr einfach möglich. Die Geräteadresse entnimmt man dem Datenblatt des Chips: Sie hat die Form 0111|A2|A1|A0|Z. Die ersten vier Bits sind also fest. A2, A1, A0 sind Pinbezeichnungen. Diese Pins können mit GND oder Vcc verbunden werden, und daraus ergeben sich die weiteren drei Bits. Auf der Karte sind diese Pins an Jumper geführt, so dass eine gewisse Adressauswahl besteht. Standardmäßig werden 011 gesteckt. Das Bit Z=W//R bestimmt, ob geschrieben (Z=0) oder gelesen (Z=1) werden soll. Für die Ausgabe eines Bytes ergibt sich damit die Adresse

0111|0110bin = 118dec. Wie wird nun ein Byte, sagen wir DATA, ausgegeben? Wie oben beschrieben, geht das wie folgt:

*Startbit (GOSUB 600), Adressausgabe (LET X=118, GOSUB 500 und GOSUB 900) , Slack (GOSUB 800), Datenausgabe (LET X=DATA, GOSUB 500 und GOSUB 900), Slack (GOSUB 800), Stop (GOSUB 700).* 

Nun sollten angeschlossene LEDs entsprechend der binären Struktur von DATA leuchten. Soll vom Port gelesen werden, so lautet die Adresse nun 0111|0111=119dec statt 118. Und statt der Ausgabe von DATA muss das Programm durch die folgende READ-Routine ergänzt werden.

```
1000 REM READ
 1010 LET X=0
1020 FOR I=0 TO 7
1030 OUT 127,1: OUT 127,3: LET Z= 
IN127: OUT 127,1
 1040 LET Z=Z-2*INT(Z/2)
 1050 LET X=2*X+Z
 1060 NEXT I
1070 RETURN
```
Die Variable X enthält das Ergebnis und kann mit **PRINT X** ausgegeben werden.

#### **DER TEMPERATURMODUL DS1621**

Dieser Modul ist ein Digitalthermometer und gleichzeitig ein Thermostat. Die Basisadresse entnimmt man wieder dem Manual, nämlich 1001|A2|A1|A0|0. Das Einlesen erfolgt wieder mit GOSUB 1000.

#### **DER AD/DA-WANDLER 85911**

Dieser Modul ist ein 8-Bit AD/DA-Wandler mit drei Ein/Ausgabekanälen. Zusätzlich sind auf dem Kärtchen noch ein Thermo- und ein Photowiderstand untergebracht. Somit kann man Temperatur und Helligkeit messen. Allerdings recht ungenau.

#### **DER DS3231 - EIN RTC-UHRENBAUSTEIN**

Dieser Modul liefert eine Datums- und Zeitansage. Er hat eine CR2032 Batterie, damit auch nach Abschalten des Moduls die Zeit weiter läuft. Stellen von Datum und Zeit ist mit einem Schreibprozess natürlich auch möglich.

Die Anzahl von einfachen I2C-Modulen ist riesig, für alle Anwendungsfelder gibt es etwas Passendes. Es macht viel Spaß, damit zu experimentieren! Traut Euch!

Abschließend möchte ich unseren ZX-Team Freunden Joachim und Waldemar für viele Diskussionen, wertvolle Tipps und die Herstellung von Hardware herzlich danken.

## DISKRETES PIO FÜR DEN ZX SPECTRUM 48 **VON JOACHIM GEUPEL**

Die meisten von uns werden sich an die Zeitschrift Happy Computer erinnern – zumindest die aus dem westlichen Teil der Republik. Ich kann mir aber vorstellen, dass es eine nicht unbeträchtliche Anzahl dieser

Zeitschrift auch in die DDR geschafft hat. Die gute Zeit des ZX Spectrum war im Januar 1986 eigentlich schon vorbei. Das hinderte die Computerzeitschrift Happy Computer aber nicht daran, eine weitere Bauanleitung

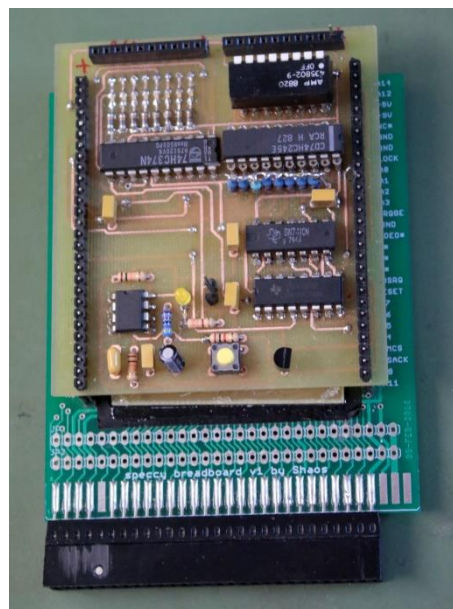

für den ZX Spectrum zu veröffentlichen. Das »Billig-PIO« war nicht nur für den Spectrum geeignet, die Schaltung konnte auch für den ZX 81 verwendet werden. Ich habe mir dieses PIO nachgebaut und getestet. Entworfen wurde die Schaltung von Nils

Billig-PIO aufgesteckt auf das Breadboard

Körber, nicht zu verwechseln mit dem gleichnamigen Fußballer von Herta BSC, der von Elektronik wahrscheinlich keine Ahnung hat. Nils Körper für Happy Computer auch noch weitere Schaltungen für andere Computer entworfen.

Vorneweg: das Diskrete PIO ist wirklich sehr einfach nachzubauen. Es besteht aus nur vier ICs, die alles, was ein so simples Board erfüllen muss, auch hinbekommen. Ich habe die Schaltung etwas modifiziert und um ein IC erweitert, was zugegebenermaßen nur eine Spielerei ist und ich es deswegen hinzugefügt habe, weil ich noch Platz auf der Platine hatte. Dazu aber später mehr.

#### **BESCHREIBUNG:**

Das PIO besteht, wie gerade angesprochen, aus nur vier Bauteilen. Es stellt zwei 8-Bit-Ports zur Verfügung, von denen jeweils acht Bit als Ein- und Ausgabe dienen. In der ursprünglichen Schaltung wird mit dem PIO ein Parallelport zur Ansteuerung eines Centronics-Druckers realisiert, weswegen noch ein Pin des Adressdekoders als Strobe und weiteres als Busy verwendet wird. Das habe ich nicht getestet.

Zwei jeweils 28-polige Stiftleisten verbinden die Platine mit dem Breadboard.

Das 3-Fach-NAND 74LS10 bildet zusammen mit dem 1-aus-8-Decoder 74LS138 den Adressendecoder, denen die Adressen 191 für die Ausgabe und 159 zur Eingabe decodiert werden. Wider Erwarten dient der Bustreiber 74LS245 nicht zur Ausgabe sondern zur Eingabe. Der 74LS245 ist ein bidirektionaler Bustreiber, der angelegte Daten in zwei Richtungen durchreichen kann. Die Pins 2 bis 9 bilden die A-Seite des Treibers, die Pins 11 bis 18 die B-Seite. Pin 1 ist auf GND gelegt, sodass die Daten von B nach A durch das IC gereicht werden. Das IC 74LS374 ist ein Latch, welches die angelegten Daten vom Spectrum zwischenspeichert und erst, wenn der Befehl vom Spectrum kommt, ausgibt. Die Adressleitungen A0 bis A4 führen auf das 3-fach-NAND 74LS10. A5 bis A7 führen direkt an den 1-aus-8- Dekoder 74LS138. Die Zahl, die hier an den Eingängen A0 bis A2 angelegt wird, führen auf die Enable-Eingänge. Wenn EN HIGH und EN2 und 3 auf LOW liegen, schaltet jeweils einen der Ausgänge Q0 bis Q8 auf

Low. EN2 ist mit dem IO-Request des Z80 verbunden. Der Dekoder 74LS138 wird also erst frei geschaltet, wenn der Z80 damit einverstanden ist.

#### **DIE PINS**

Die Adresse, die zusammen mit dem IORQ an den Decoder angelegt wird, wählt entweder den 74LS245 zur Eingabe von Daten oder den 74LS374 als Ausgabe an. Der Dekoder 74LS138 hat acht Ausgänge, von denen nur zwei direkt genutzt werden. Es können theoretisch acht Ein- bzw. Ausgänge dekodiert und das IO-Port entsprechend erweitert werden.

#### **NACHBAU**

Der Nachbau war insofern unkritisch, als dass ich in der glücklichen Lage bin, mir eine Platine professionell fräsen zu lassen. Außerdem habe ich es mir tatsächlich einfach gemacht und die Platine so entworfen, dass ich sie auf das Breadboard von ByteDelight aufstecken kann. Das Breadboard hat den Vorteil, dass der Edge Connector auf zwei Sockelleisten heraus geführt ist, die sich rechts und links vom Steckfeld befinden. Alle Bus-Signale, die am Edge Connector herausgeführt werden, sind so leicht zugänglich und lassen sich ebenso leicht nachmessen.

Ich habe dem PIO noch ein paar Extras spendiert. Auf der Platine befinden sich acht LEDs, ein achtpoliger DIP-Schalter und zwei zehnpolige einreihige Sockelleisten. Die LEDs zeigen die ausgegebenen Daten an und mit dem DIP-Schalter können Daten direkt eingegeben werden. Eine eigentlich überflüssige Resetschaltung resetet den Spectrum beim Druck auf einen Taster. Der Taster legt an den Trigger-Eingang eines NE555 ein High an, worauf dessen Ausgang seinerseits einen kurzen Impuls erzeugt. Dieser schaltet einen Transistor durch, dessen Kollektor wird auf LOW gezogen und veranlasst den Spectrum zu einem Reset.

Die Platine wurde mit der freien Version von Target 3001!<sup>1</sup> erstellt. Warum? Weil ich mich damit auskenne und KiCad auf meinem Computer unter Windows  $10<sup>2</sup>$ nicht vernünftig funktioniert

#### **DIE PROGRAMMIERUNG**

Die Programmierung ist sehr einfach. Mit OUT 191,(Zahl) wird ein Bitmuster ausgegeben, mit IN 159 wird ein binärer Wert eingelesen. Der Zahlenbereich erstreckt sich von 0 bis 255, es stehen also nur 8 Bit zur Verfügung.

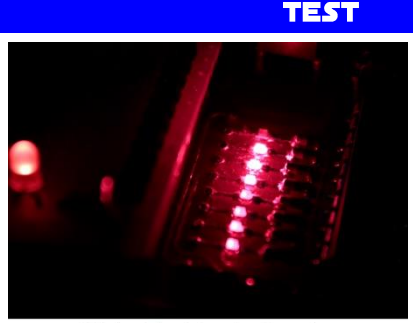

Natürlich habe ich das PIO ausgiebig getestet. Sowohl die Ausgabe als auch die Eingabe haben sofort funktioniert. Beliebige 8-Bit-Zahlen wurden auf die LEDs ausgeben,

Erfolgreicher Test der Ausgabe

ebenso wurden die Schalterstellungen des DIP-Schalters auf dem Bildschirm angezeigt. Mein ur-

 $\overline{a}$ 

<sup>1</sup> Target 3001! von IB Friedrich, © by Ing. Büro Friedrich <sup>2</sup> © by Microsoft

sprünglicher Wunsch, einen digitalen Funktionsgenerator auf Basis des Spectrums zu bauen musste ich mir allerdings aus dem Kopf schlagen. Die Arbeitsgeschwindigkeit des Spectrum ist so langsam, dass das schnellste Signal, das ich erzeugen konnte, etwas schneller war als 64 Hz. Dementsprechend war auch das Ergebnis mit dem DA-Wandler, den ich angeschlossen habe.

In den Tiefen meiner Sammlung elektronischer Bauteile fand ich einen DA-Wandler ZN426E. Dieser wandelt die binären Zahlen in einen analogen Spannungswert zwischen 0V und 5V um. Der DA-Wandler erzeugt ein analoges Signal, dass entweder auf einem Oszilloskop abbilden oder mit einem Multimeter gemessen werden kann.

#### EINSCHRÄNKUNGEN

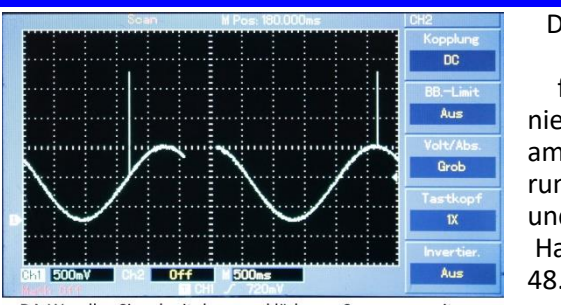

Das Billig-PIO funktioniert nur am Spect $run$   $48$ und am Harlequin 48. Alle anderen

DA-Wandler-Signal mit den unerklärbaren Spannungsspitzen

ZX Spectrum, also Toastrack, Spectrum 128A & B, Spectrum +3 und Spectrum Next funktionieren nicht. Die diversen Klone, die es sonst noch gibt, habe ich nicht getestet.

Am Spectrum 48 und am Harlequin zeigt sich bei der Ausgabe ein seltsames Phänomen. In unregelmäßigen Abständen wird eine 255 ausgegeben. Die angeschlossenen LEDs leuchten daher in unregelmäßigem Abstand kurz auf.

Mit dem DA-Wandler lassen sich alle möglichen Signale erzeugen, natürlich in ZXS48-Geschwindigkeit. Eine Liste mit Werte, die eigentlich einen schönen Sinus abbilden, erzeugt genau diesen mit eine Frequenz von etwa 0,5 Hz. Dieser Sinus wird von der unregelmäßig ausgegebenen 255 überlagert und zeigt Sprünge auf 5V an, die dort eigentlich nicht hingehören. Dem gegenüber funktioniert die Eingabe von 8-Bit-Werten ohne Probleme. Die Schaltung mit einem 8-Bit AD-Wandler ist gerade in Arbeit.

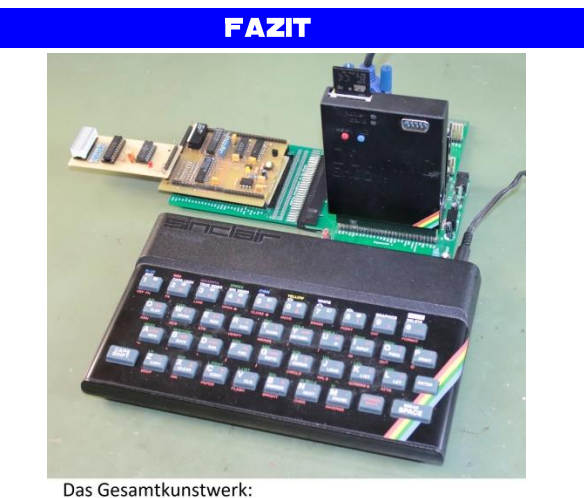

PIO, ZX-VGA, DivMMC. alles auf dem Backplane aufgesteckt

Das Billig-PIO macht Spaß, sofern man sich mit dem oben beschriebenen Fehler anfreunden kann. Die Schaltung ist einfach zu verstehen und kann ohne Probleme nachgebaut werden. Ich werde damit noch etwas herumspielen, vielleicht einen Schrittmotor ansteuern oder über einen Sensor den Luftdruck erfassen. Nicht weil ich es brauche sondern weil es mich interessiert. Der Weg ist das Ziel. Ideen habe ich genug.

## **RETRO AUS FRANKREICH THOMSON TO7-SERIE VON JOACHIM GEUPEL**

Der **THOMSON TO7** war ein Computer aus Frankreich, statt einer Folientastatur eine echtes Keyboard hatte.

der von der **THOMSON**-**BRANDT** Gruppe von November 1982 bis Juni 1984 verkauft wurde. Seine Verbreitung in Deutschland war nur sehr gering und erschöpft sich wahrscheinlich auf das Grenzgebiet, das Deutschland mit Frankreich teilt. Der Computer ist zu 100 % französisch. Dadurch und durch seine Lernsoftware gewann er fast ausschließlich in Frankreich stark an Popularität. Im Juni 1984 wurde der **TO7** durch den **TO7-70** ersetzt, der in weiten Teilen dem **TO7** entsprach und

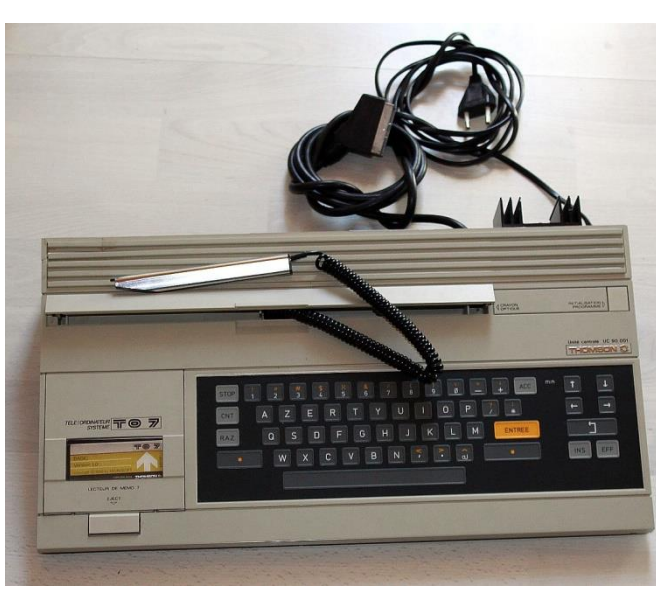

Der Computer ist um einen mit 1 MHz getakteten Motorola 6809-Prozessor herum aufgebaut, hat ein 6kB großes ROM mit der Laderoutine für das Modul-Basic und der gesamten I/O-Handling des Computers einschließlich des Lichtgriffels. Das RAM war mit 22kB etwas kleiner, als man es von einem Computer dieser Ausstattung erwartet hätte. Die Videoausgabe erfolgt auf einen über SCART angeschlossenen Bildschirm oder über einen externen<br>HF-Modulator auf ein HF-Modulator auf

Fernsehgerät. Der HF-Modulator wurde für mindestens zwei Fernsehnormen produziert. In Frankreich war die Fernsehnorm SECAM Standard, während in Deutschland PAL die gültige Fernsehnorm war. Beide Systeme waren und sind nicht kompatibel zueinander.

Die Tastatur ist der des **ZX81** nicht unähnlich. Sie ist ähnlich schwer zu bedienen und lässt keine besonders hohen Schreibgeschwindigkeiten zu. Jeder Tastendruck ist ein kurzer Piep-Ton unterlegt. Bei einigen Modellen ist auf der Rückseite ein sperriger Kühler angebracht, der nach einigen Betriebsstunden heiß wird.

Der optische Stift, der Lightpen, ist als Standard in der

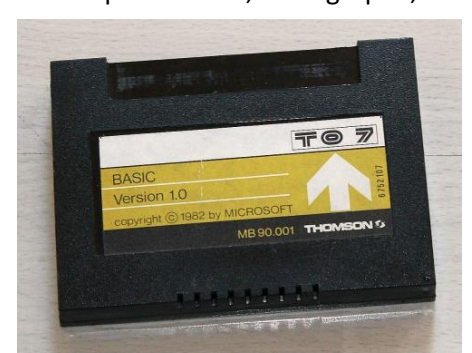

Konfiguration mit dabei und über ein Spiralkabel fest im Computer eingebaut.

Ende 1983 wurde ein Paket zum Verkauf angeboten, das folgendes enthielt:

Cartridge mit Microsoft Basic 1.0

- Der **THOMSON TO7**
- Die Erweiterung »Musik und Spiele«,
- eine steckbare Soundmanagementbox und zwei Joysticks mit DIN-Steckern,
- Die Microsoft BASIC-Cartridge mit MS-Basic 1.0,
- Das Trap-Cartridge-Spiel, ein 2D-Labyrinth-Spiel, eine Art vereinfachtes Pac-Man,
- Die Grafiksoftware auf der Pictor-Cartridge, um mit dem optischen Stift auf dem Bildschirm zu zeichnen,
- Das Benutzerhandbuch,
- Ein didaktisches und gut gestaltetes Einführungsbuch zu BASIC.

Zu dieser Zeit war, wie bei den meisten Heimcomputern, das gebräuchlichste Medium für Software die Audiokassette, so dass der Kauf eines Kassettenspielers obligatorisch war. **THOMSON** bot einen eigenen Kassettenrekorder an, der im Gegensatz zu den Konkurrenten den Vorteil hatte, dass die Daten direkt digital übertragen wurden.

Später gewannen andere Medien an Bedeutung, wie das **QDD** (Quick Disk Drive), eine Art Spiralspur-Diskettenlaufwerk, das von **MITSUMI** entwickelt wurde und von mehreren Herstellern erhältlich war. Einige Computer der **MSX**-Reihe sowie die **ORIC**-Computer nutzten diese **QDD**.

Um mit dem Computer arbeiten zu können, wurden Programm-Cartridges benötigt. Es gab Cartridges mit Spielesoftware, Lernsoftware und natürlich das obligatorische Basic, das dem Computer beilag. Die Basic-Cartridge musste in den verriegelbaren Schacht geschoben werden, die sich auf dem linken Drittel des Computers befand. Nach dem Einschalten bootete der zu einem Starbildschirm, auf dem das Basic ausgewählt werden konnte. Entweder durch Eingabe der entsprechenden Zahl oder durch Antippen mit dem Lightpen wurde das entsprechende Programm ausgewählt. Nachdem das BASIC wurde eingeladen war, betrug der

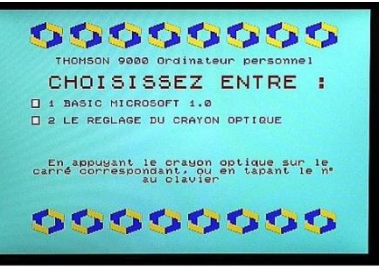

für die Programme verfügbare Speicher etwa 6 kB. Um einige fortgeschrittene Programme wie Spiele ausführen zu können, war es erforderlich, ein Erweiterungsmodul mit 16kB-Plug-In zu

Startbildschirm mit Programmauswahl

erwerben, das den Speicher auf 24kB erhöhte. Eine weitere Erweiterung, die von Peritek vermarktet wurde, erlaubt eine Speichererweiterung bis zu 32 kB.

»**TO**« steht für »**TELE**-**COMPUTER**«, weil das Gerät für den Familienmarkt gedacht war und an den Fernseher

im Wohnzimmer angeschlossen wurde, wodurch die Anschaffung eines sehr teuren Monitors eingespart blieb.

Der **TO7** war 1982 ein innovatives Gerät, das so

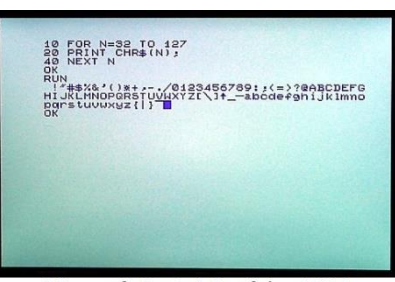

Microsoft-Basic 1.0 auf dem TO7

konzipiert wurde, dass es mit dem **MINITEL**, das französische **BTX**, kompatibel war. Thomson hatte mehrere Patente angemeldet, die die grafische Verwaltung, die **MEMO7**-Cartridge und das externe Diskettenlaufwerk betrafen.

In der Bundesrepublik war der **THOMSON TO7** relativ unbekannt und fand daher auch kaum Verbreitung, zumal der Markt bereits von Computern wie der **ZX SPECTRUM**, der **COMMODORE C64** und den bereits belegt war und er gegen die angekündigten 16-Bit-Computern von **ATARI**, dem **APPLE MACINTOSH** und dem **COMMODORE AMIGA** keine Chance hatte. Dazu war er trotz seines Funktionsumfangs nicht leistungsfähig genug.

Der **THOMSON TO7** wurde 1984 vom **TO70-70** abgelöst. Die Unterschiede zwischen diesen beiden Computern sind marginal: Die Prozessoren sind identisch insofern, als dass im **TO7** ein 6809 arbeitet, der eine Taktfrequenz von 1MHz zulässt, während im **TO7-70** ein 6909E steckt, der eine maximale Taktfrequenz von 2MHz verarbeiten kann aber trotzdem mit 1MHz arbeitet. Der **TO7** benötigt einen externen HF-Modulator, kann auf 22kB aufgerüstet werden und hat acht Farben zur Verfügung, der **TO7-70** hat 48kB Speicher, der bis 112kB aufgerüstete werden kann. Der HF-Modulator ist eingebaut und er kann 16 Farben darstellen. Allerdings muss hier angemerkt werden, dass auf den verschiedenen Internetseiten recht unterschiedliche Angaben stehen.

Die Reihe der **THOMSON TO**-Computern setzt sich fort über den **TO8** zum **TO9** und im Jahr 1986 **TO9 PLUS**. Letzterer war ein Desktop-Computer mit einem Motorola 6809e-Prozessor, der aber nicht mehr Fuß fassen konnte, da der Markt bereits von den 16-Bit-Computern und den DOS-kompatiblen PC beherrscht wurde. Der tatsächliche Erfolg blieb der **THOMSON**-Serie trotz einiger durchaus innovativen Erweiterungten versagt.

## **NEXT BASIC - TEIL 3 VON CHRISTOF ODENTHAL**

Hier ist der dritte Teil zum Next-Basic. Diesmal geht es um die Fehlerbehandlung, das heißt, wie man verhindert, dass ein Programm bei einem Fehler einfach abbricht – stattdessen soll es eine sinnvolle Fortsetzung finden.

#### **FEHLERBEHANDLUNG**

Zunächst ein Warnung wenn Ihr mit den folgenden Befehlen herumspielt: Speichert Eure Arbeit regelmäßig vor dem Start, denn es kann passieren dass Ihr Euer Programm nachher nicht mehr abbrechen könnt! Die »Break« Tastenkombination wird damit nämlich auch abgefangen!

Mit folgendem Befehl legt Ihr fest was beim Auftreten eines Fehlers passieren soll:

#### **ON ERROR <Statements>**

»**<Statements>**« können mehrere Befehle sein. Das »**ON ERROR**« sollte am Programmanfang oder zumindest vor dem Befehl stehen, bei dem ein Fehler auftreten kann. Im Fehlerfall verhält sich das Ganze wie ein **GO TO**, wobei dann direkt hinter das »**ON ER-ROR**« gesprungen wird, das Programm läuft dann einfach ab dieser Stelle weiter! Hier ist Vorsicht geboten, weil man so schnell in eine Endlosschleife geraten kann! Wenn man nämlich nach dem »**ON ERROR**« nicht per **GO TO** woandershin springt, kann es passieren dass die nachfolgende fehlerhafte Zeile wieder und wieder ausgeführt wird! Ein Beispiel – da kommt Ihr ohne einen Reset nicht mehr raus:

**10 ON ERROR PRINT "Fehler! " 20 PRINT 1/0**

Besser wäre:

- **10 ON ERROR PRINT "Fehler! " : GO TO 30 20 PRINT 1/0**
- **30 PRINT "Ende."**

Eine neue »**ON ERROR**« Anweisung (mit Befehlen dahinter) ersetzt die bestehende. Durch ein »**ON ER-ROR**« ohne nachfolgende Befehl (oder direkt gefolgt von einem » **:** «) wird die Fehlerbehandlung wieder abgeschaltet.

Achtung, der Befehl »**STOP**« bricht das Programm NICHT ab solange ein »**ON ERROR**« aktiv ist! Wenn man das Programm mit »**STOP**« abbrechen will braucht man folgende Befehle:

#### **ON ERROR : STOP**

Anzeige / Abfrage des Fehlers

Der Befehl »**ERROR**« zeigt den zuletzt aufgetretenen Fehler an und bricht das Programm ab. Zum Beispiel:

#### **10 ON ERROR PRINT "Es ist ein Fehler aufgetreten!" : ERROR 20 PRINT 1/0**

Man kann aber auch genau herausfinden was passiert ist und entsprechend darauf reagieren:

**ERROR TO errcode** oder:

**ERROR TO errcode, errline** oder:

#### **ERROR TO errcode, errline, cmdnr**

Dieser Befehl speichert die Nummer des Fehlers in der Variablen dahinter. Optional erfährt man so auch in welcher Zeile und bei welchem Befehl. Anstatt vor jeder Zeile in der ein Fehler auftreten könnte ein eigenes »**ON ERROR**« zu setzen, kann man so auch eine zentrale Fehlerbehandlung für das ganze Programm machen. Zum Beispiel:

- **10 ON ERROR ERROR TO errcode,errline: GO TO 1000**
- **20 INPUT "Wie heisst Du? ";n\$**
- **30 IF n\$="" THEN GO TO 20**
- **40 PRINT "Hallo ";n\$;" wie gehts?"**
- **50 INPUT "Und in welchem Jahr wurdest Du geboren? ";y**
- **60 IF y<1922 OR y>2021 THEN GO TO 50**
- **70 PRINT "Im Jahr ";y;"?"**
- **80 IF y<=1982 THEN PRINT "Dann warst Du ";1982-y;" Jahre alt als der ZX Spectrum heraus kam!" : ELSE PRINT "Dann ist der ZX Spectrum ";y-1982;" Jahre aelter als Du!"**
- **999 STOP**
- **1000 IF errcode=9 THEN ON ERROR : STOP**
- **1010 GO TO errline**

Die Zeile 10 sorgt dafür dass bei jedem Fehler zur Zeile 1000 gesprungen wird, auch bei dem **STOP** Befehl in Zeile 999. In Zeile 1000 wird die Fehlerursache ausgewertet. Wenn der Grund ein **STOP** Befehl war, wird die Fehlerbehandlung ausgeschaltet und das Programm beendet. Wenn nicht, dann wird in Zeile 1010 einfach an die Stelle zurückgesprungen, in der der Fehler auftrat (das sollte eine der **INPUT** Zeilen sein, bei der der Anwender wohl eine falsche Eingabe gemacht hat).

Ihr könnt es einmal ausprobieren, indem Ihr das Programm startet und bei der Frage nach Eurem Namen eins oder beide der Anführungszeichen löscht – das führt normalerweise zu einem Fehler! Ihr könnt auch bei der Frage nach Eurem Geburtsjahr Buchstaben statt Zahlen eingeben oder eine Rechnung wie **1/0** – beides würde **auch** hier zu einem Fehler und Programmabbruch führen. In unse-

rem Fall wird die Abfrage aber einfach wiederholt!

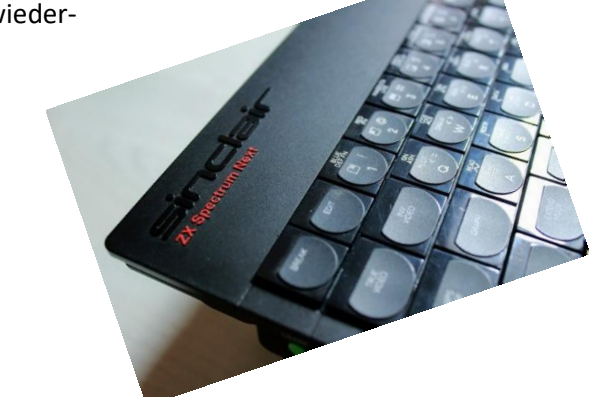

## **LAST TRAIN TO TRANZ-CENTRAL** © 2020 VON QUANTUM SHEEP **VON ELLVIS**

**CONTRACTOR** 

Ich mag Züge. Es gibt so viel zu tun während der Fahrt, sie sind bequem und mit ein bisschen Glück sind sie auch pünktlich. Mal sehen, wie sie wie sie in der Zukunft aussehen werden.

Wir sind ein Weltraum-Cowboy, der in den Zug einsteigt und durch die Weiten des Universums fliegt. Das Problem ist, dass die KI,

die für den Zug verantwortlich ist, korrumpiert wurde und die Züge mit den Planeten kollidieren werden. Also müssen wir den Weg durch den ganzen Zug finden und die KI aufhalten, die vom Maschinenraum aus agiert. Seid ihr bereit? Dann lasst uns gehen!

Ich bin mir nicht sicher, was die Züge liefern, aber ich bin mir sicher, dass alles uns töten will. Raketenwerfer, verschiedene Kreaturen, einfach alles. Das Gute

ist, dass die Feinde blinken, so können wir sicher sein, was für uns tödlich ist. Wir können auch schießen und müssen uns nicht um die Munition kümmern. Nicht alles kann getötet werden, aber die Waffe ist wichtig, weil wir nicht springen können. Der einzige Weg nach oben sind Leitern und das bedeutet, dass wir viel herumlaufen müssen. Einige Waggons sind einfach, manche aber auch nicht.

In jedem Waggon müssen wir Münzen einsammeln. Wenn wir alle Münzen haben, können wir

zu den Türen auf der rechten Seite gehen und einen anderen Teil des Zuges betreten. Es gibt 8

Waggons in 4 Zügen, so dass uns nicht langweilig wird.

Wenn wir den Maschinenraum betreten, blinkt die KI

selbst, ist aber statisch und wir können sie nicht überholen. Wir müssen auf sie schießen, damit sie anfängt, herum zu schweben. Dann müssen wir müssen wir zum Ausgang rennen. Danach bekommen wir die Einweisungen für einen anderen Zug und schon geht es wieder weiter.

> Die Grafik ist ganz nett und einfach. Es gibt auch einige Farben, mehr davon in späteren Levels. Alles bewegt sich flüssig und die Steuerung

ist exakt. Die Sounds sind spärliche Pieptöne, aber auf dem Spectrum 128k gibt es eine Musik für AY während des Spiels.

Ich finde das Spiel ziemlich schwierig. Da wir nur 3 Leben haben, können wir uns keinen Fehler erlauben. Es braucht ein paar Spiele, um andere Züge zu erreichen, aber am Ende ist das Spiel lösbar. Wenn du dir nicht sicher bist, ob dieses Spiel etwas für dich ist, kannst du den ersten Teil herunterladen, der völlig kostenlos ist. Der zweite Teil wird dich 1,99£ kosten. Es gibt auch eine physische Version von Bitmapsoft.

Kaufen Sie das Spiel unter:

**https://quantumsheep.itch.io/last-train-totranz-central**

oder die physische Version unter: **https://www.bitmapsoft.co.uk/product/lasttrain-to-tranz-central/**

## **GAMES 2020**

Hallo zusammen,

da Ellvis diesmal die Zeit ausgegangen ist, übernehme ich zum Teil das Ruder für diese Ausgabe und die Spiele–Reviews. Aber ich habe Hilfe, Ellvis hat zwei Tests geschrieben und einige habe ich mir bei Jungsi geholt. Generell kann ich im Rückblick sagen: Das Jahr 2020 war nicht das stärkste Jahr, aber es wird besser, in 2021 gab es wieder einige Hits. Aber zurück dahin, wo wir waren, wir starten also im Jahr 2020:

#### *» «* © 2020 VON FITOSOFT (FITO. SIYEI-ER) **REVIEW VON ELLVIS**

Wieder einmal komme ich zu dem Schluss, dass es ein Fehler ist, interessante Spiele aufzugreifen und nicht auch die mit einer einfachen Grafik zu betrach-

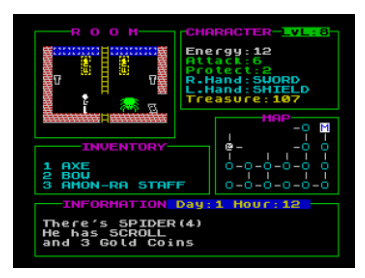

ten. Lasst uns ein unbekanntes Schloss in Transsylvanien besuchen.

Ich bin ein großer Fan von RPG-Spielen, aber ich habe einfach nicht genug Zeit, um sie zu spielen.

Das ist genau der

Grund, warum ich dieses Spiel ausprobiert habe, es sieht sehr einfach aus und ich habe nichts Interessantes erwartet. Aber weißt du was? Es ist schon ziemlich lange her und ich bin immer noch da, lauere in diesem mysteriösen Schloss und erforsche seine Geheimnisse.

Die Spielmechanik ist sehr einfach. Sobald wir den Raum betreten, können wir nur wenige Dinge tun. Wenn es ein Monster gibt, können wir es angreifen

(indem wir die Richtung drücken, in der das Monster ist). Wenn wir das Monster getötet haben und etwas zurückgeblieben ist, können wir es aufheben (Leertaste drücken). Wir können drei Objekte tragen und halten ein Objekt in jeder Hand. Wenn wir mit dem Raum fertig sind, können wir ihn verlassen, indem wir die Richtung, in der sich der Ausgang befindet, (nach oben oder unten mit der Leiter, nach links oder rechts mit Türen) wählen. Und das ist im Grunde das Spiel. Das Ziel ist es, einen Schlüssel zu finden und aus dem Schloss zu entkommen.

Es gibt drei verschiedene Arten von Objekten im Spiel. Die erste Art sind verschiedene Waffen wie Axt, Schwert und Bogen. Wenn wir sie benutzen (durch Drücken der Tasten 1 bis 3, je nachdem, in welcher Position die Waffe erscheint), bewegen sie sich automatisch in die rechte Hand (das bedeutet auch, dass wir nur eine auf einmal benutzen können). Dann haben wir ein Verteidigungsobjekt wie einen Ring oder Schild, diese wandern in die linke Hand, wenn wir einen auswählen. Und dann gibt es noch sehr wichtige Dinge wie Nahrung und Tränke. Diese werden direkt benutzt und geben uns unsere Energie.

Die Kämpfe sind rundenbasiert. Wir sehen immer, wie erfolgreich der Angriff war und wie hoch unsere verbleibende Energie ist, so dass wir darauf reagieren können. Es ist möglich, den Raum während des Kampfes zu verlassen, aber wenn wir zurückkommen, wird der Feind wieder seine ursprüngliche Stärke haben.

Die meisten Gegner sind leicht zu besiegen, aber es gibt einige (vor allem in den höheren Stockwerken), die viel stärker sind als wir. Wir müssen unseren Helden ein wenig trainieren, um höhere Stufen zu erreichen, und kurz danach können wir uns daran machen, die starken Bestien zu bekämpfen. Außerdem wird die Karte bei jedem neuen Spiel neu generiert, so dass man auch dann zum Spiel zurückkehren kann, wenn man bereits gewonnen hat.

Wenn du diese Art von Spielen magst, solltest du auch dieses Spiel ausprobieren. Es hat vielleicht nur eine einfache Grafik (UDG) und ein paar Pieptöne, aber es ist einfach zu beginnen und ein echter Spaß. Also, wirst Du aus dem Schloss entkommen?

Herunterladen unter:

**[https://siyei-er.itch.io/transylvanian](https://siyei-er.itch.io/transylvanian-castle-deluxe?download)[castle-deluxe?download](https://siyei-er.itch.io/transylvanian-castle-deluxe?download)**

#### *YOYO'S GREAT ADVENTURE* © 2020 VON RAFAL MIAZGA **REVIEW VON ELLVIS**

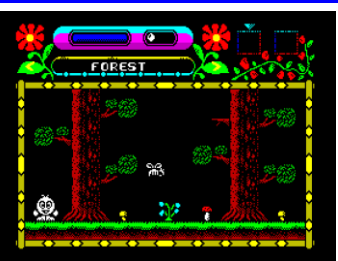

Wenn Du mit Magie spielst und etwas Schlimmes passiert, ist es meistens deine Schuld.

Aber wer ist schuld, wenn die Magie dich aus dem Nichts trifft? Nun, finden wir es heraus in

diesem netten kleinen Abenteuer.

Yoyo lebt mit seinen Freunden in einem magischen Land, aber alles ändert sich, als er plötzlich in ein unbekanntes Land teleportiert wird (naja, es sieht aus wie ein mittelalterliches Polen). Zum Glück ist das Land nicht verlassen, und er versucht, um Hilfe zu bitten. Und hier ist es, ein Dizzy-ähnliches Abenteuer, bei dem uns die einheimischen Kreaturen nach dem Motto »Tu mir einen Gefallen« bitten. Und ich muss sagen, dass es kein schlechtes Abenteuer ist!

Zuerst treffen wir also einen Priester, der ein wenig Magie beherrscht. Sobald wir sein Amulett finden (und die Brücke dafür reparieren), erschafft er ein Wurmloch (na ja, wie würde man es in den alten Zeiten nennen?), um uns zu helfen. Aber wie wir bald herausfinden werden, ist das Ziel nicht das, das wir wollen. Also ziehen wir weiter und sammeln mehr Gegenstände, sprechen mit mehr Kreaturen, lösen mehr Rätsel.

**YOYO** kann zwei Gegenstände gleichzeitig tragen. Er hat drei Leben, aber jedes Leben hat auch seine eigene Energieanzeige. Wenn Du also etwas Gefährliches berührst, hast Du die Zeit zu entkommen. Das gilt aber nicht immer, der wütende Bär oder Stier sind nicht deine Freunde und werden dich nicht entkommen lassen. Das Gleiche gilt für das Wasser - **YOYO** ist kein guter Schwimmer, also sei vorsichtig!

Das Spiel sieht gut aus. Die Grafik ist farbenfroh, alles bewegt sich sehr geschmeidig und die Steuerung ist genau richtig. Um die Rätsel zu lösen, muss man meistens ein bisschen herumlaufen, so dass es vielleicht ein bisschen langweilig wird, den Bildschirm viele Male zu sehen, bevor man das Spiel beendet hat, aber das gehört zu dieser Art von Spielen dazu. Die Rätsel selbst sind logisch, obwohl ich ein bisschen feststeckte, als ich mit Hilfe des Priesters in die anderen Länder reiste. Aber verzweifle nicht, es gibt immer eine Lösung.

Wenn Du das Spiel auf dem Spectrum 128k laufen lässt, bekommst Du während des Spiels eine schöne AY-Musik. Außerdem enthält das Spiel nur ein paar Pieptöne hier und da, also ist die Musik eine gute Sache. Insgesamt hat es mir Spaß gemacht, dieses Spiel zu spielen. Es hat ein langsames Tempo und man fühlt sich nicht unter Druck gesetzt, die Dinge schnell voranzutreiben. Wenn Du auf der Suche sind nach ein bisschen Entspannung bist, kann **YOYO'S GREAT ADVENTURE** das richtige Spiel sein.

Herunterladen unter:

**[https://spectrumcomputing.co.uk/entry/36](https://spectrumcomputing.co.uk/entry/36519/ZX-Spectrum/Yoyos_Great_Adventure) [519/ZX-Spectrum/Yoyos\\_Great\\_Adventure](https://spectrumcomputing.co.uk/entry/36519/ZX-Spectrum/Yoyos_Great_Adventure)**

*» «*

**SEBASTIAN BRAUNERT U.A.** 

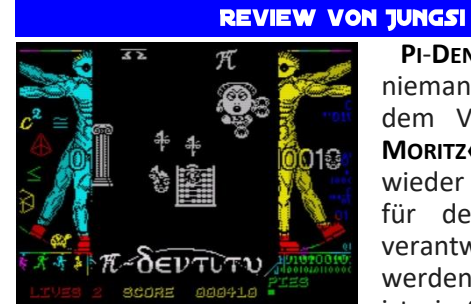

**PI**-**DENTITY** stammt von niemand geringeren als dem Vater des **»TEAM MORITZ«,** das immer wieder für neue Spiele für den ZX Spectrum verantwortlich gemacht werden kann. **PI-DENTITY** ist ein Shoot'em'Up, das

mit **SEUD** (Shoot-Em-Up-Designer) entwickelt wurde.

Es war auch Teil der Kickstarter-Kampagne des **FUSI-ON**-**MAGAZIN** (Chris Wilkins), durch das ich in den Besitz der Kassetten-Version gelangt bin, auf der auch die 128K-Version des Spiels mit AY-Musik enthalten ist.

In der wieder einmal abgefahrenen Geschichte ist nicht der Hund des Autors – **MORITZ** – der Held, sondern die Zahl **PI**. So gibt es auch in der Welt der Zahlen Probleme, die abgeschossen werden müssen, zu denen z.B. auch Einstein zählt. Wenn dazu der Auslöser der Waffe betätigt wurde, erscheint die Zahl 3.14, um den Gegnern den Garaus zu machen, die bei einer Berührung eines der neun Leben kosten.

Die Munition ist begrenzt, kann aber immer wieder in Form einer »Torte« nachgefüllt werden. Das Symbol der Unendlichkeit sollte in dem ganzen Trubel nicht übersehen werden, gibt es doch für ein paar Sekunden Immunität vor den Feinden.

Die Sprites sind wirklich witzig, wobei der ganze Unsinn etwas an Monty Python erinnert. Leider ist das Spiel nicht sonderlich bunt und es stehen nur drei Level zur Verfügung, was durch die Beschränkungen der SEUD-Engine nicht zu vermeiden ist. **PI–DENTITY** kann sicher nicht mit tollen Shootern wie z. B. **TERRA CRESTA** mithalten, was auch nicht beabsichtigt war, kann aber auf jeden Fall für einige Zeit gut unterhalten.

Download unter:

**[https://spectrumcomputing.co.uk/entry/35](https://spectrumcomputing.co.uk/entry/35772/ZX-Spectrum/Pi-Dentity) [772/ZX-Spectrum/Pi-Dentity](https://spectrumcomputing.co.uk/entry/35772/ZX-Spectrum/Pi-Dentity)**

#### *» «* **ANTIONIO PEREZ, JARLAXE** (GREENWEB SEVILLA) **REVIEW VON THOMAS**

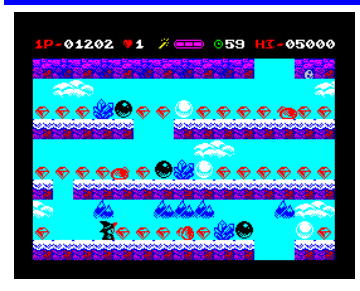

Der Aufbau des Spiels erinnert mich an **BUBBLE BOBBLE**, aber schnell kommt raus, das die Hauptfigur eine wichtige Eigenschaft nicht hat: Sie kann nicht hüpfen. Die Gegner können auch nur kurzzeitig gelähmt,

aber nicht zerstört werden. Man kommt also durch den Level, indem man sich fallen lässt, ist man ganz unten und fällt erneut, kommt man oben am Bildschirm wieder raus. Alle Diamanten müssen eingesammelt und Kugel der gleichen (schwarzen) Farbe zerstört werden. Was sich einfach anhört, erfordert nur etwas strategisches Geschick, vor allem wenn man etwas länger nach unten fliegt. Ansonsten ist es ein nettes gut gemachtes Spiel mit vielen Levels für lange Unterhaltung. Die Grafik ist dabei durchaus im oberen Bereich angesiedelt, während des Spiels ertönt eine nette AY-Melodie und zu Beginn des Spiels wird man von der Spectrum-Version des Michael Jackson Hits **»BLACK OR WHITE«** begrüßt. Immerhin... das Ganze ist farbig.

Download unter:

**[https://spectrumcomputing.co.uk/entry/35](https://spectrumcomputing.co.uk/entry/35121/ZX-Spectrum/Black_and_White) [121/ZX-Spectrum/Black\\_and\\_White](https://spectrumcomputing.co.uk/entry/35121/ZX-Spectrum/Black_and_White)**

#### *» «* **APSIS REVIEW VON THOMAS**

Hier ist sie also, die neue Version von **GODKILLER**. Leider kann ich mich an den Vorgänger nicht mehr erinnern. In diesem Spiel jedenfalls läuft man durch ein Labyrinth, dass etwas futuristischer aussieht als das von Sabre Wulf, aber es bleibt ein Labyrinth und damit

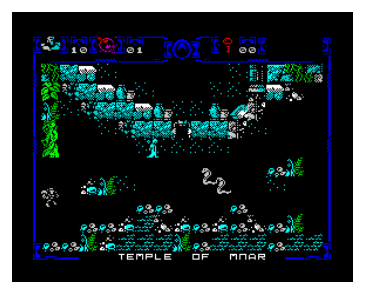

ein Spielprinzip wie ich es schon ...gähn... 1 Million mal oder mehr gesehen habe. Man läuft durch, schießt die Gegner ab und sammelt Gegenstände ein. Ich habe in dem Spiel hier keine neue Idee gese-

hen. Aber rein technisch bewertet ist es gut gemacht. Die Figuren bewegen sich angemessen schnell, die Grafik ist bunt und aufwändig und dazu klingt ein etwas düsterer Sound. Ich kann nichts Schlechtes an dem Spiel finden, ich bin nur dieses Spielprinzips überdrüssig.

Download unter:

**[https://spectrumcomputing.co.uk/entry/36](https://spectrumcomputing.co.uk/entry/36072/ZX-Spectrum/Godkiller-New_Timeline_Edition) [072/ZX-Spectrum/Godkiller-](https://spectrumcomputing.co.uk/entry/36072/ZX-Spectrum/Godkiller-New_Timeline_Edition)[New\\_Timeline\\_Edition](https://spectrumcomputing.co.uk/entry/36072/ZX-Spectrum/Godkiller-New_Timeline_Edition)**

## **» « REVIEW VON THOMAS**

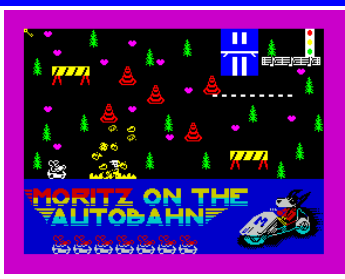

Ein Spiel aus deutschen Landen, die Abenteuer von **MORITZ** hatten wir auch bisher hier teilweise vorgestellt. Bei diesem Spiel muss **MO-RITZ** in seinem hüpfenden Auto in Europa umher reisen und überall

Herzchen einsammeln. Damit stellen sich die Ampeln auf grün und er kann weiter brausen. Vom Prinzip her alles bekannt seit **MINER WILLY**. Was neu hier ist sind einige nette Ideen, wie ein Stoppschild, vor dem man stehen bleiben muss bis es verschwindet. Am Ende nicht schlimm, denn es gibt kein Zeitlimit. Von der Grafik her sind wir allerdings aufwändigeres gewöhnt, dafür gibt es was auf die Ohren. Der AY-Song mag nicht der Beste Sound aller Zeiten sein, aber er ist lang und abwechslungsreich und wenn man verloren hat, wird man noch mit einem Digi–Sound belohnt. Keine Ahnung was dann erst passiert wenn man das Ziel erreicht. Vielleicht sollte einen das motivieren.

Download unter:

**https://spectrumcomputing.co.uk/entry/35 328/ZX-Spectrum/Moritz\_on\_the\_Autobahn**

Oder gar zu Kaufen im Vertrieb bei Sintech (Spectrum Kassette oder CPC Diskette):

**[https://www.sintech-shop.de/moritz-on](https://www.sintech-shop.de/moritz-on-the-autobahn/a-10792)[the-autobahn/a-10792](https://www.sintech-shop.de/moritz-on-the-autobahn/a-10792)**

## *» – «* **REVIEW VON THOMAS**

Der Mars greift an. Zur Verteidigung sendet die Menschheit ihre stärkste Waffe... einen hüpfenden Roboter... Ich kenne die Story zu diesem Spiel nicht, aber

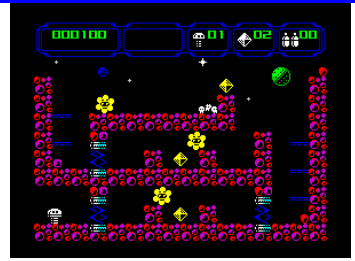

so ähnlich könnte es vielleicht sein. Am Ende sind wir bei einem Plattform-Spiel mit einer Hauptfigur, die keine Beine hat, aber eben hüpfen kann. Hüpfen konnte aber **JET SET WILLY** auch. Trotzdem sieht man bei diesem Spiel deutlich, dass wir nicht mehr das Jahr 1984 haben Die Grafik ist farbig und wirklich sehr gut gelungen. Sounds sind auf 48k Effekte beschränkt und große Überraschungen hab ich keine gesehen. Technisch gesehen aber ein gutes Spiel. Achtung: nicht im 128k Modus starten.

Download unter:

**https://spectrumcomputing.co.uk/entry/35 326/ZX-Spectrum/Springbot-Mars\_Attack**

#### **» « SANYOK REVIEW VON THOMAS**

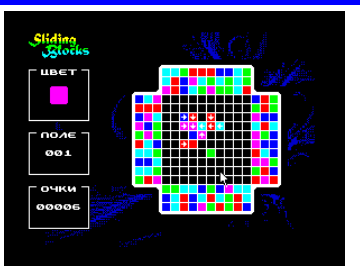

Endlich mal wieder ein Spiel das strategisches Denken erfordert. Bei **SLIDING BLOCKS** hat man eine Menge Blöcke um ein Spielfeld herum, in der Mitte liegen einige farbige Steine. Man kann die Blöcke von den

Seiten in die Mitte schieben, immer wenn sich 3 gleichfarbige berühren, lösen sie sich auf. Ziel ist es, die Mitte frei zu machen. Hilfreich ist es, die vorgeschlagene Farbe zu treffen, dadurch lösen sich dann gleich mehrere Steine auf. Ich habe etwas gebraucht, bis ich das Spielprinzip begriffen habe, auch weil ich kein kyrillisch lesen kann. Aber wenn man es verstanden hat, macht es Spaß. Das Spiel hat keine außergewöhnliche Grafik und kommt völlig ohne einen Ton aus, aber es macht Spaß. Wer es knifflig mag, lädt herunter von:

**[https://spectrumcomputing.co.uk/entry/35](https://spectrumcomputing.co.uk/entry/35325/ZX-Spectrum/Sliding_Blocks) [325/ZX-Spectrum/Sliding\\_Blocks](https://spectrumcomputing.co.uk/entry/35325/ZX-Spectrum/Sliding_Blocks)**

### *» «* **REVIEW VON THOMAS**

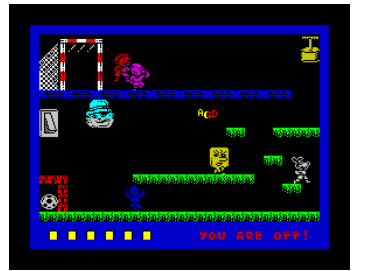

...und noch einen drauf. **SEBASTIAN BRAU-NERT** war sehr fleißig und hier ist schon das nächste Spiel, dass von Sintech ebenfalls in physischer Version vertrieben wird. Auch diesmal haben wir es wieder mit

einem Plattformer zu tun, allerdings mit noch einem extra. **MORITZ** möchte nämlich in Liverpool anheuern und dazu muss er beweisen was er kann. In jedem Level muss er Hindernisse überwinden, den Ball einsammeln, damit die Eckfahne abschießen und danach den Ball ins Tor befördern. Man benötigt genau getimte Sprünge um dies zu schaffen, kein Ding der Unmöglichkeit, aber alles andere als einfach. Das Spiel gibt es als 48k und 128k Version, wobei die 48k Version den **»HE-RE WE GO«** Soundtrack während des Spiels eben als Beeper-Version spielt, die 128k Version verwendet dazu den AY-Soundchip. Nach **MANIC MINER** also endlich wieder ein 48k Spiel mit Sound im Game. Die Gra-

fik halte ich allerdings nach wie vor für etwas zu schlicht für heutige Verhältnisse, dennoch ist das Spiel gelungen und abwechslungsreich. Unbedingt anschauen sollte man sich den Vorspann bei der 48k Version, ein **»YOU´LL NEVER WALK ALONE«** in Beeper-Version, ein Meisterwerk von Rich Hollins.

Gratis-Download auf

**[https://spectrumcomputing.co.uk/entry/35](https://spectrumcomputing.co.uk/entry/35793/ZX-Spectrum/Moritz_the_Striker) [793/ZX-Spectrum/Moritz\\_the\\_Striker](https://spectrumcomputing.co.uk/entry/35793/ZX-Spectrum/Moritz_the_Striker)**

oder die Kaufversion mit 48k und 128k auf einer Kassette bei Sintech:

**https://www.sintech-shop.de/moritz-thestriker/a-10760**

#### *» «* **ZOSYA REVIEW VON THOMAS UND NOAH**

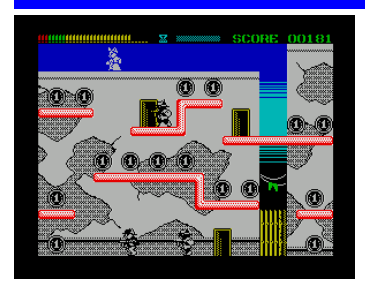

Bei **BONNIE UND CLYDE** geht es ganz klassisch um einen Geldraub. Die Hauptfigur ist **KATER CLY-DE**, unterstützt von seiner geliebten **BONNIE**. Es handelt sich um eine Art Plattform-Spiel mit einer Menge Action. Im Spiel

muss man zuerst alle Münzen einsammeln, dann fällt eine Bombe von oben, die man am Tresor platzieren soll. Ist die Bombe explodiert, sammelt man einen Sack voll Geld ein und flieht über die Leiter, die **BONNIE** gerade runtergelassen hat.

Wie von Zosya gewohnt, bekommen wir sehr gute Grafik, die noch von einer lustigen Charleston-Musik untermalt wird. Der Titelsong klingt aus dem Beeper, während des Spiel ist es AY-Musik, Spectrum's ohne AY bleiben stumm Der Schwierigkeitsgrad ist genau richtig, man bleibt motiviert und es ist nicht langweilig. Das Ganze ist wie ein richtiges Arcade-Spiel aufgemacht, die Steuerung und Kollisionsabfrage sind exakt, die Level abwechslungsreich und aufwändig gemacht. Sehr gutes Spiel, einfach mal ausprobieren.

Das Spiel kann von Zosyas Seite als TAP, DSK oder SCL heruntergeladen werden, oder man kauft sich auf derselben Seite das Original auf Kassette mit einer sehr schönen Box:

**[https://www.zosya.net/product/bonnie](https://www.zosya.net/product/bonnie-and-clyde/)[and-clyde/](https://www.zosya.net/product/bonnie-and-clyde/)**

## **«SIR CLIVE'S INK LAIR»**<br>• ANDY JENK<u>INSON</u> **REVIEW VON THOMAS**

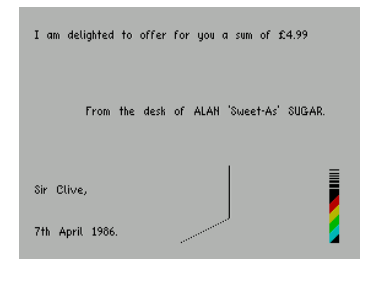

Dies ist im wahrsten Sinne des Wortes ein »**WORTSPIEL**«. Man steuert eine Linie, die durch einen Brief von **SIR CLIVE** fährt. Schafft man es diese Linie durch den Brief zu ziehen, ohne einen Buchstaben zu

berühren? Man steuert nur links und rechts, aber einfach ist es nicht. Steuert man zuviel nach rechts, kommt man nur schwer wieder in die gerade Position,

gleichzeitig zieht die Linie immer weiter unerbittlich nach oben und die nächste Buchstabenreihe rückt näher.

Das Spielprinzip hätte man mit allem machen können, eine Grafik mit Gängen, eine planetare Landschaft...einen Brief von **SIR CLIVE** zu wählen ist eine besonders lustige Idee wie auch der Name. Trotz, dass es eigentlich ein schlichtes Spiel ist, macht es Spaß. Es erschien im Rahmen der **CRAP GAMES WETTBEWERBS 2020** und da kann man es auch herunterladen:

#### **[https://connosoft.com/csscgc2020/reviews](https://connosoft.com/csscgc2020/reviews/026.html) [/026.html](https://connosoft.com/csscgc2020/reviews/026.html)**

#### *» «* **ROMAN CIKRYT REVIEW VON THOMAS**

Ein einfaches Spiel denkt man, den es gibt nur Tasten zu bedienen, hoch und runter. Das Spiel startet indem der Spieler von alleine rennt. Allerhand Hindernisse kommen ihm in den Weg und er muss sie überwinden. Der Spieler muss sich schnell entscheiden, hüpfen oder ducken.

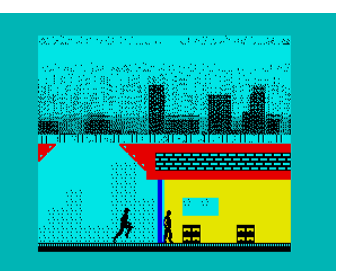

Das Spiel ist, wie man sich denken kann, sehr schnell und spannend. Die Bewegungen sind fantastisch animiert und man will fast schon mitrennen (wenn es nicht so heiß wäre und man ausgerechnet heute keinen

Sport machen würde. Dabei ist der Motivationsfaktor hoch, ich habe es immer wieder versucht, bis ich es endlich geschafft hatte und dann... Level 2...

Man hat unendlich viele Versuche, das ist das gute. Die Grafik ist mal ein etwas anderer Stil, nicht sehr detailliert, aber passend zur düsteren Zukunft die das Spiel darstellt. Die Figuren sind gut animiert und das Scrolling ist einwandfrei. Technisch ein perfektes Spiel für viele Stunden Spielspaß, für 128k User untermalt mit einer passenden AY-Musik. Ich bin begeistert.

Download:

**[https://spectrumcomputing.co.uk/entry/36](https://spectrumcomputing.co.uk/entry/36571/ZX-Spectrum/Run) [571/ZX-Spectrum/Run](https://spectrumcomputing.co.uk/entry/36571/ZX-Spectrum/Run)**

## BÜCHER **VON JOACHIM GEUPEL**

Als die Home-Computer annähernd Stand der Technik waren und ein Glaubenskrieg der Computersysteme stattfand, gab es auch eine ganze Menge Literatur zu den jeweiligen Systemen. Der Markt war überschwemmt von Fachzeitschriften, die sich entweder mit den einzelnen Computern befassten oder ein buntes Sammelsurium von Artikeln zu den Computern veröffentlichten. Ich erinnere mich da an die deutschen Zeitschriften wie Computer Contakt, Happy Computer, DataWelt, 64er und ST Computer. Diese Aufzählung ist keineswegs vollständig, denn viele der Zeitschriften erschienen kurz und verschwanden genauso schnell wieder.

Dieselben Verlage brachten auch Bücher heraus, die sich mit den einzelnen Aspekten der Computer befassten, sicherlich war der Data Becker-Verlag einer der fleißigsten – im Rahmen meines Hobbys, Klassische Computer zu sammeln sind auch eine ganze Menge Bücher bei mir aufgeschlagen – darunter auch ein paar von Data Becker. Nicht nur diese sondern auch noch einige andere möchte ich hier vorstellen. Fangen wir an. Ich habe die Bücher thematisch geordnet, die Reihenfolge entspricht also nicht dem Erscheinungsdatum.

#### »ZX SPECTRUM HARDWARE-**ERWEITERUNGEN« VON LOTHAR SCHÜSSLER**

#### **Data Becker Verlag, 348 Seiten, 1984 ISBN 3-89011-063-0**

Lothar Schüssler stellt, wie der Titel schon sagt, einige Hardware-Erweiterungen für den Spectrum 48 vor. Er holt zu einem ziemlichen Rundumschlag aus und befasst sich nicht nur mit der Platinenherstellung sondern auch mit dem Edge Connector, ROM und RAM, dem obligatorischen PIO, in diesem Fall das universelle 8255 PIO und einer Soundbox auf der Basis des bekannten

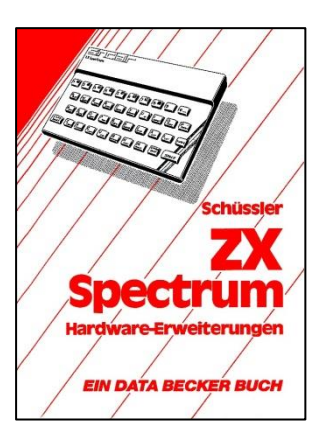

AY3-8912. Mit dem AY3- 8912 befasst er sich über die Hälfte des Buchs und versucht, wirklich alles zu erklären. Die AD-Wandler 427 und 3162E werden erklärt, ein Backplane mit fünf Steckplätzen wird vorgestellt, ein EPROM-Programmierer auf der Basis des 8255 ist zu finden, ebenso wie eine Speichererweiterung auf 80kB. Hier das gan-

ze Buch vorzustellen, sprengt den Platz. Natürlich ist das Buch, wie alle anderen auch, wenn überhaupt nur noch an antiquarisch, zu bekommen. Diejenigen, die es haben, halten eine Rarität in den Händen.

#### »EINFACHE ZUSATZGERÄTE FÜR ZX SPECTRUM. ZX81 UND JUPITER ACE« **VON OWEN BISHOP**

#### **Birkenhäuser Verlag, Computer Shop Reihe, 154 Seiten, 1984, ISBN 3-7643-1589-X**

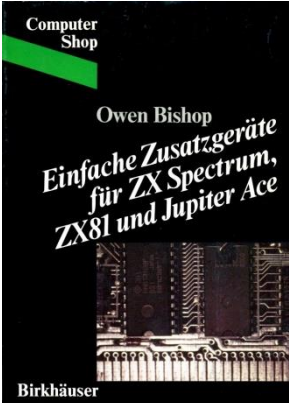

Der Birkenhäuser Verlag hat eine ganze Reihe der Computer Shop Bücher herausgebracht. Vier davon befinden sich in meiner Sammlung. In dieselbe Kategorie wie das Buch von Data Becker fällt dieses Buch. Allerdings sind die Themen andere. Natürlich werden zuerst die einzelnen Prozessor-Anschlüsse erklärt, wobei hier der Z80 als Mikro-Computer und

nicht als Mikro-Prozessor vorgestellt wird. In der Folge

werden die ZX Computer, der Jupiter Ace und die Anwendung an anderen Z80-bassierenden erklärt. Die Auswahl der Schaltungen ist vielfältig. Der Autor beginnt mit einem Impulsdetektor, geht anschließend gleich in Vollen und beschreibt den Aufbau eines Bild-Digitalisierers. Außerdem werden eine Tastaturerweiterung, eine Modelleisenbahnsteuerung, Summer, Blinker, Lichtstift, Rundenzähler und die Komponenten einer Wetterstation, bestehend aus Helligkeitsmesser, Anemometer, Temperatur- und Luftdruckmesser und einem Regendetektor vorgestellt. Auf den 154 Seiten werden geballtes Wissen und jede Menge Anregungen vermittelt für User, die mit den Computern nicht spielen wollen.

#### » ZX MICRODRIVE-BUCH« **VON ANDREW PENNELL**

**Birkenhäuser Verlag, Computer Shop Reihe, 136 Seiten, 1984, ISBN 3-7643-1600-4**

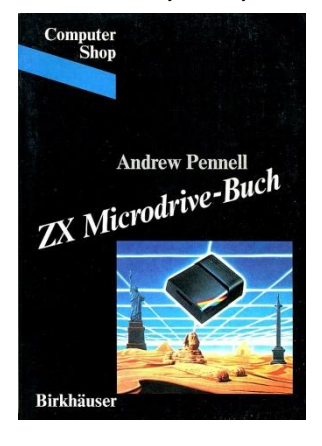

Dieses Buch ist eigentlich Pflichtlektüre für Microdriveund Interface 1-User. Es erklärt zu allererst die Begriffe »Strom« und »Kanal«, den Gebrauch von OPEN#, CLO-SE#, CLEAR# und MOVE. In Kapitel 2 wird das eigentliche Microdrive vorgestellt. Hier wird erklärt, wie MD-<br>Kassetten formatiert. Pro-Kassetten formatiert, gramme gespeichert und geladen werden – zu ziemlich alles, was man in Basic mit

dem Microdrive anstellen kann, ohne dass es abhebt und davon fliegt.

In Kapitel 5 ist ein Assembler-Programm, eingebettet in Basic, zu finden, dass den Befehlssatz des Spectrum um ON ERROR GOTO erweitert. Die Kapitel 6 und 7 beschreiben das Interface 1 mit RS232 und Netzwerkbetrieb. Auf den Netzwerkbetrieb, eine Anwendung, die ich vor langer Zeit einmal ausprobiert habe, geht Andrew Pennell ausführlich ein. Dieses Kapitel ist sehr interessant, weil genau die Anwendung des Netzwerkes so gut wie nie vorgestellt, geschweige denn erklärt wird. Die beiden letzten Kapitel befassen sich mit der Programmierung des Interface 1 in Assembler. Hier geht es ans Eingemachte – sozusagen. In den Anhängen A bis C sind die Systemvariablen des Interface 1, Assembler-Listings und Mängel im IF1-Betriebssystem aufgezählt.

Mein persönliches Fazit ist, dass dieses Buch sowohl das Microdrive als auch das Interface 1 umfassend erklärt. Wieder findet sich hier geballtes Wissen auf wenigen Sei-

ten.

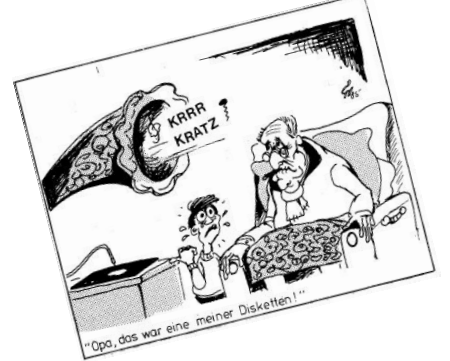

# **EX SPECTRUM MASCHINENCODE**

**Birkenhäuser Verlag, Computer Shop Reihe, 124 Seiten, 1983, ISBN 3-4643-1535-0**

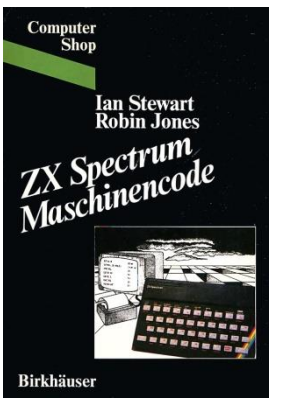

Das Buch ist schnell erklärt. Die beiden Autoren bieten eine Einführung in Maschinencode an, der speziell auf den ZX Spectrum zugeschnitten ist. Es ist zugegebenermaßen ein Crashkurs, da Z80-Assembler eigentlich eine recht umfangreiche Aufgabe ist, zu lernen und zu verstehen. Der Umgang mit Zahlen wird erklärt, deren Positiv- und Negativ-Darstellung, Sprünge und Sub-

routinen, Adressierung, außerdem der Umgang mit des Spectrum-spezifischen Eigenschaften wie das Display, Attributfile und Displayfile. Im Anhang sind ein paar Tabellen und Verweise auf Beilagekarten zu finden, die dem Buch leider nicht mehr beiliegen.

Das Buch ist ordentlich gemacht, aber um mit Assembler auf dem Spectrum umgehen zu lernen reicht es nicht aus.

»MA*S*CHINENCODE-ROUTINEN **FÜR DEN ZX SPECTRUM**<br>VON JOHN HARDMAN UND ANDREW HEWSON **Birkenhäuser Verlag, Computer Shop Reihe, 162 Seiten, 1983, ISBN 3-7643-1559-8**

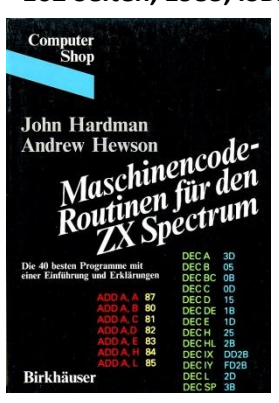

Mit diesem Buch habe ich mich zugegebener Weise noch nicht befasst. Es stand bisher nur in meinem Regal herum und diente als Staubfänger. Bei der Durchsicht zu diesem Artikel muss ich allerdings sagen, dass das ein Fehler war. Die beiden Autoren haben sich außerordentlich Mühe gegeben, Z80-Assembler zu erklären sowie die Anwendung auf dem ZX Spectrum.

Teil A, der erste Teil des Buches erklärt in drei Kapiteln den Z80-Assembler und geht auf den Aufbau des Speichers, die Register den Stack und das Display ein. In Teil B sind 40 (!) Routinen zu finden, die *»Ihnen beim Progammieren Möglichkeiten eröffnen, die Sie sich schon immer gewünscht haben!«*. Das zu beurteilen bleibt sicherlich dem Leser überlassen, allerdings sind Assembler-Routinen dabei, die 1983 tatsächlich gefehlt haben. Diese sind eine Zeilen-Umnummerierung, Scroll-Routinen wie verschieben von Attribute, Zeichen und Pixel nach rechts, links, oben, und unten; Verschmelzung von Bildern – wer es braucht, Bildschirm-Invertierung, REM-Erzeugung, Progammlänge ermitteln, Speicherkopie und noch einiges mehr.

Dieses Buch ist sicher auf Insider gezielt, es wendet sich aber auch an Anfänger, die sich mit Z80-Assembler auf dem ZXS befassen wollen.

#### »HARDWARE-ERWEITERUNGEN Für ZX SPECTRUM« **VON JÖRG REINMUTH**

**Brandenburgisches Verlagshaus DDR, Amateur Bibliothek, 96 Seiten, 1990, ISBN 3-327-01030-7**

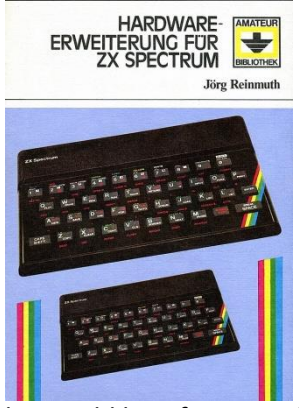

Eines der neuesten Bücher in meiner Sammlung ist das hier vorgestellte Buch von Jörg Reinmuth. Es ist eigentlich ein geradezu tragisches Werk, denn es erschien als eines der letzten Bücher, die für den ZX Spectrum in der DDR aufgelegt wurde. Es wurde, soweit ich weiß, nie herausgegeben, weil die DDR als Staat aufhörte zu existieren und in der Bun-

desrepublik aufging. Es kam nie in den Verkauf und wurde irgendwann sogar verschenkt. Mein Exemplar erstand ich im Sintech Shop, in dem vor einiger Zeit noch einige Exemplare für wenig Geld angeboten wurden, die dort jetzt aber ausverkauft sind.

Das Buch ist auf dünnem Papier gedruckt, dass, wie ich bei einem anderen Buch aus der DDR erkennen musste, dazu neigt, leicht einzureisen und zu zerbrechen. Das andere Buch ist ebenfalls aus der DDR, ein exzellentes Mathebuch von 1972, dessen Seiten vergilbt sind und die beim Umblättern dazu neigen, einfach zu zerbrechen.

Der nicht lizensierte Nachbau des Z80 wurde von VEB Mikroelektronik »Karl Marx« Erfurt in der DDR als U880 hergestellt. Der U880 war ein feines Stück Elektronik. Immerhin konnte eine Version des Prozessors bis 8MHZ getaktet werden.

Jörg Reinmuth stellt den Prozessor U880 sowie die entsprechenden Peripheriebauteile U855, ein Z80-PIO-Nachbau, den SIO U856, der fehlerbereinigte Nachbau des Z80-SIOs und den CTC U857, ein Bauteil, das ich in Unkenntnis der Funktion als Timer-Baustein bezeichnen will (die Freunde aus der ehemaligen DDR mögen mir meine Unkenntnis verzeihen), und den DMA-Baustein U858, dem Nachbau des Zilog Z80 DMA's vor.

Im Buch werden die Themen behandelt, die auch in den meisten anderen Hardwarebüchern zu finden sind. Der Edge-Connector wird erklärt, der Aufbau eines Kleincomputers, den Einbau einer Resettaste, den bekannten Videoanschluss mittels eines Transistors, ein Lichtstift – neudeutsch als Lightpen bezeichnet, eine serielle und eine parallele Schnittstelle und einiges mehr. Jörg Reinmuth legt Wert darauf, den Spectrum mit sinnvoller Peripherie zu erweitern, um ihn als Messmittel in der Elektrontechnik einsetzen zu können. Zu den vorgestellten Schaltungen sind die entsprechenden Layouts mit abgebildet, dass, sofern die Rastermaße korrigiert werden, diese nachgebaut werden können. Das Rastermaß der Elektronik in der DDR betrug statt den westlichen 2,54mm 2,5mm, sodass es bei größeren Bauteilen vorkommen konnte, dass die westlichen Äquivalente nicht passten.

Das Buch ist ein sehr gemacht, Jörg Reinmuth hat sich große Mühe damit gegeben. Leider hat es aufgrund der

Umstände nie den Stellenwert erreicht, der ihm eigentlich zusteht. Ich habe das Buch bei *ebay, Booklocker und Shopping.com* entdeckt, befürchte aber, dass das ein und der selbe Anbieter ist.

## $\frac{1}{2}$   $\frac{1}{2}$  **MANFRED UND HEIKE FILLINGER**

**Otto Maier Verlag Ravensburg, 121 Seiten, 1984, ISBN 3-473-43210-5**

Dieses Taschenbuch ist tatsächlich das letzte Buch, das ich erstanden habe, bevor ich auf den Atari ST umgestiegen bin. Ich habe es in einem Drehregal gefunden, welches in einem Elektronik-Laden stand, den es seit mehr als 30 Jahren nicht mehr gibt, der aber lange Anlaufstelle für Bastler und solche Leute war, die sich als Elektroniker bezeichneten.

Das Buch ist ein reines Softwarebuch, in dem 15 Programme für alle möglichen Anwendungen abgedruckt sind. Natürlich ist das Abschreiben und Eintippen und den Spectrum mühselig – trotzdem habe ich eines davon abgeschrieben und später auf den ST, MSX-Basic, PC – erst GFA-Basic, dann QBasic, den Sharp MZ700 und noch ein paar andere Basic-Dialekte umgesetzt. Folgende Programme sind in dem Buch enthalten. Ratet mal, welches davon ich umgesetzt habe.

»WER RÄT MIT?«, »WOCHEN-TAG«, »JAHRESKALENDER«, »GUTHABENVERZINSUNG UND RATENSPAREN«, »SCHULDZIN-SEN«, »LOHNSTEU-ER/EINKOMMENSTEUER 1983«, »DREIDIMENSIONALES ZEICH-NEN«, »FUNKTIONSPLOT«, »LÖ-SUNGEN VON GLEICHUNGSSYS-TEMEN MIT N UNBEKANNTEN«, »VIER GEWINNT«, »MASTER-MIND«, »KERNBEIßER«, »LABY-RINTH, BIORHYTHMEN«, »BLÜH-UND PFLANZKALENDER«.

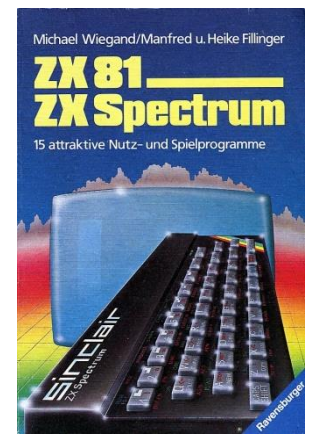

Ich gehe davon aus, dass jetzt ein Aufschrei durch die Community geht, weil alle schon verzweifelt auf das Lohn- und Einkommenssteuerprogramm von 1983 gewartet haben, da sie mit ihren Steuererklärungen um Jahre hinterher hängen. Nein, ich habe das Programm nie gebraucht, ebenso wenig wie das zur Lösung von Gleichungen mit n Unbekannten.

So, das war es für diesmal.

In meiner Bibliothek sind noch ein paar Bücher, die ich das nächste Mal vorstellen werde, einige davon habe ich mir aus dem Internet herunter gezogen, ausgedruckt und mit einem Klebebindesystem gebunden – wie verrückt ist der Typ eigentlich?? Ich habe lieber Papier in der Hand als dass ich vom Bildschirm ablese, obwohl das in Zeiten von Tablett-PC und Ebook-Reader ohne Aufwand geht.

Die meisten der Bücher, die jetzt noch kommen, werden bekannt sein, ein paar andere eher weniger. Die weniger bekannten habe ich jetzt vorgestellt. Für mich ist das eine Reise in die Vergangenheit, in eine Zeit, die anders aber nicht besser war als die Heutige.

Joachim

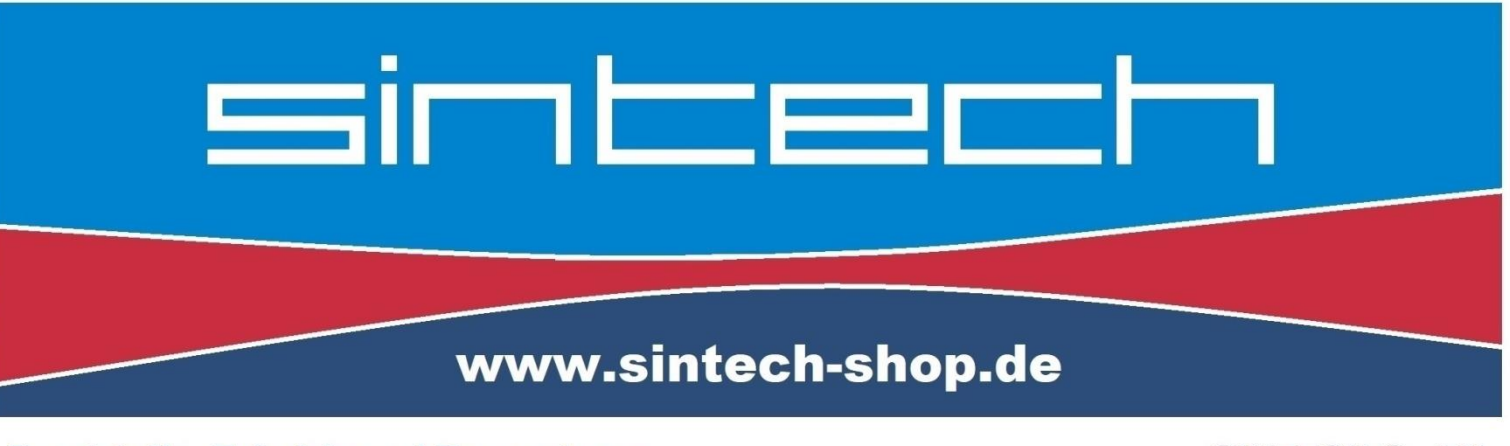

Ersatzteile, Zubehör und Reparaturen für Mobiltelefone, Spielekonsolen und mehr

**SINTECH GmbH** Kurmainzstr. 14 - 74389 Cleebronn

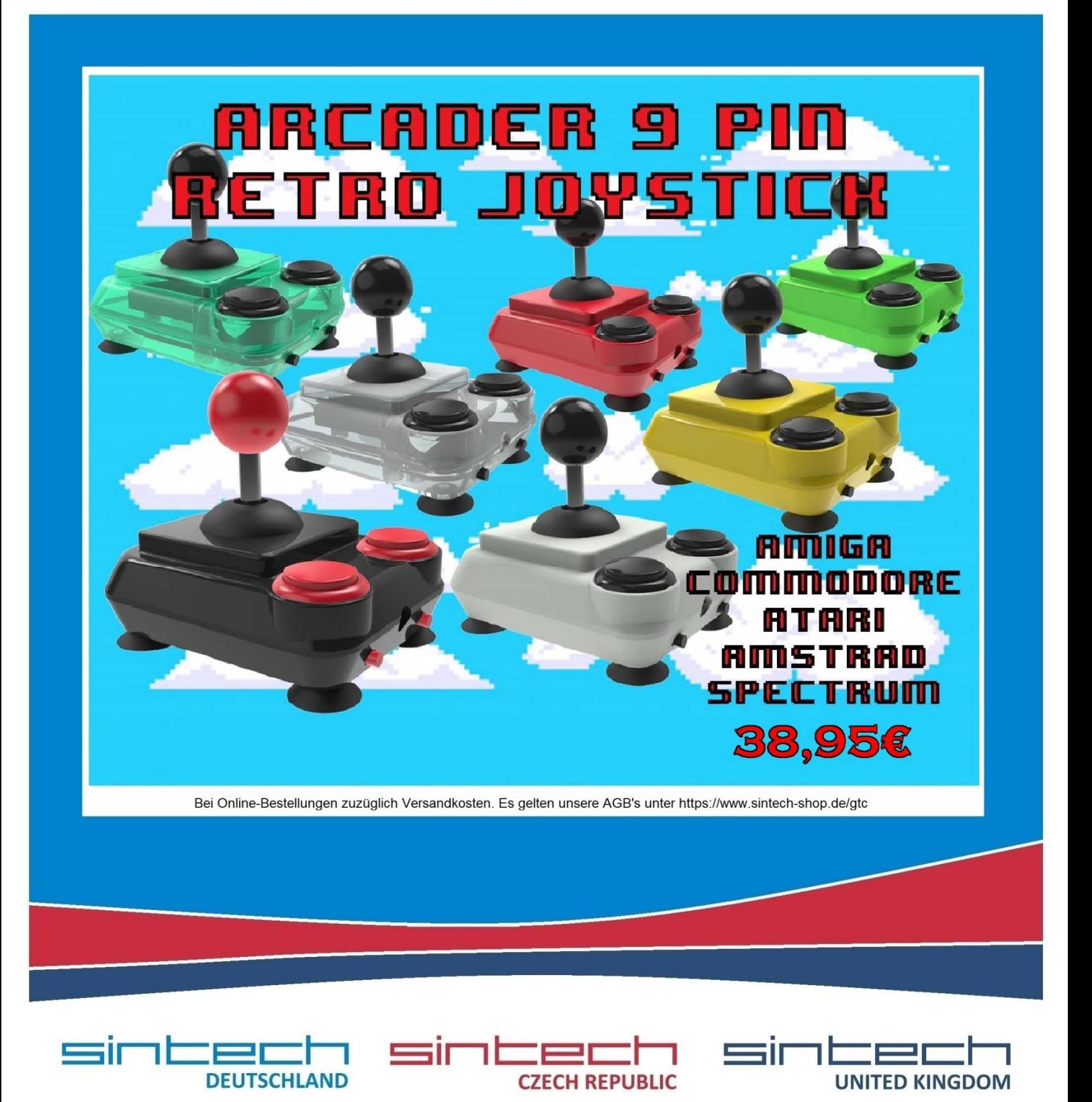